# **le design graphique dans tous ses états**

# voyage à travers les tendances les plus étonnantes

— Alessandro Bonaccorsi pour Pixartprinting

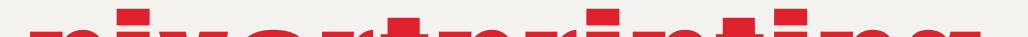

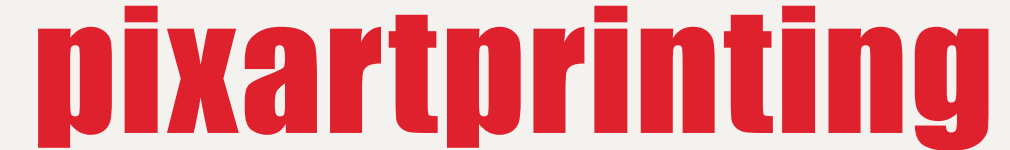

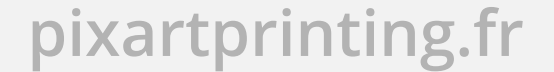

**Définition du design graphique Brève histoire du design graphique moderne Tendances récentes 1. 2. 3.**

**Une discipline, plusieurs approches : petit catalogue des styles**  LE GRAPHISME RATIONNEL LE MINIMALISME LE MINIMALISME PHOTOGRAPHIQUE LE MINIMALISME SYMBOLIQUE LA TYPOGRAPHIE (VINTAGE ET FOLK) **4.1**

- **Le graphisme décoratif** LE GRAPHISME ORGANIQUE LE GRAPHISME TROPICAL (OU FLORAL) **4.2.**
- **Le fait main** L'ILLUSTRATION ("ILLUSTRATIVE DESIGN") **4.3.**
	- LE LETTERING LES OBJETS READY-MADE LE GRAPHISME 3D LE GRAPHISME 3D ARTISANAL
- **Le graphisme hybride 4.4.**
- **Conclusion Conseils techniques Bibliographie sommaire Liens supplémentaires 5. 6. 7. 8.**

# **L'auteur**

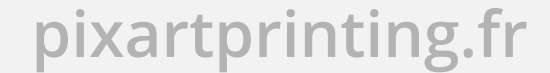

**3**

# **1. Définition du design graphique**

Le **design graphique** est la discipline visant à **concevoir des graphismes** ou à organiser des informations et créer des images destinées à toutes les applications de la communication visuelle.

Le terme "graphisme" vient du grec grafèin, qui signifie à la fois écrire et dessiner. Le graphisme est donc une discipline consistant à **organiser les mots et les images de façon cohérente** dans le but d'**informer**. Le terme "graphic design", ou conception graphique, a quant à lui été inventé en 1922 par William Addison Dwiggins, un graphiste américain autrefois renommé.

ou moins au<br>pression et<br>e réaliser de<br>le siècle, l**a**<br>rrcialiser de<br>bois précieux<br>us de lieux<br>l'Extrême-<br>l'innovant et<br>mouvements<br>onsidèrent les La **conception graphique moderne** est née plus ou moins au **début du XXe siècle**, lorsque les techniques d'impression et de pré-impression ont permis aux imprimeries de réaliser de nouvelles expérimentations. En réalité, dès le XIXe siècle, **la communication publicitaire** a permis de commercialiser de nombreux produits, comme le thé, les épices, les bois précieux et les étoffes sortant des premières usines ou issus de lieux exotiques, comme l'Afrique, l'Amérique latine, ou l'Extrême-Orient lors des conquêtes coloniales.

# **2. Brève histoire du design graphique moderne**

des grandes images des images implies images des images implies term fois écripantist de la définition de produition de produition de produition de produition de produition de produition de produition de contraction de pro La définition originelle, qui continue à prévaloir aujourd'hui, confie au graphiste les opérations de conception et de préparation à l'impression de produits publicitaires, informatifs et éditoriaux. Toutefois, on a souvent tendance à confondre le concepteur graphique et le concepteur visuel, c'est-à-dire la personne qui conçoit la communication visuelle (en utilisant aussi bien le graphisme que d'autres outils, tels que l'illustration, la "data visualization", ou représentation graphique des données statistiques, l'art visuel, l'animation, la conception vidéo, etc.), dépassant le champ d'application de l'impression. ↑ **William Addison Dwiggins**

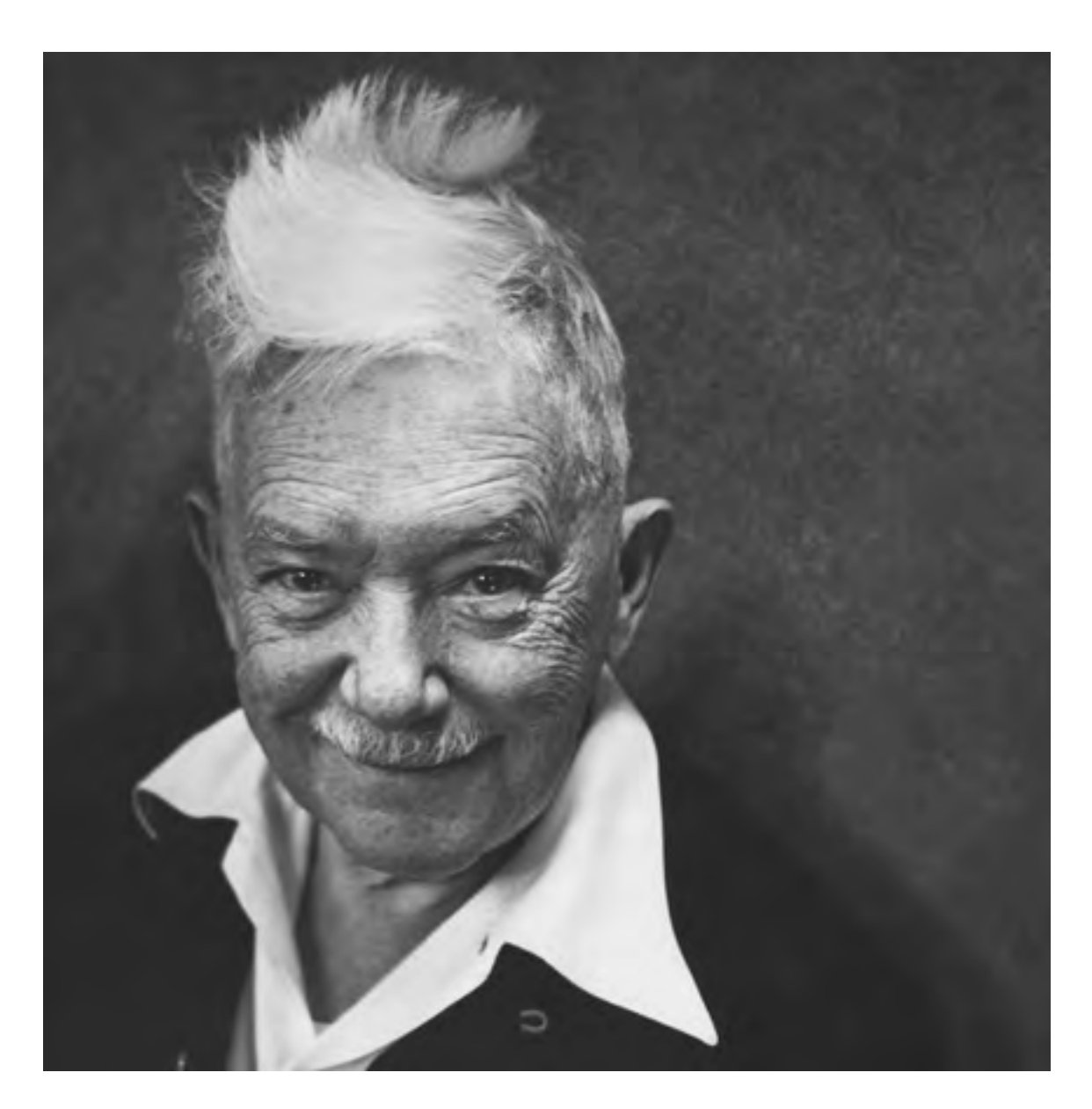

Au début du XXe siècle, un grand courant culturel innovant et révolutionnaire a traversé l'Europe. Les premiers mouvements d'avant-garde, comme le **Dada** et le **Futurisme**, considèrent les

mots écrits et imprimés comme des champs d'expérimentation artistique, et osent **rompre les codes** d'une typographie très mécanique et incapable de produire des suggestions visuelles. Les textes sont toujours alignés, et le seul moyen de pimenter la mise en page est de changer les caractères typographiques et leurs dimensions, en trouvant également des solutions originales mais toujours aussi rigides et guindées dans les caractères mobiles.

Durant les dix premières années du XXe siècle, des artistes comme **Marinetti** en Italie, **El Lissitzky** en Russie, puis les **Dadaïstes** à Zurich conçoivent de nouvelles manières d'écrire et d'organiser les mots. **Ils bousculent les codes du livre** et sa mise en page, et introduisent l'utilisation de formes géométriques et de nouvelles dynamiques dans leur manière d'élaborer ce qu'on peut vraiment commencer à qualifier de "graphisme".

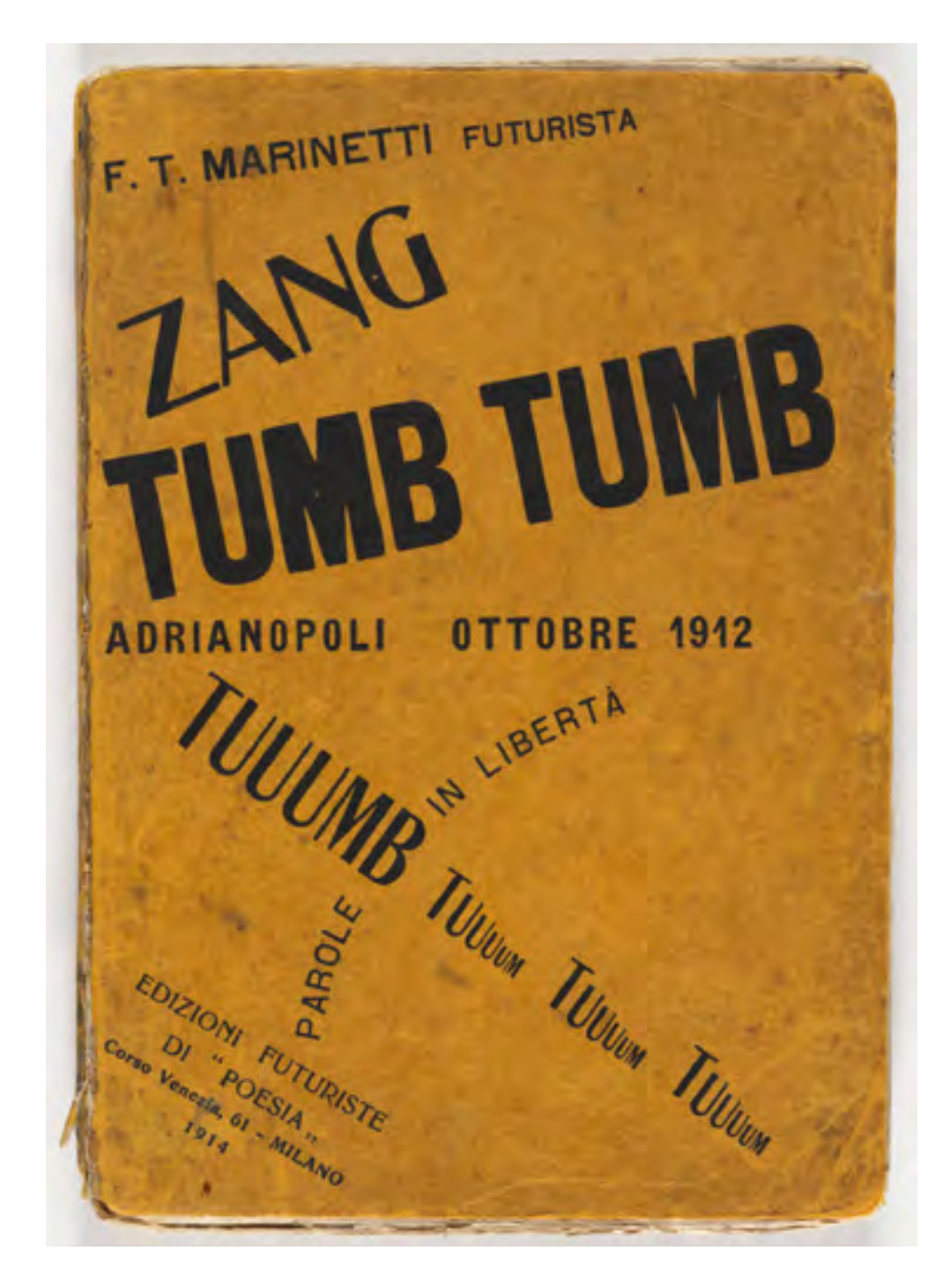

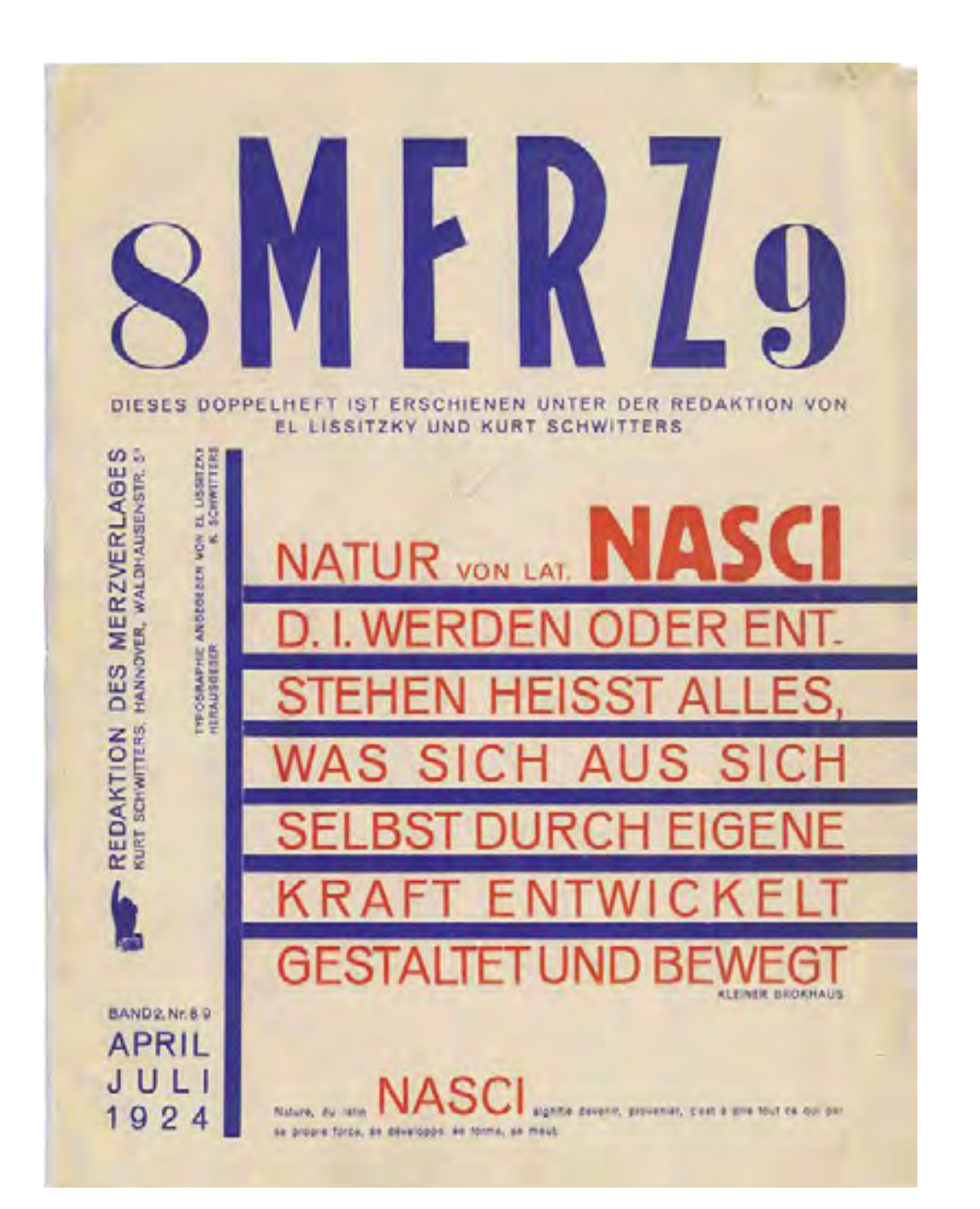

↑ **Couverture** *Zang Tumb Tuuum***, F.T. Marinetti (Milan), 1914**

↑ **Couverture** *Merz***, El Lissitzky et Kurt Schwitters (Hanovre), 1924**

**C'est à cette période, il y a 100 ans, que l'on passe de la typographie au graphisme moderne.** Il faudra encore attendre 80 ans pour que l'ordinateur puisse être utilisé en masse par une nouvelle génération de graphistes et de concepteurs qui, grâce aux possibilités offertes par les logiciels et les processus d'impression et de pré-impression numériques, pourra mettre en marche une véritable révolution dans la manière d'organiser les mots et les images.

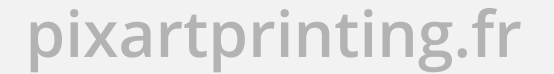

Aujourd'hui encore, nous nous trouvons au cœur de cette révolution, et nous n'avons toujours pas exploité l'intégralité des possibilités offertes par le numérique. Au lieu de cela, nous restons accrochés aux processus d'impression développés et consolidés il y a 500 ans.

Cet e-book explore les tendances du graphisme mondial nées ces 30 dernières années aux quatre coins de la planète afin d'inspirer tous les lecteurs, qu'ils soient graphistes, étudiants, concepteurs, passionnés ou simplement curieux.

Depuis les **années 2000**, graphisme et **numérique** vont plus que jamais de pair.

Cerisonices in y<br>Cet e-book ex<br>Ces 30 derniè<br>d'inspirer tou<br>concepteurs,<br>**3. Tendances récentes**<br>Depuis les an<br>que jamais de<br>On a vu se dé<br>le graphisme<br>caractères ex<br>le dessin num<br>des logiciels c<br>font désorma<br>seulement les On a vu se développer une **nouvelle manière de concevoir le graphisme**, dans laquelle la conception de polices de caractères exploite les nouvelles possibilités offertes par le dessin numérique et l'illustration, notamment grâce à des logiciels comme Photoshop, Illustrator ou Painter, qui font désormais partie intégrante des projets et ne sont plus seulement les prérogatives d'artistes ou d'illustrateurs. Grilles et modèles de mise en page explosent grâce aux milliers de possibilités d'expérimenter en un temps record les offres de logiciels et les techniques d'impression toujours plus évoluées. Les finitions et les emballages sont de plus en plus variés, et suivent l'évolution progressive des processus de production et d'utilisation de nouveaux matériaux, ainsi que de nouvelles machines et techniques. Malgré ces incroyables innovations, nous restons attachés à une conception du graphisme liée à des siècles d'histoire. L'avenir reste probablement à écrire, mais les avant-gardistes, les expérimentateurs et les innovateurs explorent déjà les nouvelles possibilités offertes par le monde numérique moderne.

# **4.1 Une discipline, de nombreuses approches : petit catalogue des styles**

Il est difficile d'énumérer précisément les différents styles de graphisme, surtout que les concepteurs réalisent généralement leurs créations sans se soucier de les cataloguer. Par la force des choses, ces définitions sont donc partielles, et ne doivent en aucun cas être considérées comme exhaustives.

# **3. Tendances récentes**

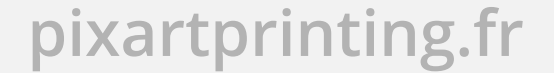

Elles permettent simplement de s'y retrouver en essayant de comprendre l'approche utilisée par chaque graphiste.

Ainsi, chaque partie est divisée en sous-parties illustrant **les différentes variantes d'une même approche ou d'un style** afin de montrer toute l'étendue d'un design graphique restant fidèle à ses objectifs de communication.

en essayant de<br>raphiste.<br>**8** illustrant l**es**<br>**00 d'un style**<br>raphique restant<br>tion<br>lentueux et<br>pien conçus,<br>ps, le nombre<br>tifs, kitsch et<br>e communication<br>emble atteindre Ces dernières années, on note une augmentation exponentielle des concepteurs graphiques talentueux et formés, et donc une hausse des graphismes bien conçus, esthétiques et innovants. Dans le même temps, le nombre de graphismes maladroits, confus, approximatifs, kitsch et médiocres a l'air de se maintenir, une sorte de communication visuelle populaire qui, grâce au numérique, semble atteindre de nouveaux sommets en matière de laideur.

Ce que l'impression ne permettait pas en condamnant le mauvais goût est désormais possible et facile avec le numérique.

Cet e-book fera également une place à ce genre de graphisme pour qu'aucun lecteur ne se sente exclu par un discours trop théorique, peu accessible et réservé aux initiés, et puisse trouver les outils, l'inspiration et la motivation nécessaires pour améliorer, ne serait-ce qu'un peu, la qualité de ses créations.

Chaque partie proposera une courte description des différentes tendances graphiques, des images explicatives, des conseils et des descriptions techniques des divers types de graphisme évoqués.

Le choix des styles est fondé sur l'observation, principalement sur Internet, des types de graphismes les plus utilisés à l'international. Les noms qui les définissent sont totalement subjectifs et sont seulement utilisés pour présenter au mieux chaque tendance identifiée.

Bon voyage !

# **LE GRAPHISME RATIONNEL**

Le premier type de graphisme auquel nous allons nous intéresser est celui que l'on définira comme rationnel : **les typographies en sont l'élément-clé** (caractères bâton, sans empattement). Ce type de graphisme utilise des lignes et des formes géométriques, peu de couleurs, respecte des grilles et des gabarits bien définis, supporte mal les fioritures et tend vers le minimalisme.

On peut dire qu'il s'agit d'une approche intemporelle, **d'un grand classique**. C'est d'ailleurs souvent de cette manière qu'est considéré le design graphique.

Découvrons à présent les différentes sous-catégories propres au graphisme rationnel.

# **LE MINIMALISME**

Pour certains, il s'agit du graphisme par excellence, celui qui répond au seul commandement **"Less is more"** ("mieux vaut faire simple"), qui se fonde principalement sur l'utilisation des

**caractères Helvetica**, associe un **nombre minimal de couleurs**  et utilise un maximum de photos remplaçant des **arrière-plans monochromes** souvent blancs.

Né au début du XXe siècle, on peut le considérer comme **le genre le plus ancien de graphisme moderne**, digne héritier d'El Lissitzky et du constructivisme russe, des enseignements du Bauhaus et du De Stjil, des illustrations répressives et sans fantaisie des régimes des années 1900, de l'austérité des arts graphiques suisses. Souvent utilisé en architecture, le graphisme minimaliste est généralement associé au design industriel, et est de nos jours synonyme d'élégance.

*« La simplicité, c'est ôter ce qui est évident, et ajouter ce qui est important »*, affirme le designer John Maeda dans son livre "De la simplicité", un véritable traité moderne permettant de comprendre la philosophie du minimalisme, inspirée du zen japonais et d'un besoin de quiétude.

**L'un des pères fondateurs** de cette approche appelée **"moderniste"** a été **Massimo Vignelli**. Ce dernier a marqué l'histoire du design en dessinant le plan du métro de New York et en concevant, entre autres, le logo d'American Airlines et le visuel de Knoll à l'aide de sa **police d'écriture préférée, Helvetica.**

#### **Le design graphique dans tous ses états bivartprinting.fr**

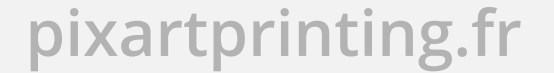

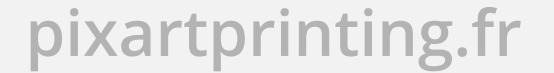

↑ **Affiche pour** *Knoll***, Massimo Vignelli (Italie/États-Unis), 1967**

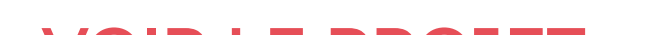

**[VOIR LE PROJET >](http://kylieleuthold.com/portfolio/ikea-annual-report-2014/)**

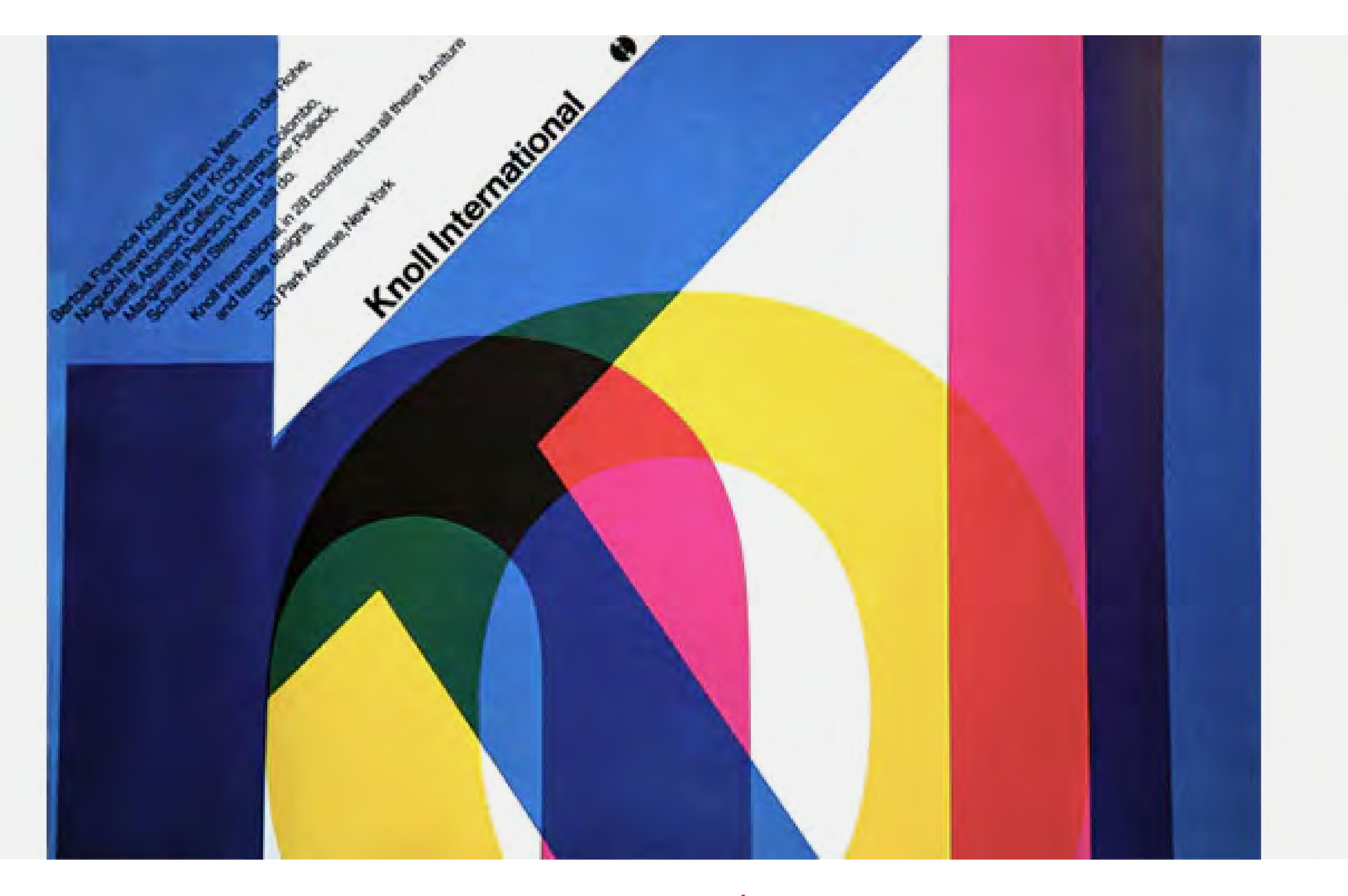

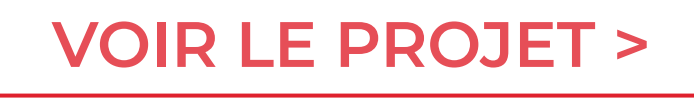

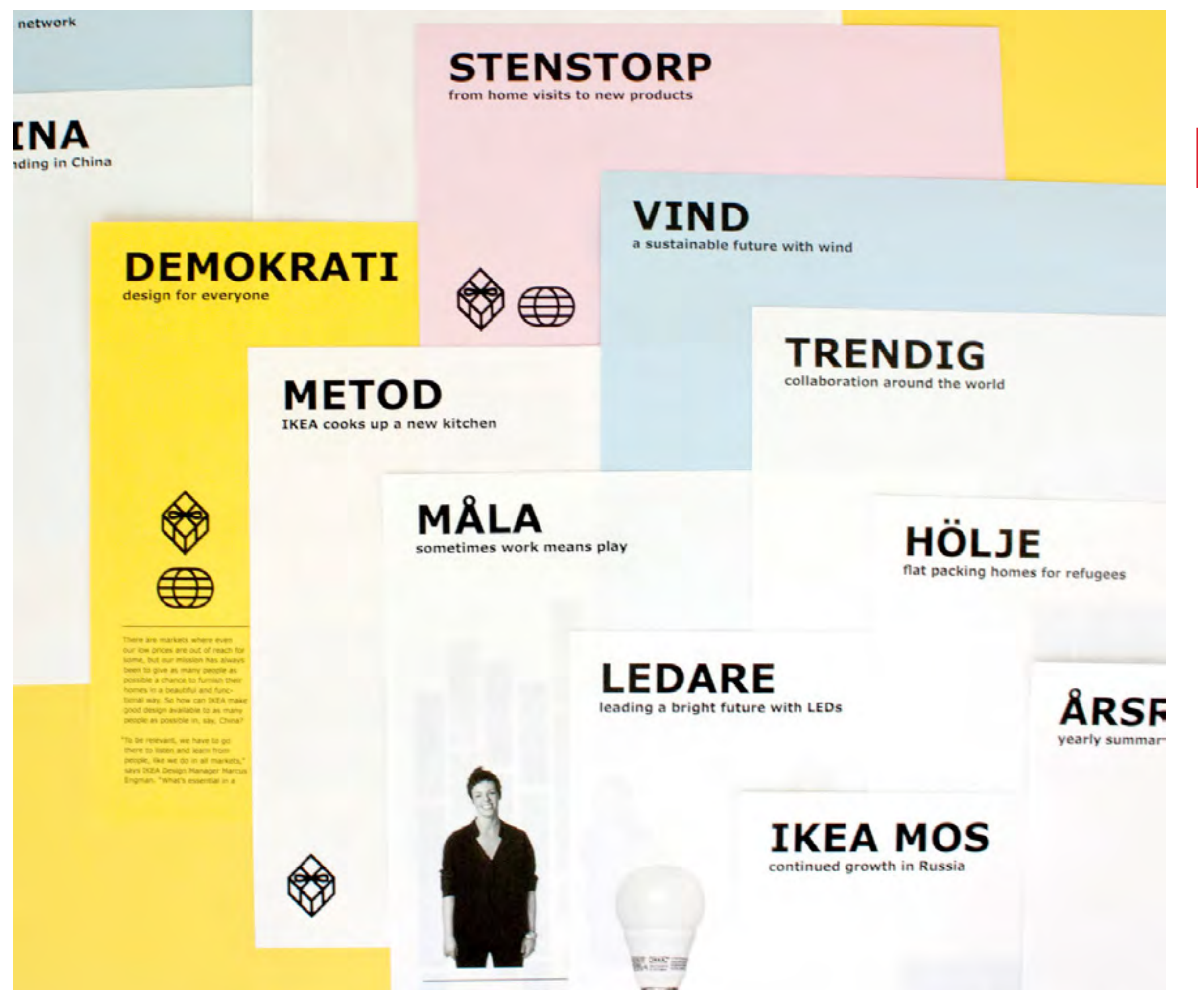

← **Projet** *Ikea Annual Report***, Kylie Leuthold (États-Unis), 2014**

« Trop d'amateurs sans aucune formation se lancent dans la conception graphique. Et puisqu'ils ont des ordinateurs, rien ne les arrête : newsletter, signalétique, tout est possible. Mais c'est une vraie pollution ! Ils n'ont pas la moindre idée de la dignité du métier. S'ils vendaient des médicaments, ils nous auraient déjà tous empoisonnés. D'ailleurs nous le sommes, mais de manière visuelle. » — Massimo Vignelli

**— Extrait de** *La morte di Massimo Vignelli, grande designer*  **par Emily Langer,** *Washington Post***, mai 2014 (article en italien) https://www. ilpost.it/2014/05/28/massimo-vignelli/**

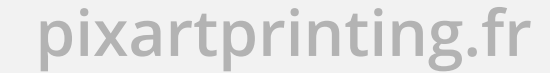

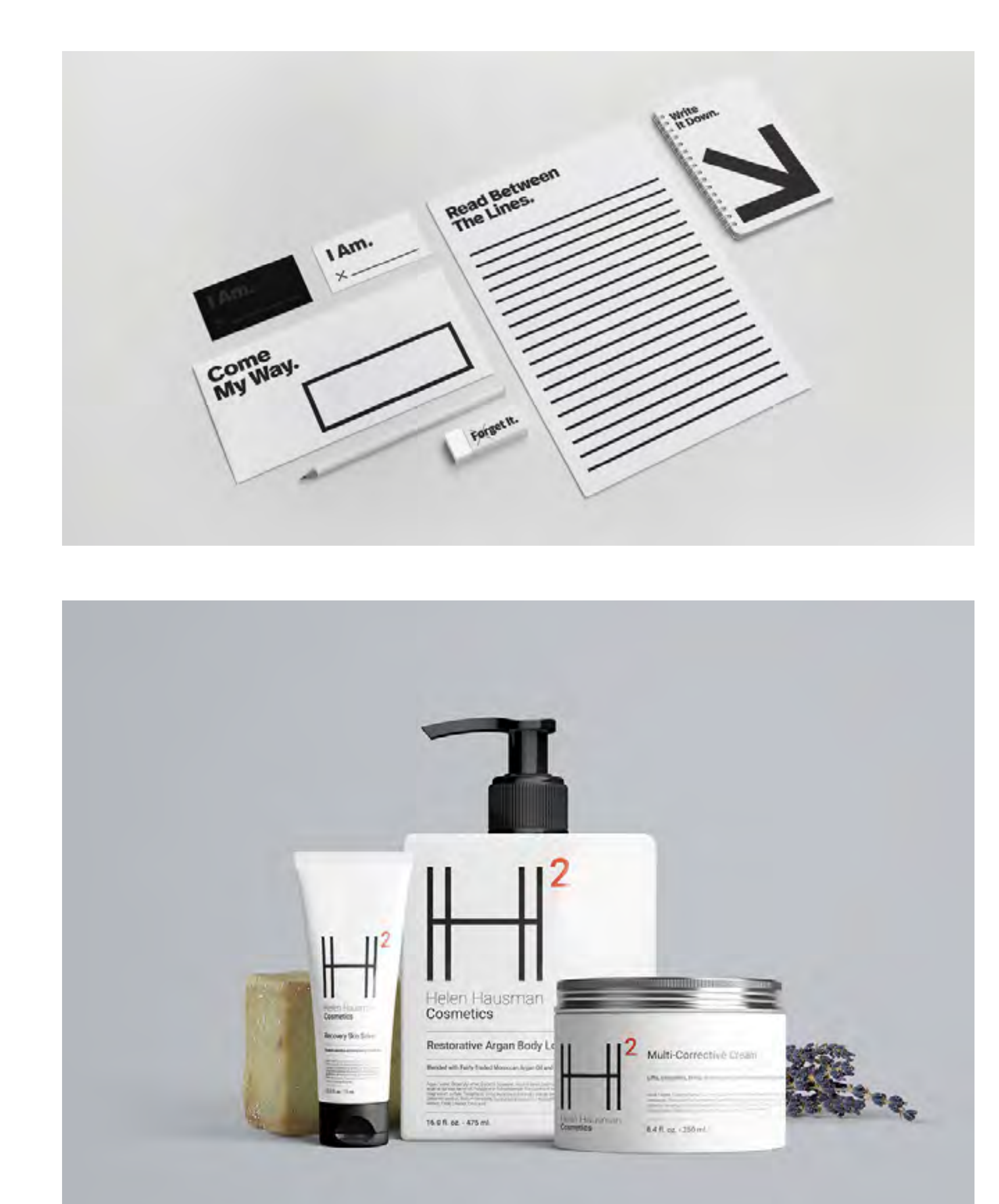

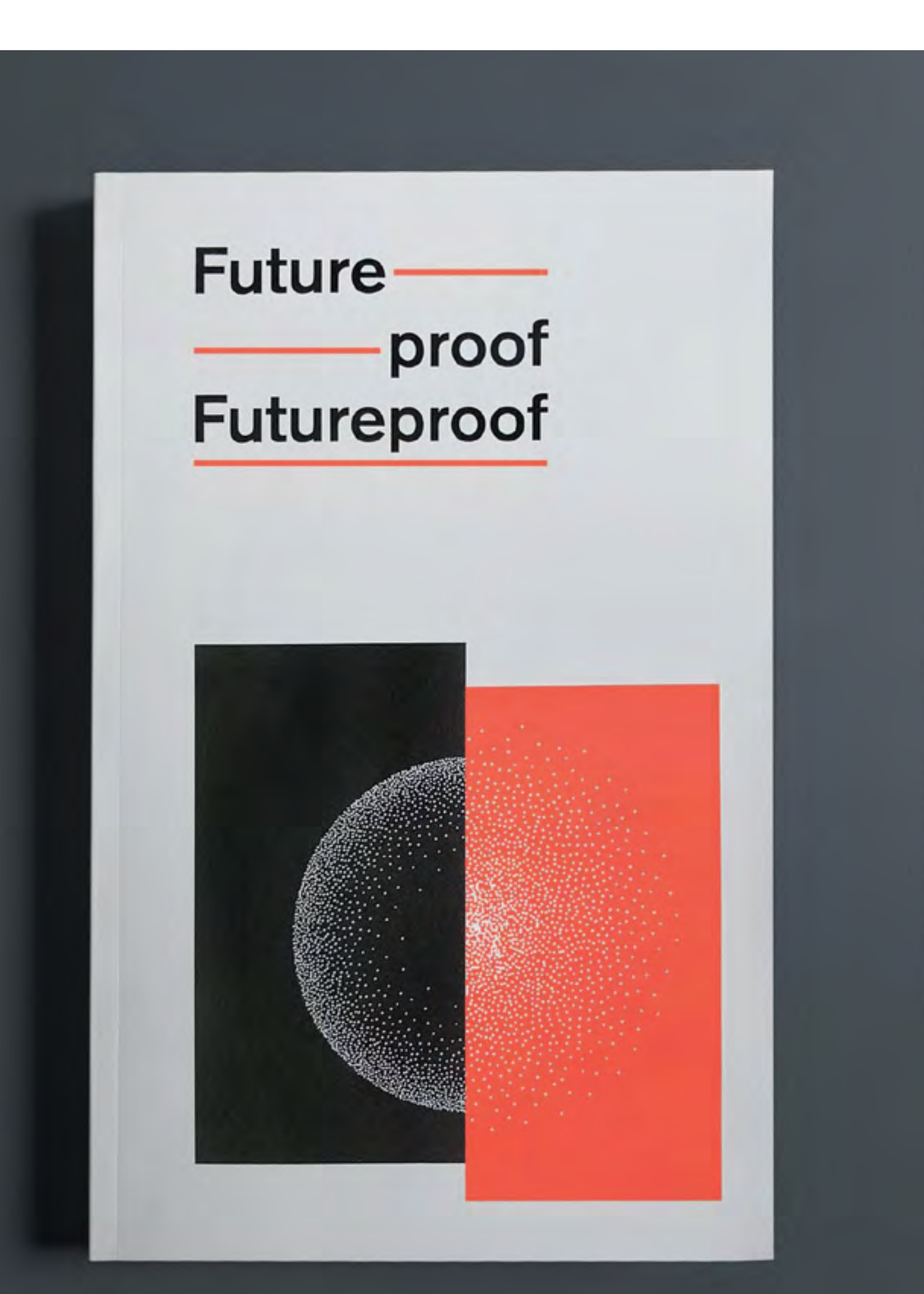

↑↑ **Image coordonnée** *Lester&Lucy***, Segura Inc., (États-Unis), 2010**

↑ **Packaging pour** *Helen Hausman***, Sergi Ferrando (Espagne), 2018**

> ↑↑ **Catalogue de l'exposition** *Futureproof***, Frank Chimero (États-Unis), 2017**

↑ **Image coordonnée et logo pour** *Dante 6***, Buro (Pays-Bas), 2016**

**[VOIR LE PROJET >](http://www.segura-inc.com/)**

**[VOIR LE PROJET >](https://www.behance.net/gallery/66028979/HelenHausman-Cosmetics-Branding-and-Packaging?tracking_source=curated_galleries_list)**

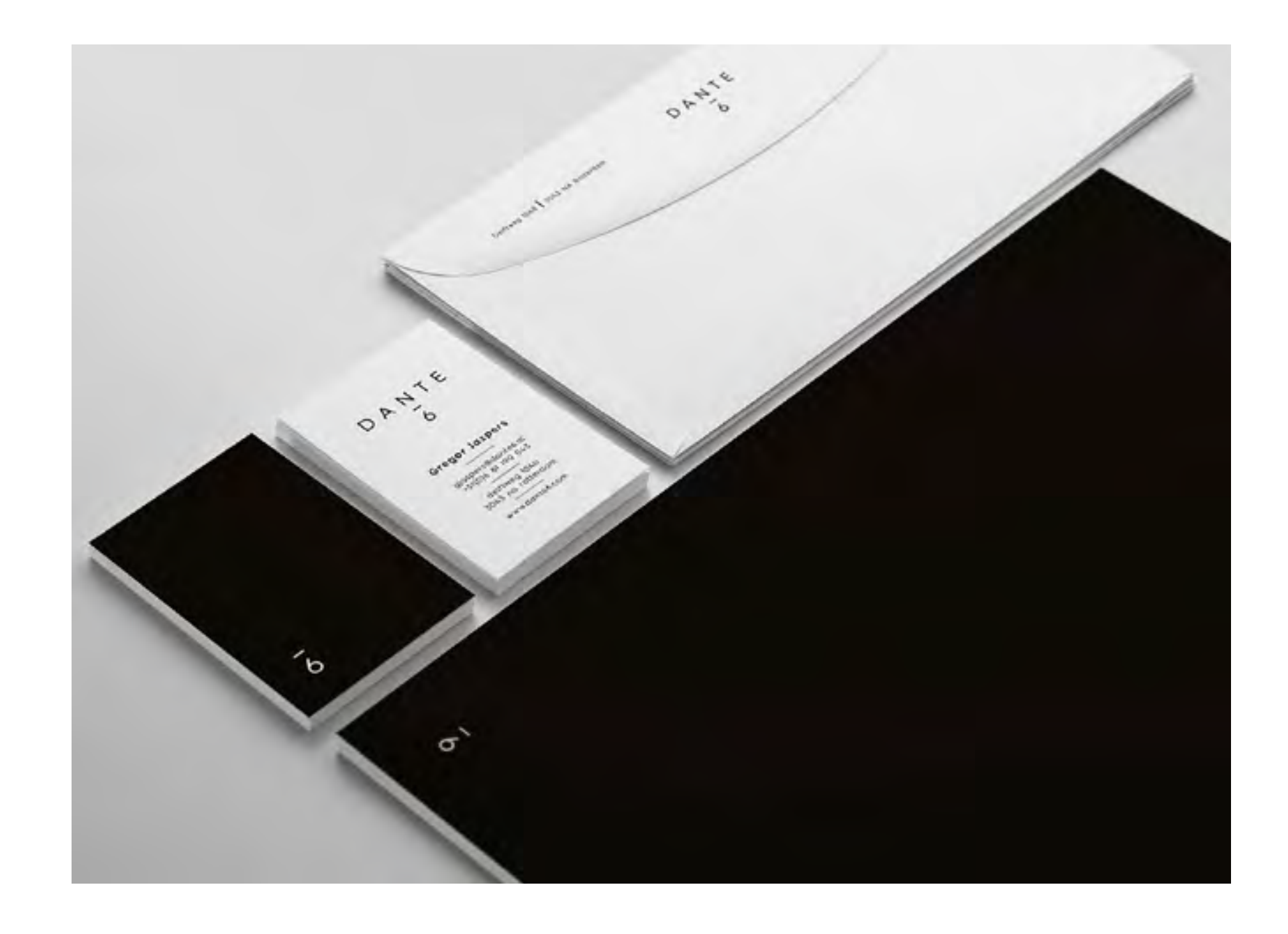

**[VOIR LE PROJET >](https://frankchimero.com/design/futureproof/)**

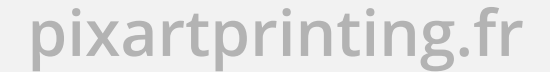

# **CONSEILS**

- jouez avec les éléments de la composition
- **→** utilisez deux polices de caractères maximum, la principale devant être sans serif (sans empattement)
- **→** utilisez des mises en page simples

Dans *The Vignelli Canon*, son e-book de conseils pour graphistes publié gratuitement et facilement accessible sur Internet, Massimo Vignelli affirme qu'il n'existe pas plusieurs types de design, mais un seul, puisqu'il s'agit d'un processus créatif répondant à des objectifs bien définis. Même si cette approche du design graphique semble facile à comprendre et à utiliser, maîtrise, goût et créativité sont nécessaires pour réussir à **ôter le superflu et à maintenir l'équilibre, la rigueur et la beauté**.

Ce type de graphisme peut être réalisé facilement avec **Adobe** 

**Indesign ou Illustrator, CorelDraw** ou d'autres logiciels de graphisme "open source" comme **Inkscape**.

**Préférez les typographies à l'aspect uniforme**, qui se prêtent particulièrement aux grands formats (les formes de certaines polices présentent des modifications et des "irrégularités" facilitant la lecture dans certaines situations et dans certaines dimensions). Mieux vaut utiliser des **polices connues** ayant fait leurs preuves, comme **Helvetica, Futura et Univers** pour les sans serif (caractères bâton ou sans empattements), ou bien **Garamond, Sabon et Goudy** pour les serif (avec empattements).

Rechercher d'autres typographies de conception plus récentes peut néanmoins être stimulant pour mieux personnaliser son projet : les possibilités sont nombreuses, les polices innombrables !

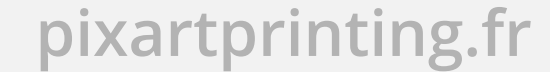

Ces dernières années, une nouvelle **mouvance graphique axée sur la photographie** s'est développée au sein du courant graphique minimaliste. Cette tendance est particulièrement prisée par les grandes maisons de luxe, de décoration d'intérieur et certaines marques de mode, de cosmétiques et de parfum.

En associations simples, les caractères typographiques s'adaptent aux espaces et au style de la photographie, et trouvent évidemment leur force dans la **beauté des photos**. Des **polices de caractères élégantes** sont souvent privilégiées, ainsi que des couleurs comme le **blanc, le noir ou le doré**, parfaitement **lisibles sur les photos**.

Comme nous l'avons évoqué précédemment, on trouve facilement ce type de graphisme dans l'univers de la mode et du design, mais aussi lors des expositions de peinture, les spectacles de théâtre, dans les revues et sur les couvertures de livres.

# The New York Times Magazine

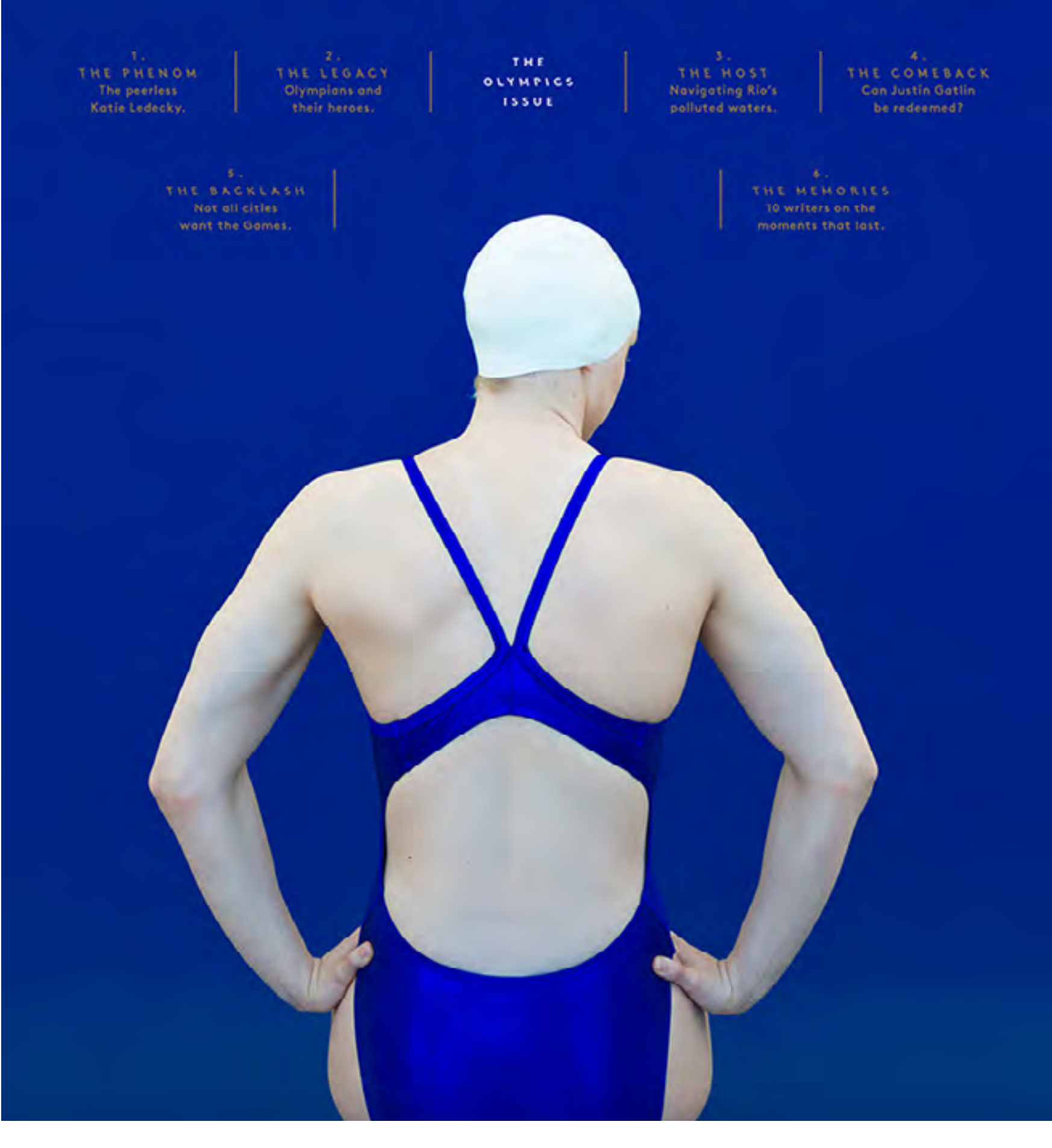

# **LE MINIMALISME PHOTOGRAPHIQUE**

↑ **Couverture** *The New York Times***, Ben Grandgenett (États-Unis), 2015-2016**

The New York Times Magazine

#### Do we really know the truth about his death?

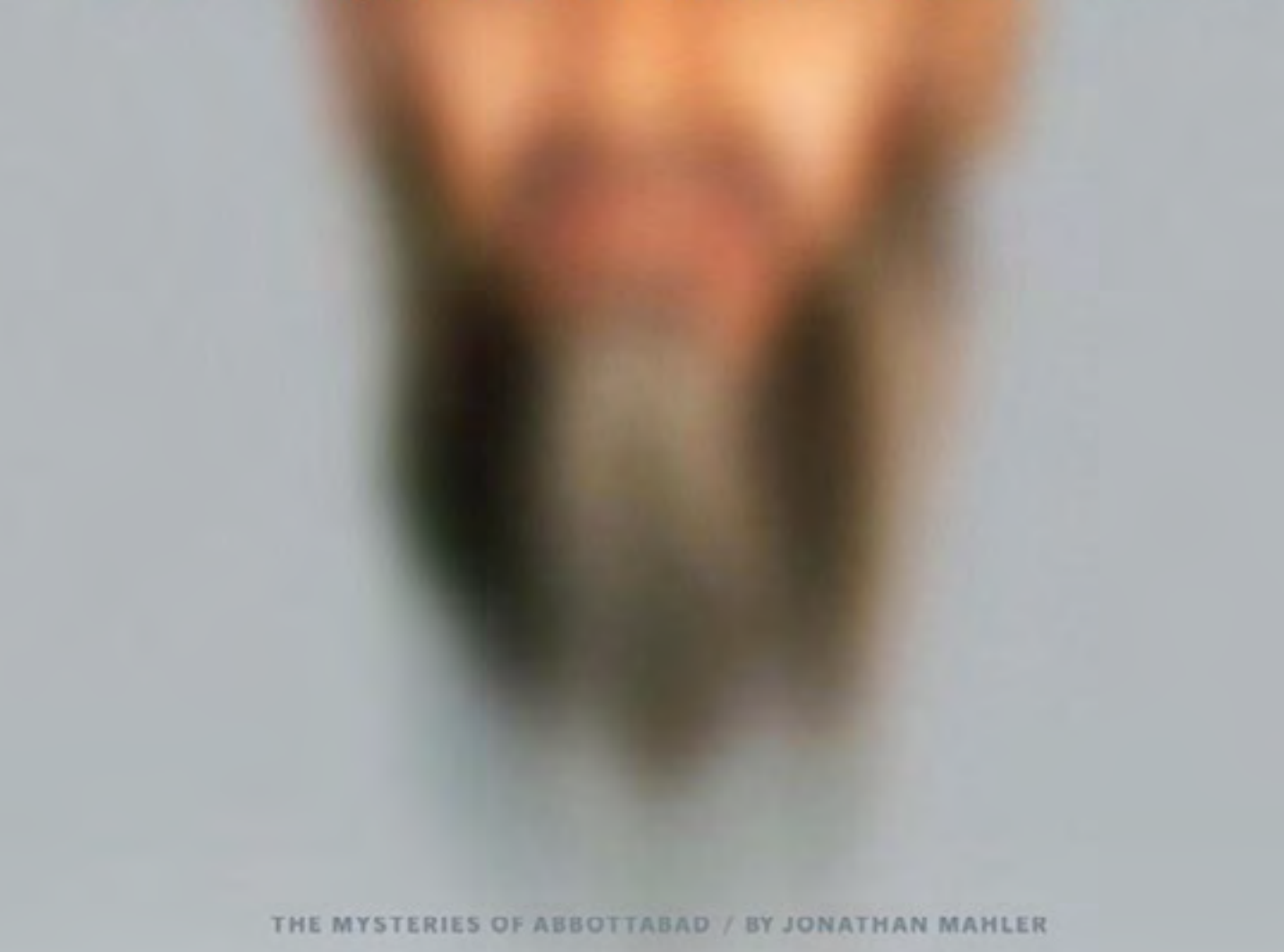

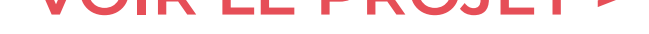

# ← **Affiche et image coordonnée pour la ville de Delft (Pays-Bas), Rejane dal Bello /Studio Dumbar (Pays-Bas), 2009**

Une variante de ce type de graphisme consiste à effacer certaines parties de la photo en ajoutant des zones de couleurs ou en réalisant des collages.

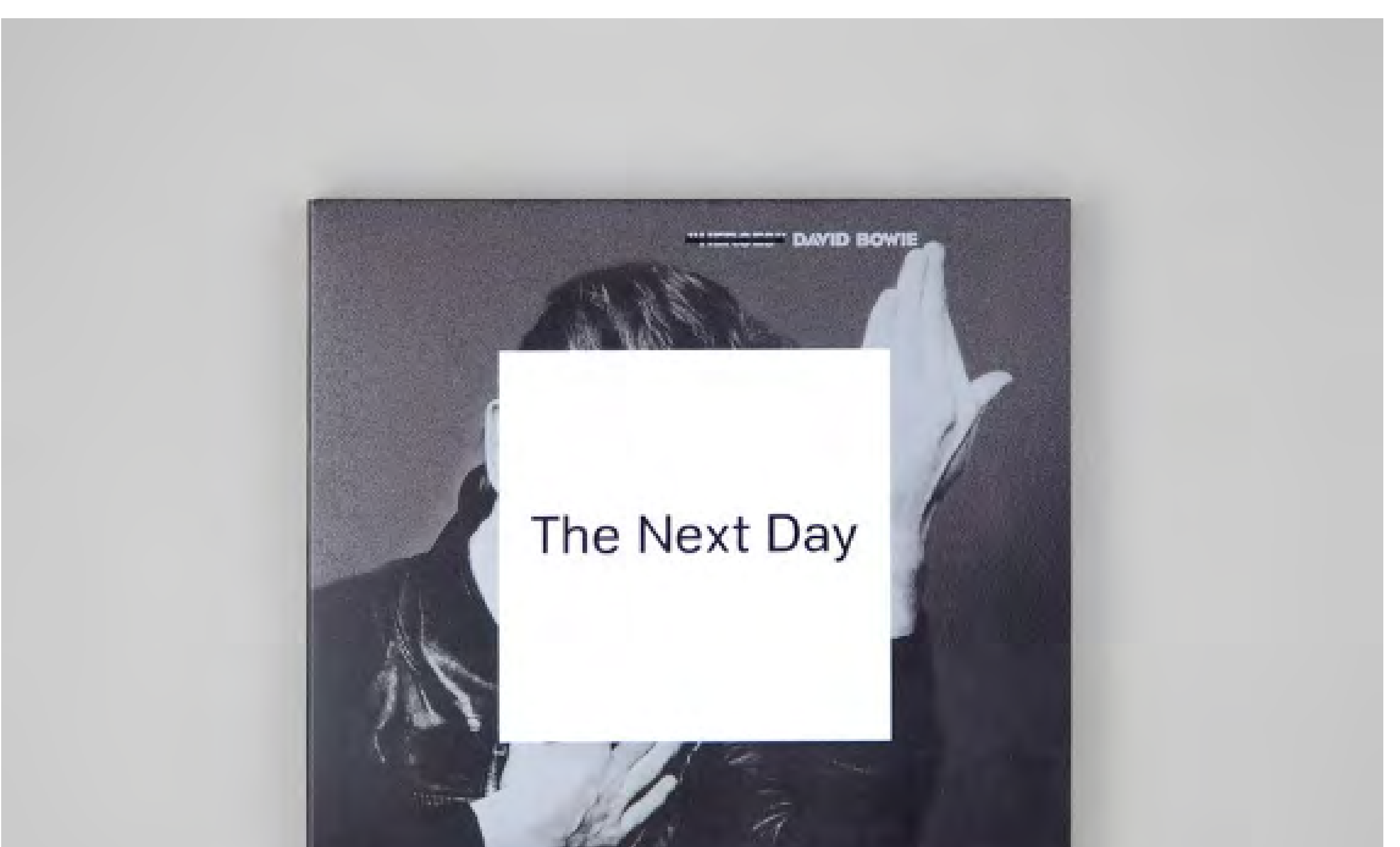

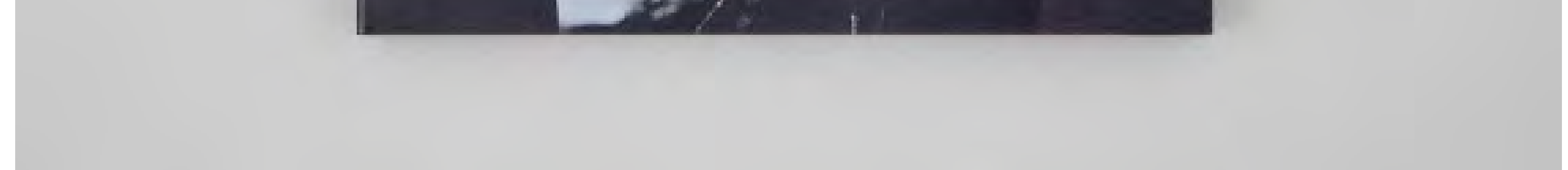

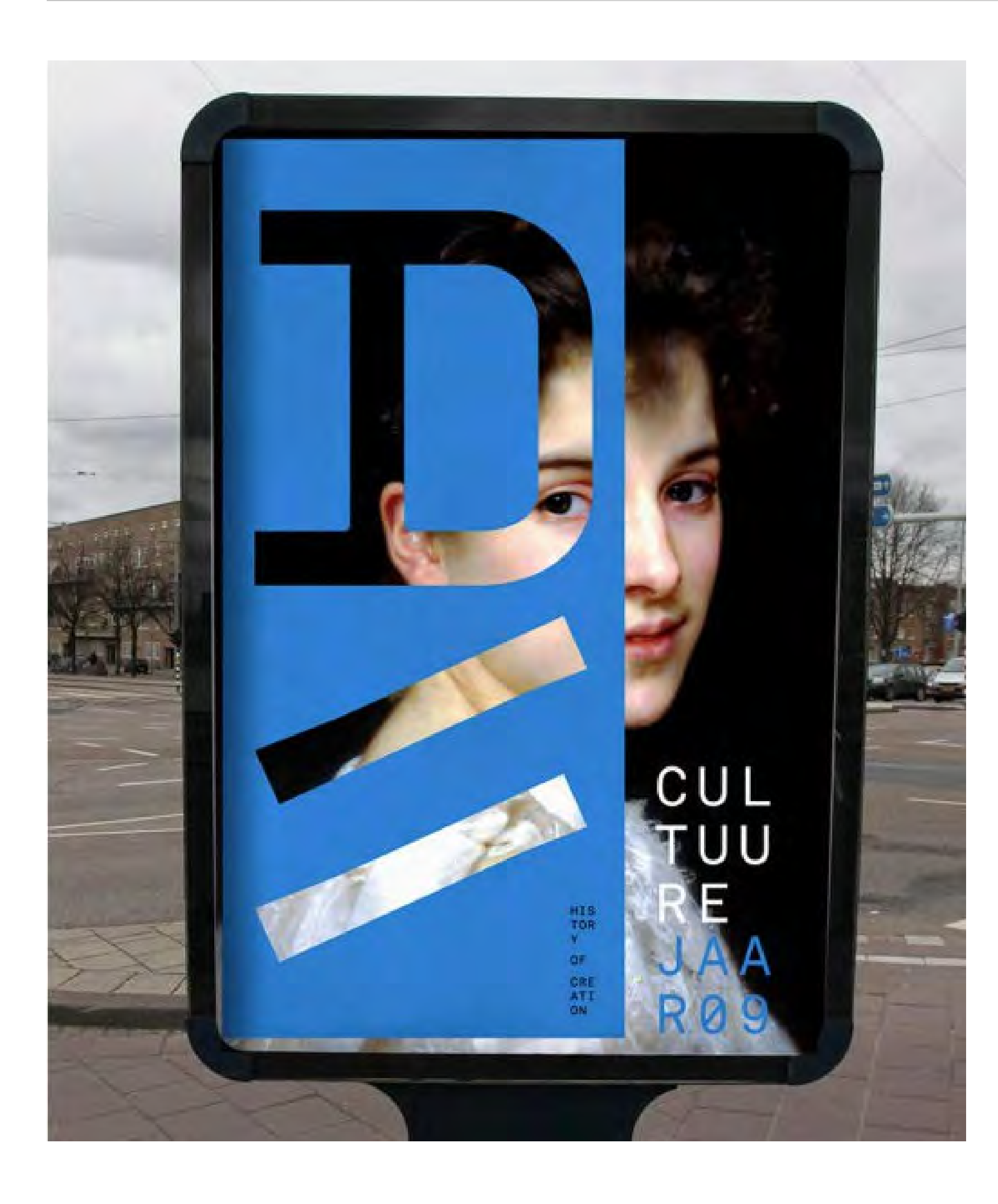

#### ↑ **Couverture de l'album** *The Next Day* **de David Bowie, Jonathan Barnbrook (Royaume-Uni), 2013**

Cet exemple renvoie à toute la carrière de Bowie puisque le carré blanc recouvre le portrait de l'artiste apparaissant sur la couverture de l'album Heroes, l'un des plus importants de sa carrière.

**[VOIR LE PROJET >](http://www.barnbrook.net/)**

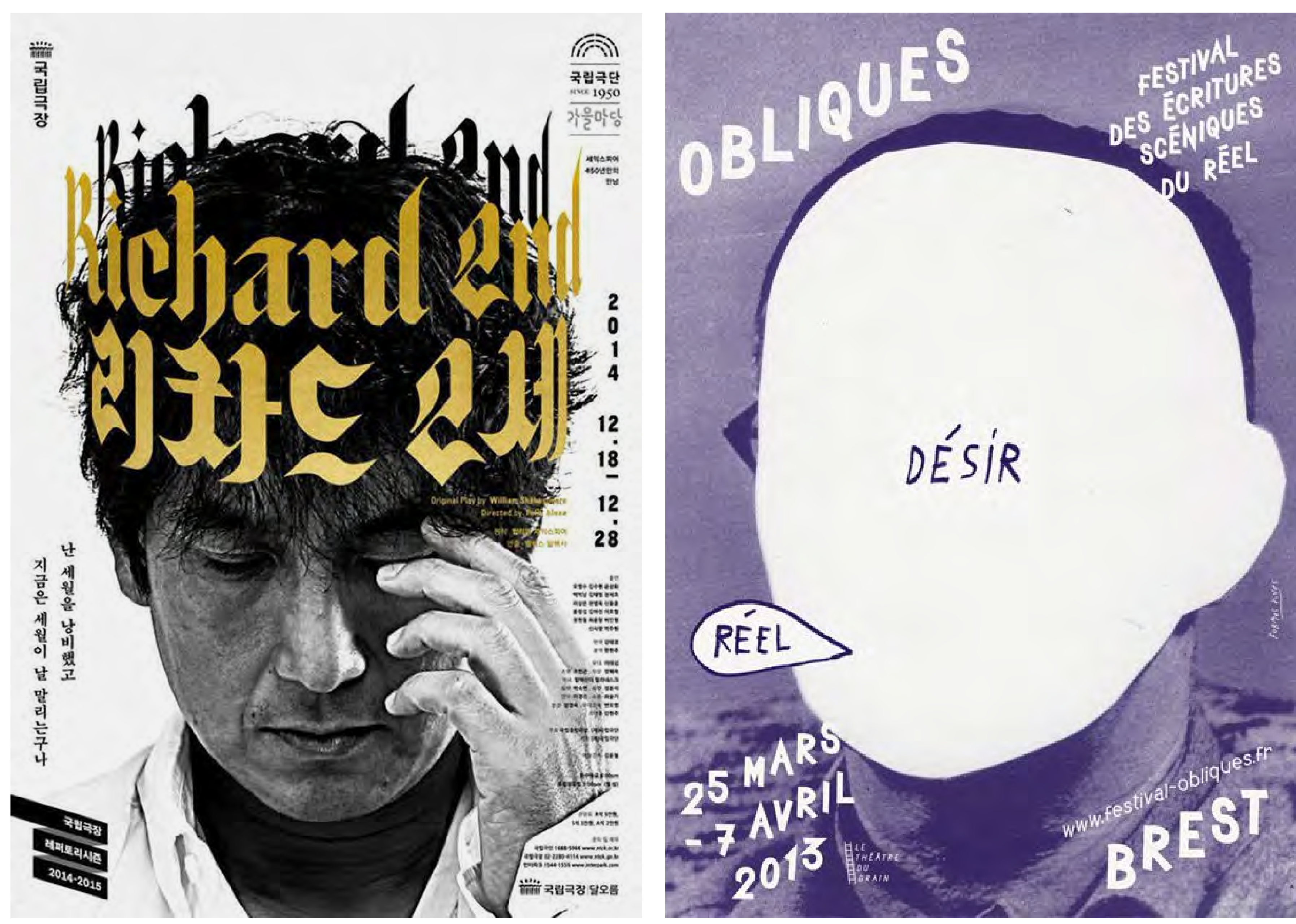

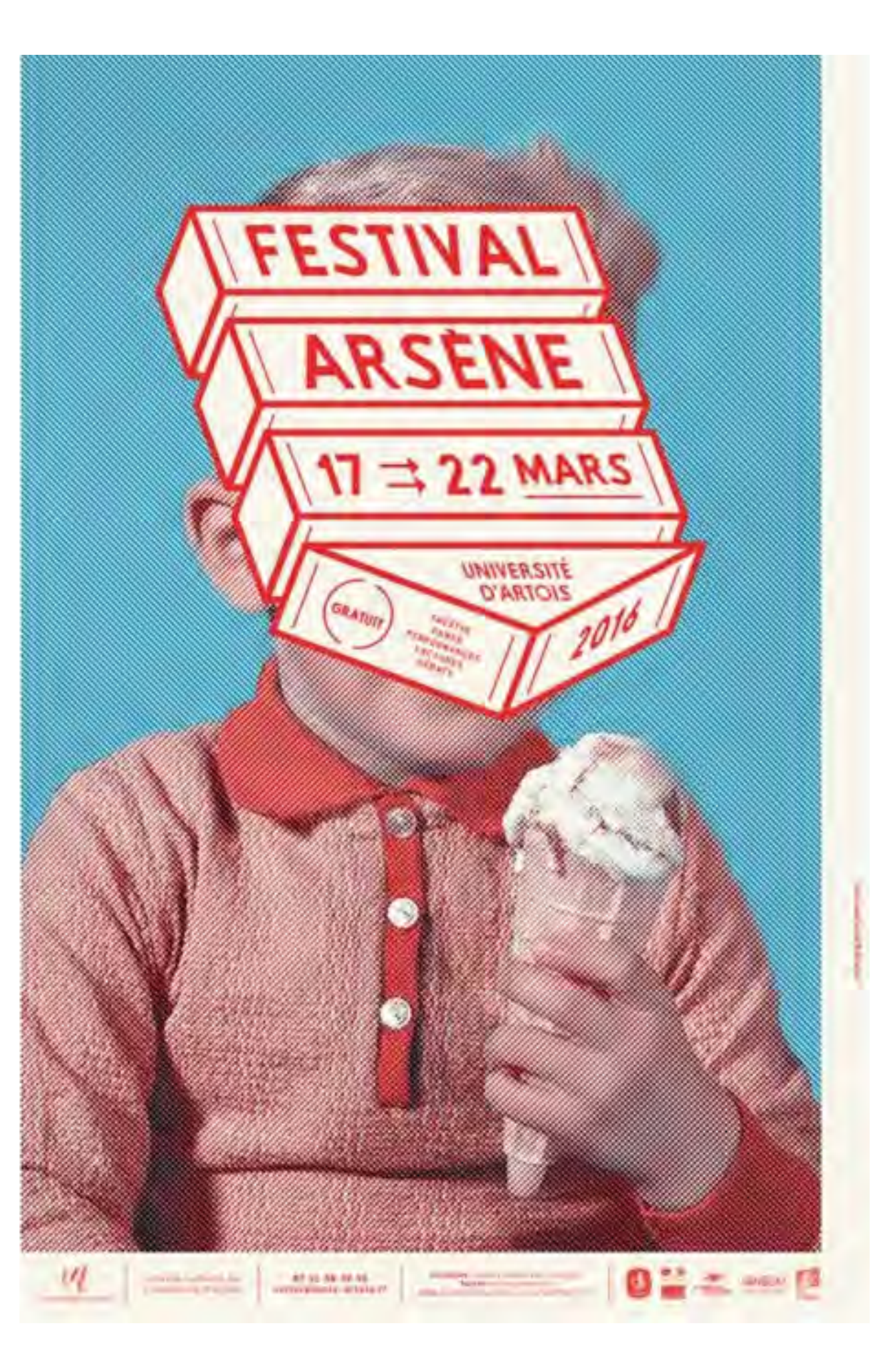

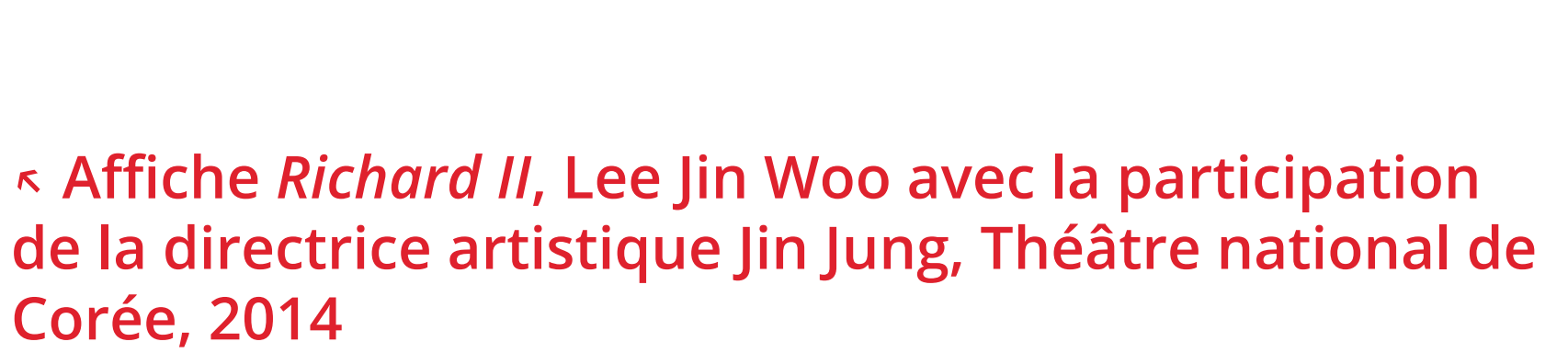

↑ **Affiche** *Festival Obliques***, Formes Vives (France), 2013**

← **Affiche** *Festival Arsène***, Brest Brest Brest (France), 2016**

**[VOIR LE PROJET >](http://www.typographyseoul.com/news/detail/1042)**

**[VOIR LE PROJET >](http://www.formes-vives.org/atelier/?post/obliques-2013)**

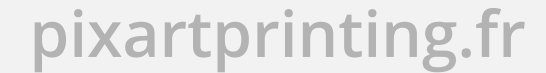

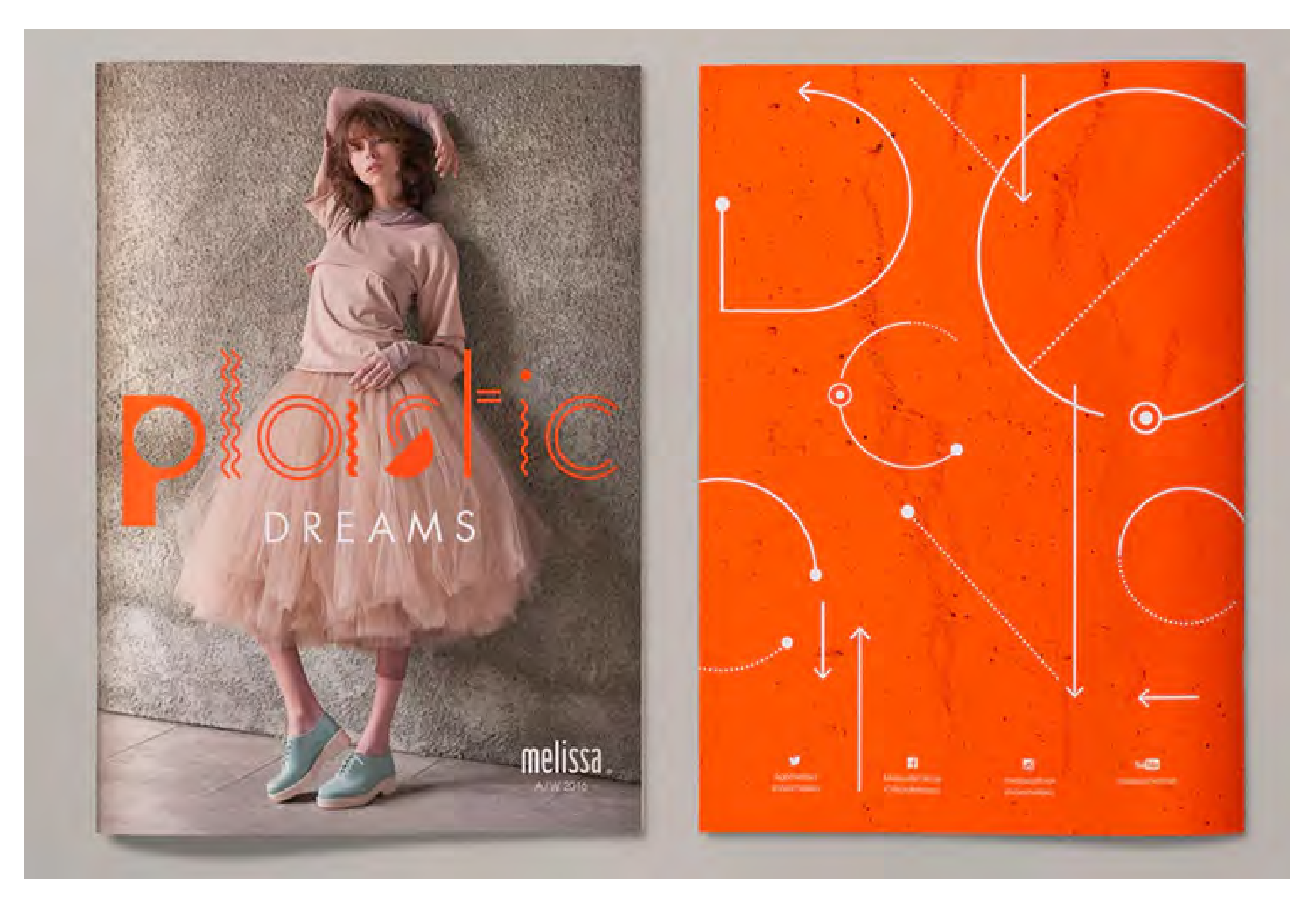

← **Catalogue pour** *Melissa Shoes***, Pentagram Design (États-Unis), 2016**

← **Affiche** *Bo:m Festival* **Séoul, Sulki Min (Corée du Sud), 2013**

**[VOIR LE PROJET >](https://www.pentagram.com/work/melissa-shoes-plastic-dreams)**

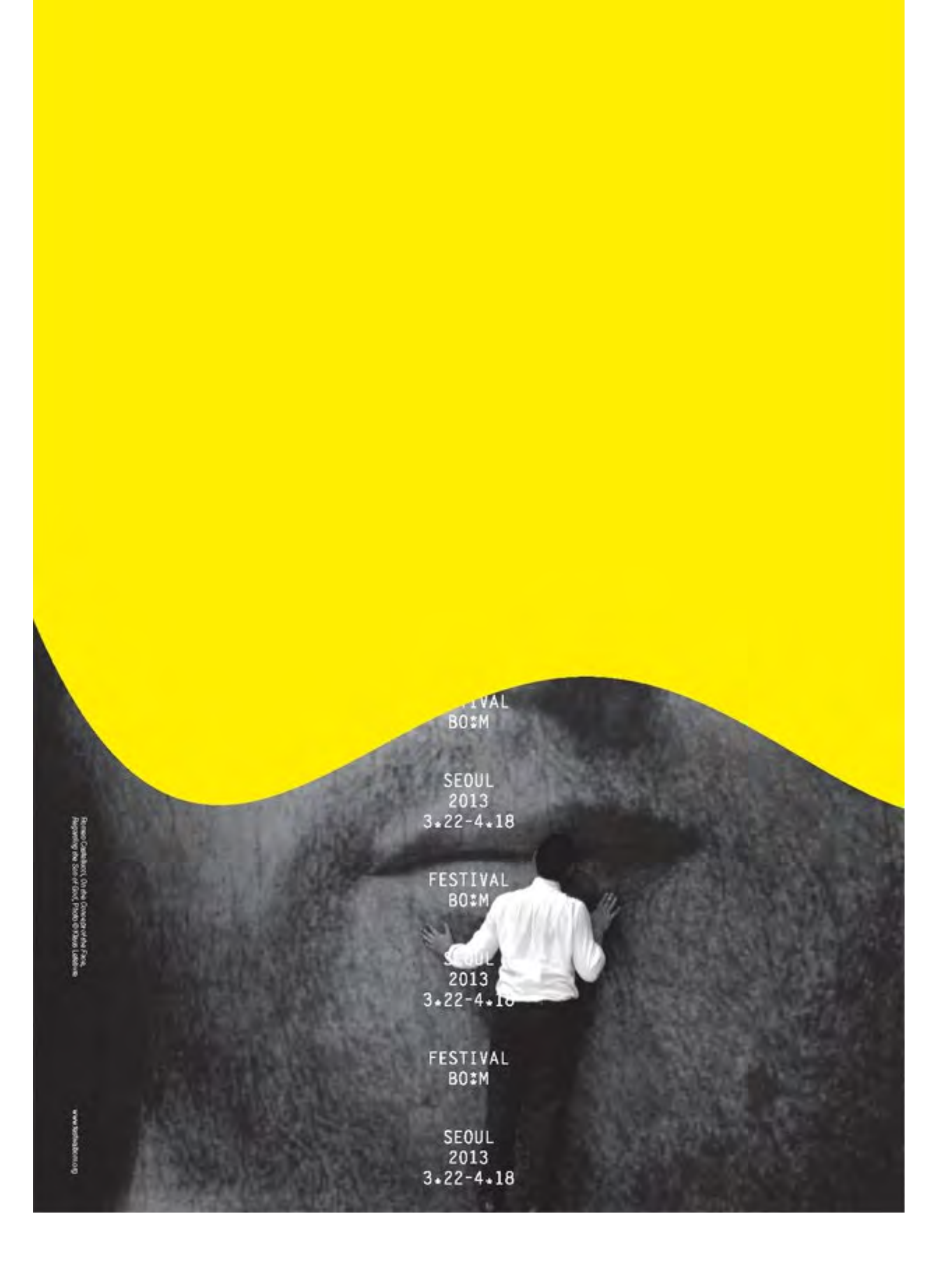

# **LE MINIMALISME SYMBOLIQUE**

# **CONSEILS**

Il est essentiel de c**hoisir une découpe de photo** pouvant conférer un certain dynamisme et du caractère au projet. Les couvertures de magazines ou les visuels de grandes expositions de peinture en sont un bon exemple. Ce type de graphisme peut être réalisé facilement avec **Adobe Photoshop, Illustrator, CorelDraw** ou d'autres logiciels de graphisme "open source" comme **Inkscape.** Il n'existe aucune règle prédéfinie en matière de choix des polices ou de composition, mais on doit toujours tenir compte de la forme de la photo et de sa dynamique afin que le **graphisme** soit en **harmonie avec l'image**. À défaut, on obtient le même effet que sur une couverture de magazine, c'est-àdire un bloc de texte rigide (titre et sous-titres) superposé sur l'image.

Le minimalisme symbolique est une variante de la tendance

minimaliste considérée comme un type de design graphique par le plus grand nombre. Au lieu de se concentrer sur l'austérité des caractères typographiques, **cette approche mise sur les signes complexes**, la déstructuration, les combinaisons modulaires, les polices affutées et décomposées.

Il s'agit d'une des tendances les plus en vogue ces derniers temps : les logos se décomposent en plusieurs parties, tels des Lego ou des Meccano, et se recomposent en formes diverses et variées. Les symboles utilisés, qui sont souvent le fruit de longues recherches documentaires sur un projet donné, permettent d'en synthétiser l'esprit. Le **mystère** qui les entoure leur permet de capter l'attention du public.

L'un **des plus beaux exemples récents** et les plus mystérieux est le projet de conception du dernier **album de David Bowie, Blackstar**, réalisé par Jonathan Barnbrook. Derrière un graphisme minimal, décomposé, conçu avec plusieurs nuances de noir, se cachent des **caractères et des symboles** créant un **code que seuls les passionnés peuvent comprendre**. Le designer a d'ailleurs mis à la disposition du public l'intégralité de cette typographie créée spécifiquement pour ce disque.

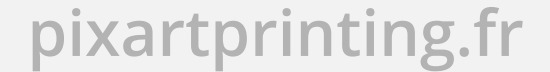

Les projets dans lesquels sont insérés **des éléments abstraits** (principalement des formes et des lignes, souvent proches du style Memphis) et ceux comprenant des motifs et des éléments pop colorés peuvent être considérés comme des variantes de ce style.

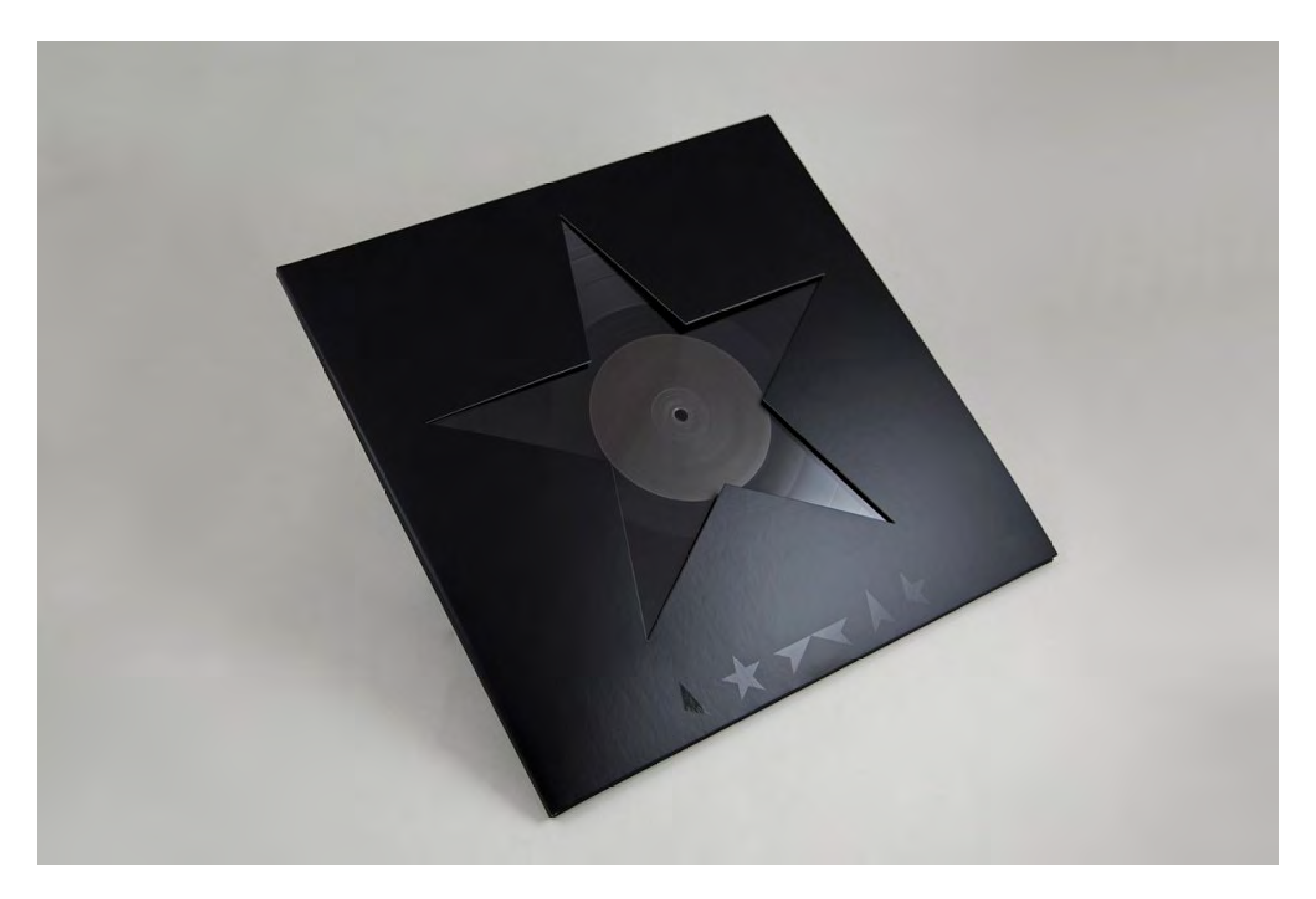

## ↑ **Couverture de l'album** *Blackstar d***e David Bowie, Jonathan Barnbrook (Royaume-Uni), 2015**

Milano 27 Marzo via Tortona 56

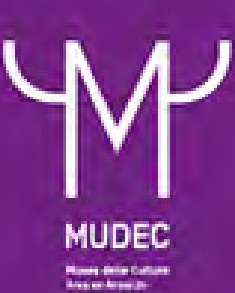

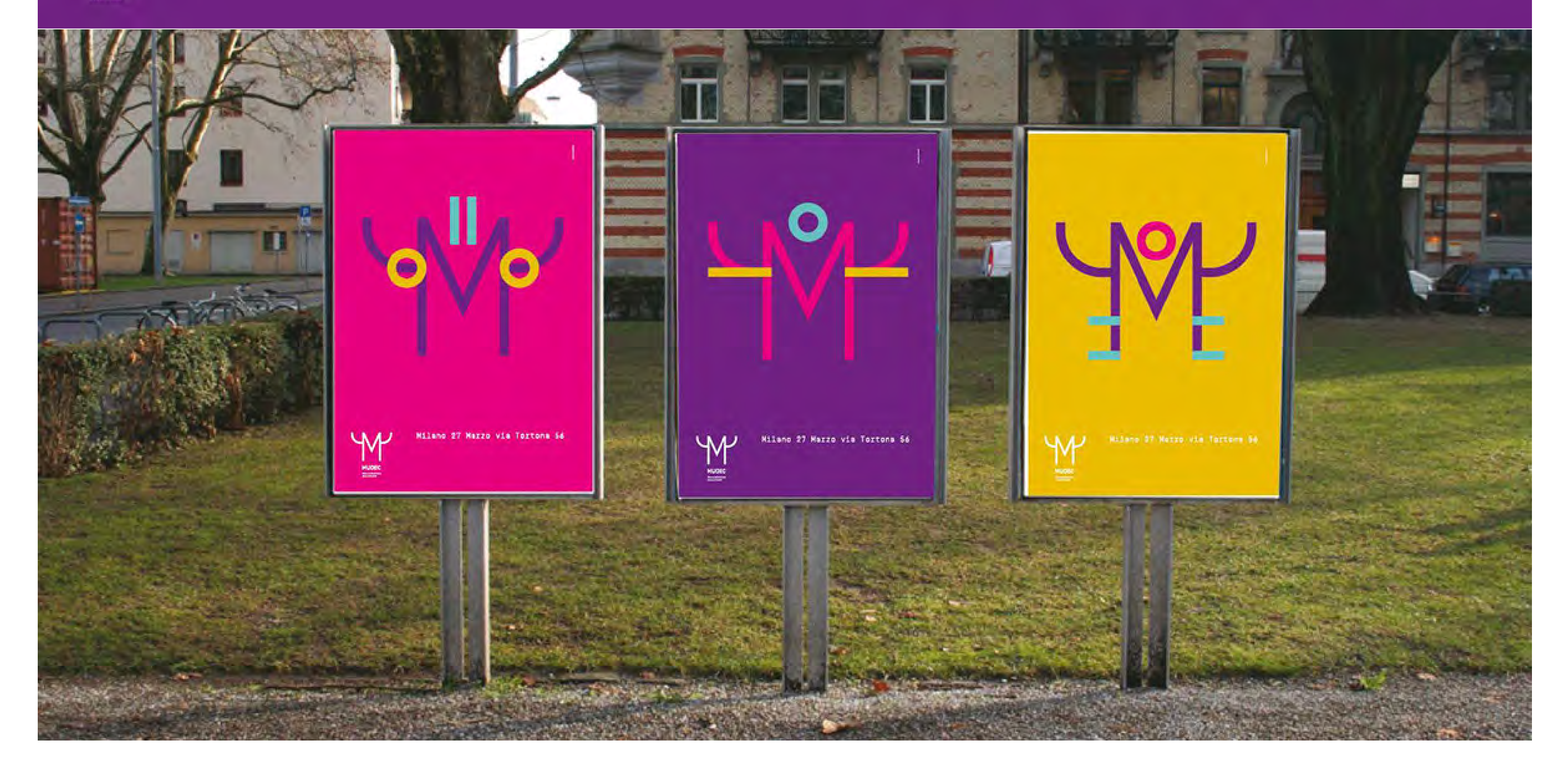

**Le design graphique dans tous ses états pixartprinting.fr 18**

Autre exemple, l'image coordonnée du MUDEC, le Musée de la Culture de Milan, conçue par Studio Fm : dans le cas présent, le logo du musée est un symbole pouvant être décomposé et recomposé pour donner naissance à plusieurs variantes combinant diverses couleurs, donnant ainsi un sentiment

# d'ouverture à la diversité et à l'interculturalité.

# **[VOIR LE PROJET >](http://studiofmmilano.com/EN/Work/mudec-museo-delle-culture/)**

↑ **Image coordonnée** *MUDEC***, Milan, Studio FM (Italie), 2015**

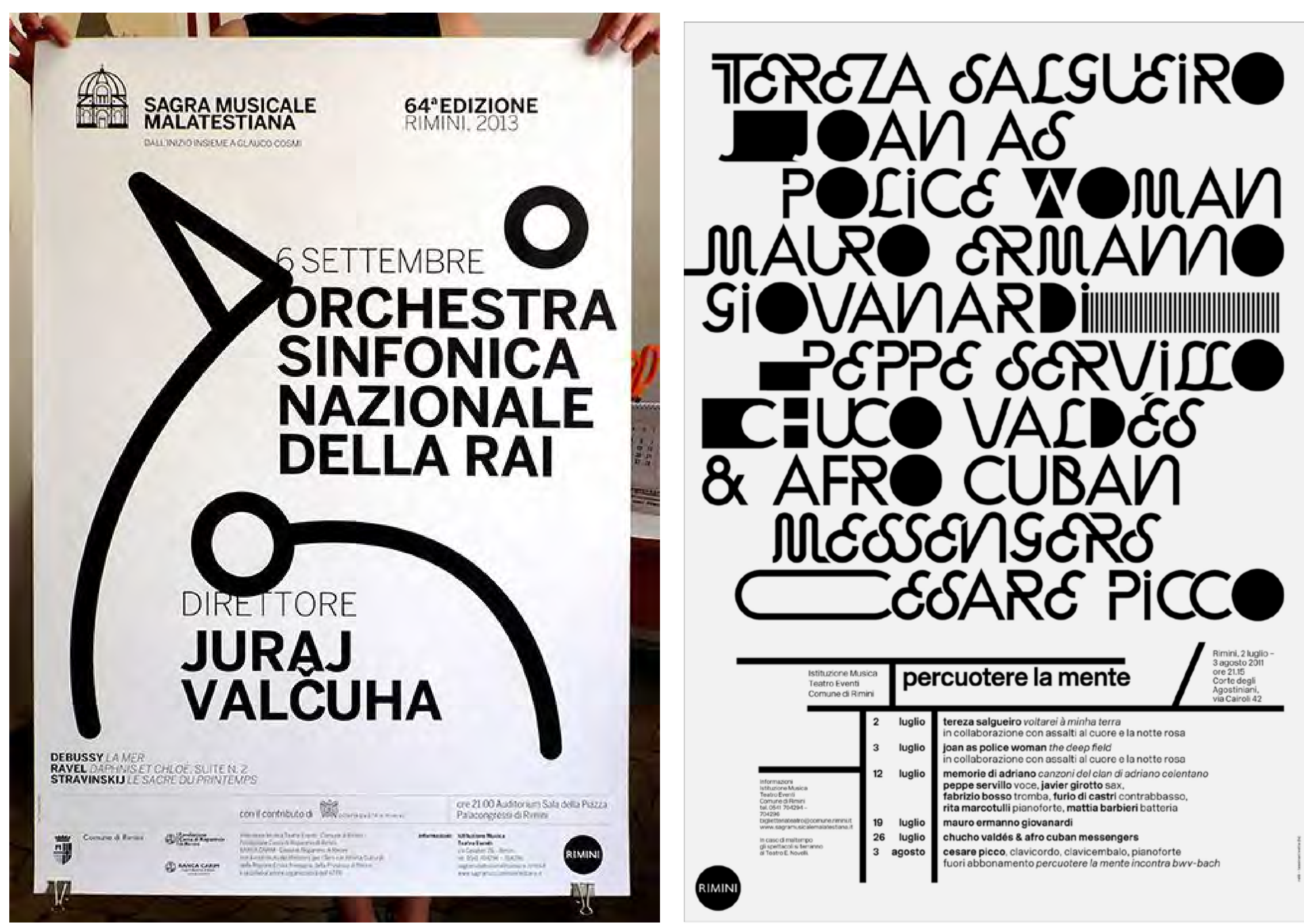

↖ **Affiche** *Sagra Musicale Malatestiana***, Tassinari Vetta (Italie), 2013**

↑ **Affiche pour le festival** *Percuotere la Mente,* **Tassinari Vetta (Italie), 2011**

Une approche similaire a été utilisée dans les travaux du Studio Tassinari/Vetta, et notamment dans ceux de Leonardo Sonnoli et dans les conceptions ludiques de Mauro Bubbico.

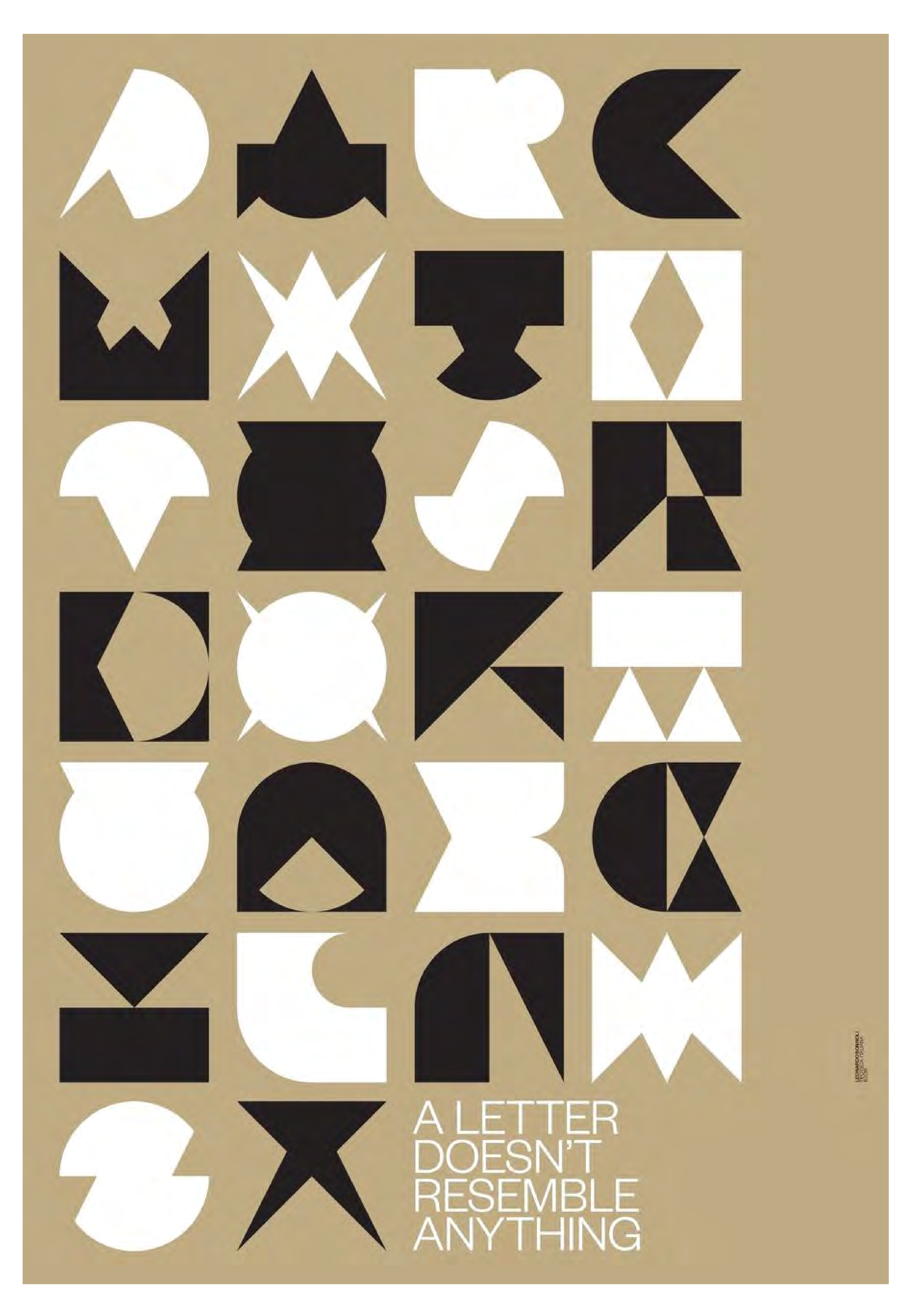

↑ **Affiche pour la conférence** *A Letter Doesn't Resemble* 

# *Anything* à la Tipoteca Italiana, tirage limité (Italie), 2016<br>Anything à la Tipoteca Italiana, tirage limité (Italie), 2016

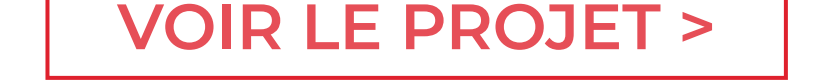

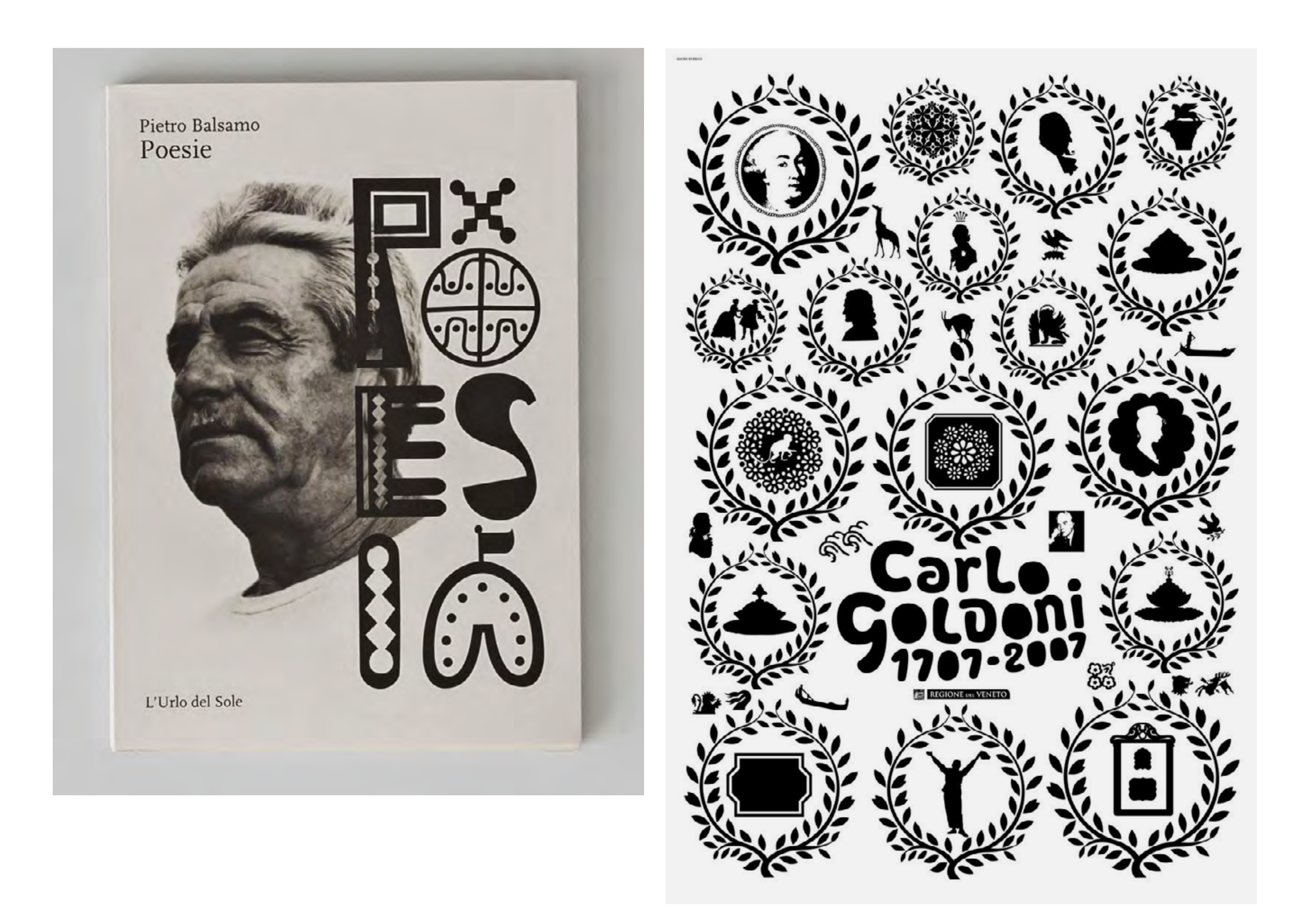

↖ **Couverture** *Poesie* **de Pietro Balsamo,** *L'Urlo del Sole***, Mauro Bubbico (Italie), 2011**

**[VOIR LE PROJET >](http://www.maurobubbico.it)**

**[VOIR LE PROJET >](http://www.urlodelsole.it/narrazioni/15-narrazioni-testi/94-quando-muore-un-poeta-contadino.html)**

↑ **Affiche créée pour le concours du tricentenaire de la naissance de Carlo Goldoni, Mauro Bubbico (Italie), 2007**

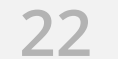

← **Affiche** *THE Conference Malmö***, Hvass & Hannibal (Danemark), 2016** 

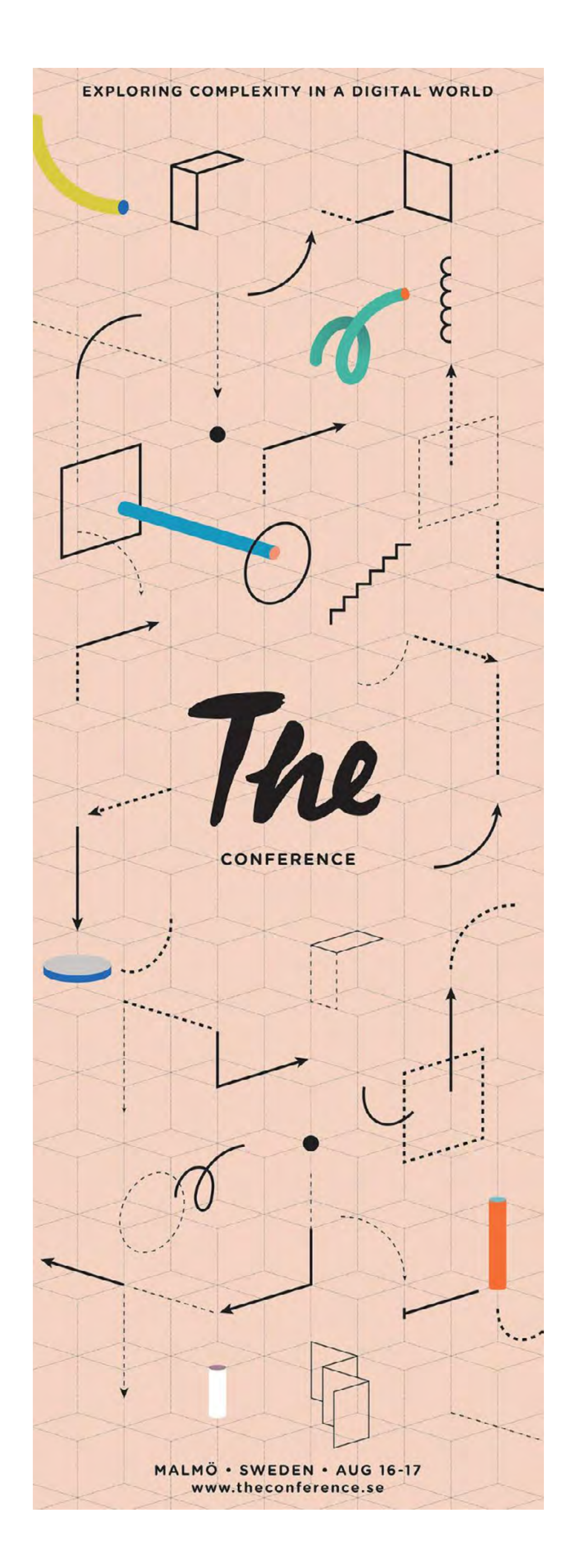

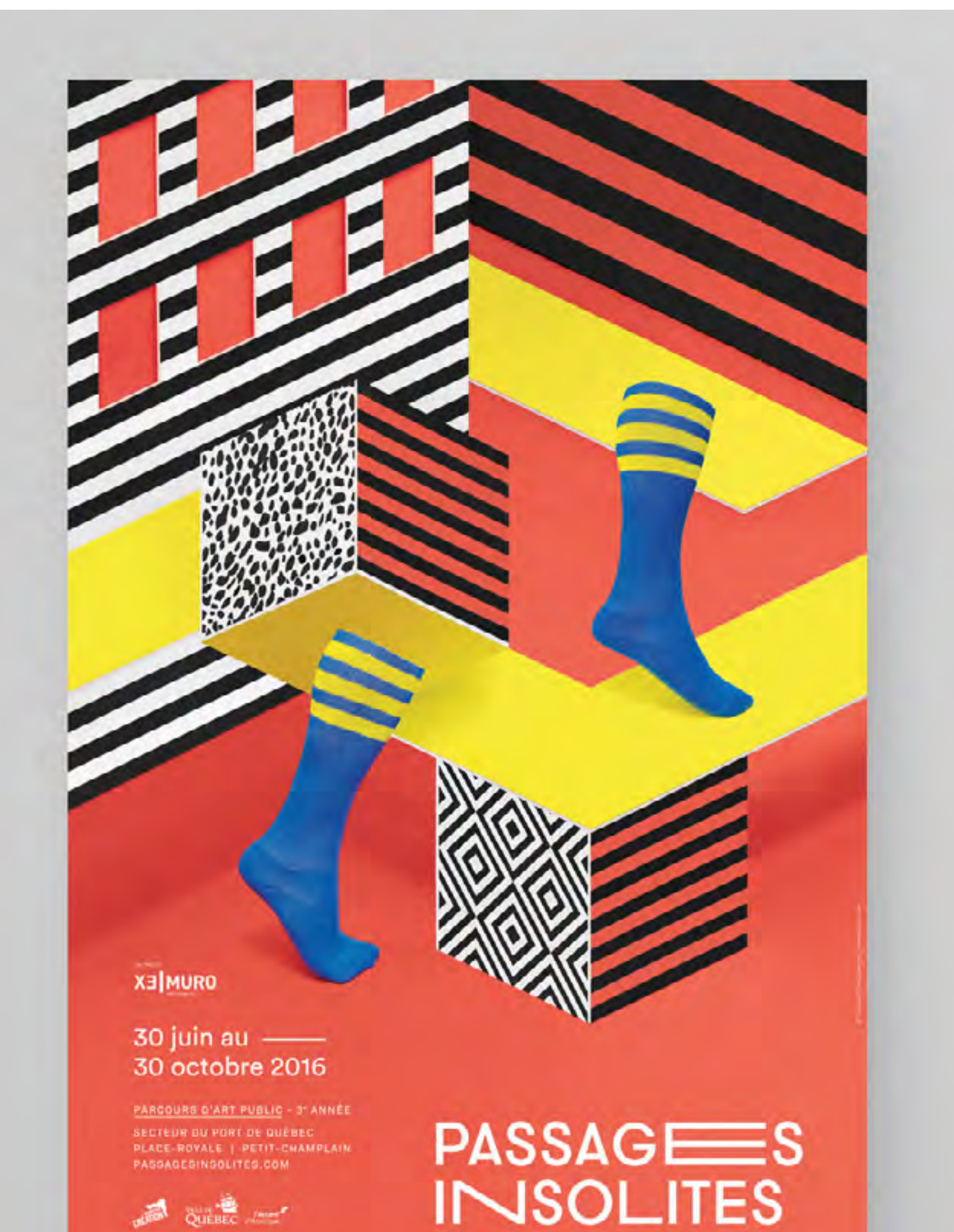

# ↑ **Affiche pour le festival** *Passages Insolites***, Jeremy Hall (Canada), 2016**

Cet exemple mélange une utilisation expérimentale des typographies à des motifs et éléments illustrés typiques du style organique présenté dans ce recueil.

**[VOIR LE PROJET >]( http://www.figure-studio.com/)**

**[VOIR LE PROJET >](http://latigre.net/)**

# **[VOIR LE PROJET >](http://www.officemilano.com/)**

# **CONSEILS**

Pour apprendre à utiliser correctement des symboles et des caractères typographiques, il est important de les connaître et de les étudier, de comprendre leur signification et leurs origines. Un caractère typographique peut être décomposé, transformé et recomposé à l'aide de logiciels de graphisme vectoriel comme **Adobe Illustrator, CorelDraw** 

# **ou Inkscape.**

← **Image coordonnée** *Manna Noto***, Studio La Tigre (Italie), 2014**

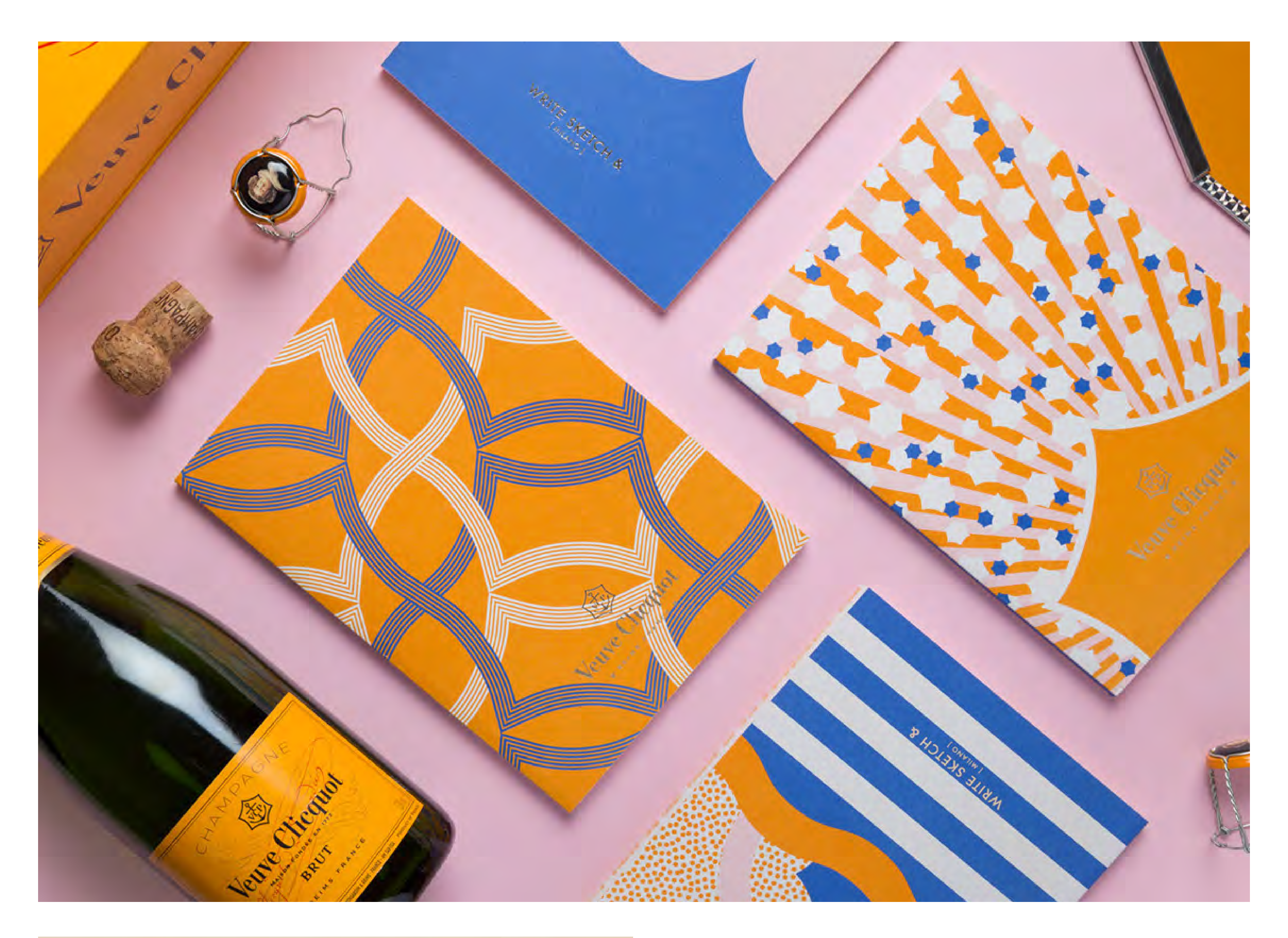

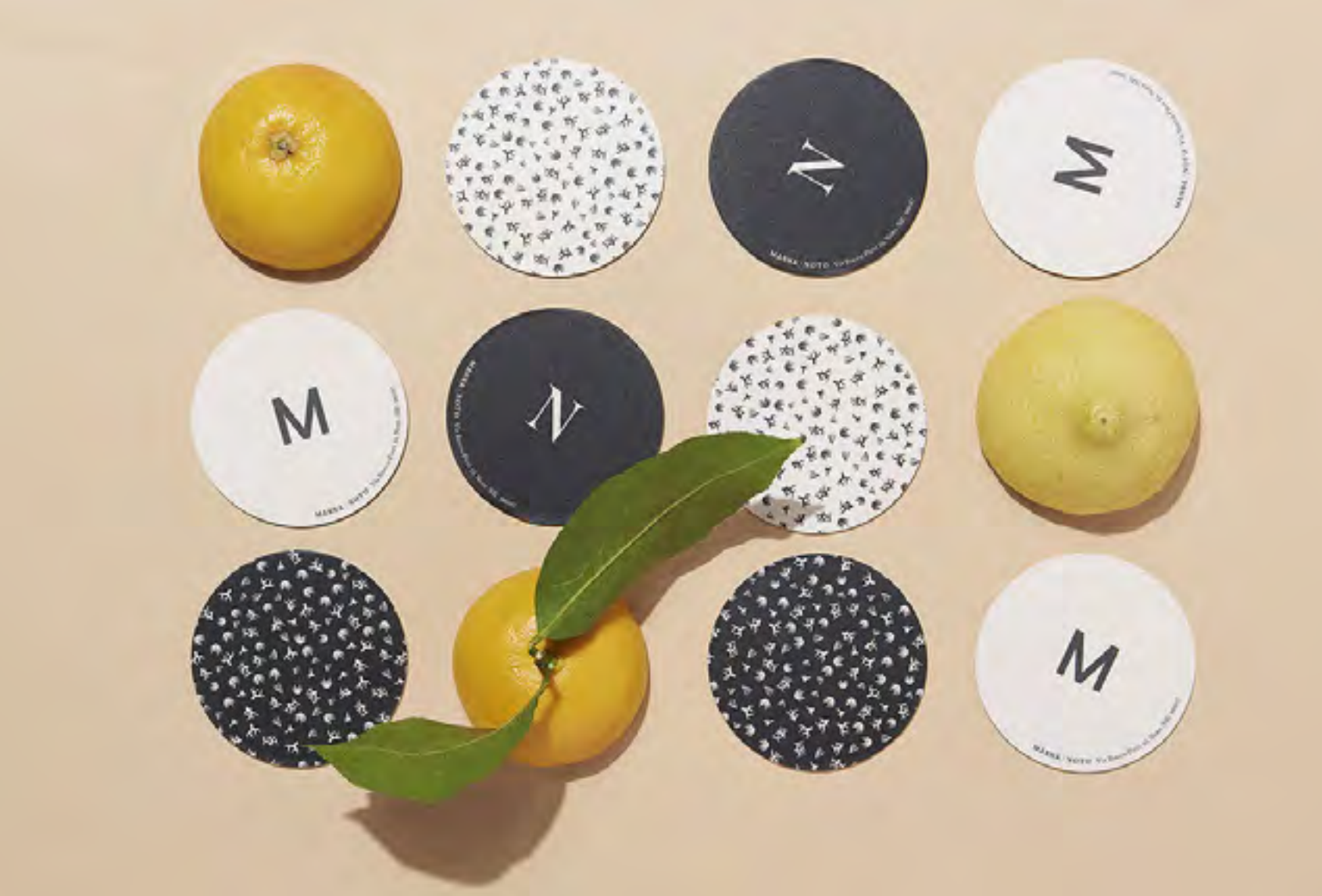

↑ **Cahiers et carnets pour** *Veuve Clicquot***, OfficeMilano (Italie), 2018**

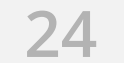

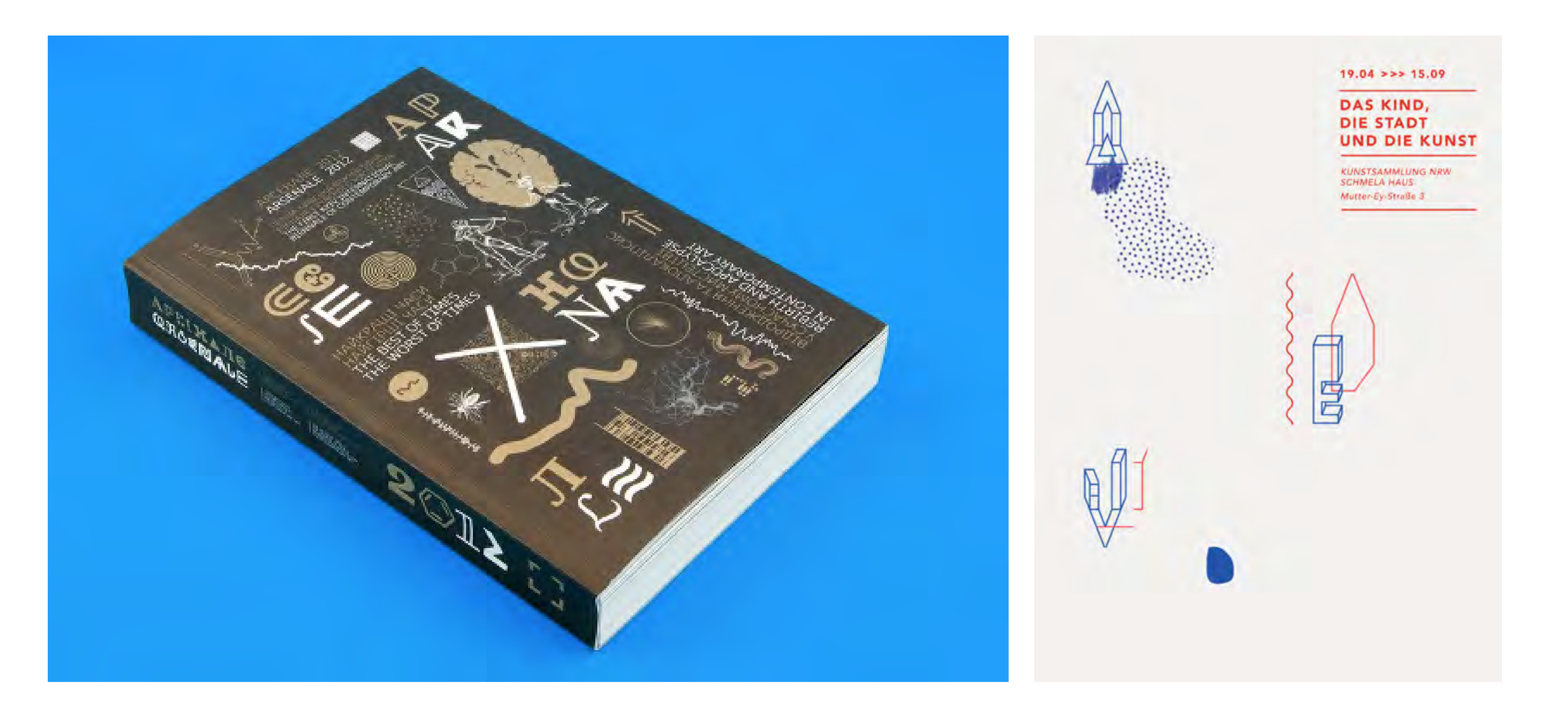

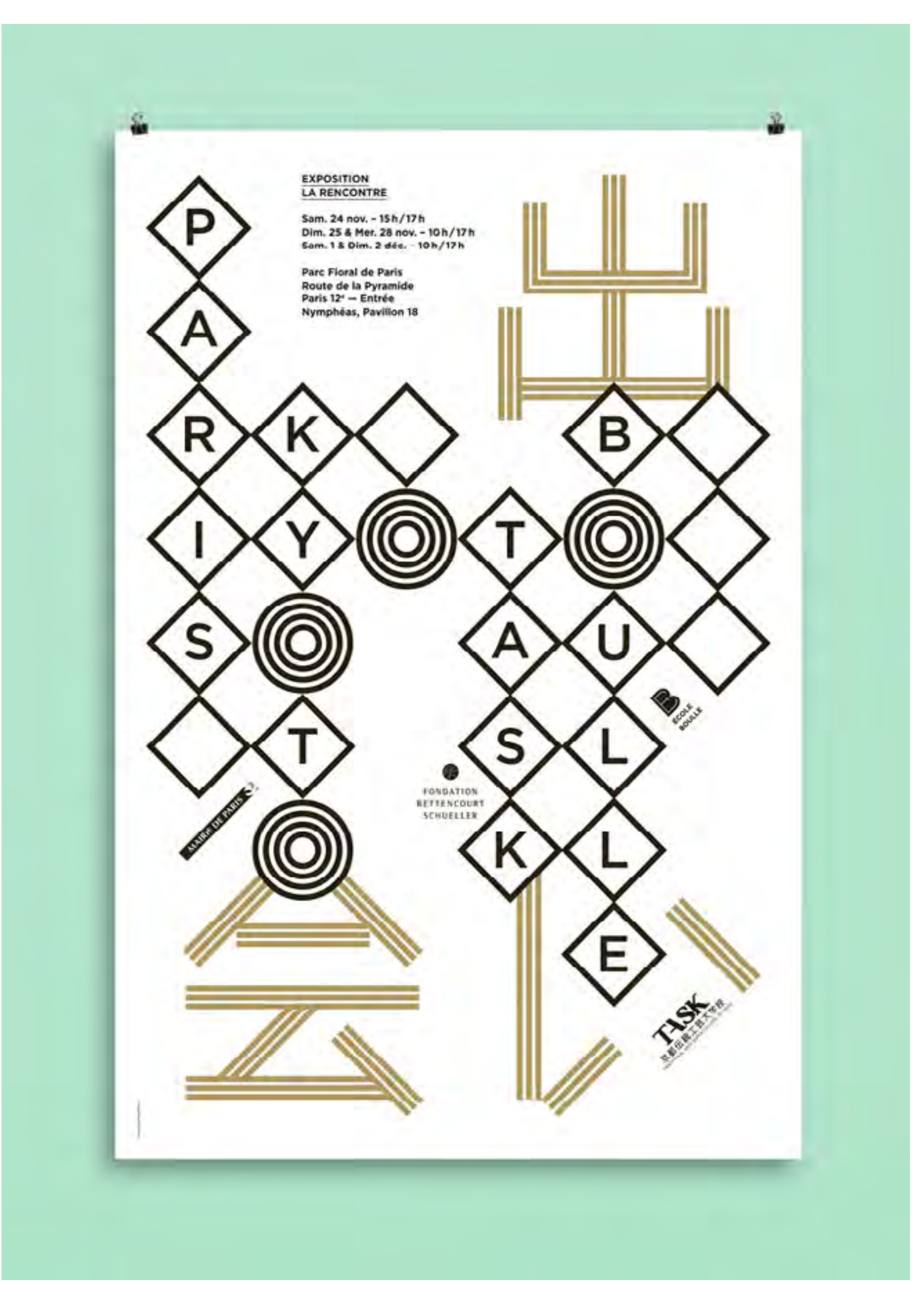

↖ **Catalogue** *Mystetskyi Arsenal***, Jonathan Barnbrook, (Royaume-Uni), 2012**

↑ **Affiche, Katya Velkova (Bulgarie), 2013**

← **Affiche pour l'exposition** *Paris-Tokyo***, Atelier Muësli (France), 2012**

**[VOIR LE PROJET >](http://katyavelkova.com)**

**[VOIR LE PROJET >](http://www.ateliermuesli.com/)**

# **LA TYPOGRAPHIE (VINTAGE ET FOLK)**

Finalement, le graphisme réside surtout dans la **typographie**, et l'utilisation des caractères et leur organisation dans des grilles, comme nous l'avons déjà évoqué dans la partie consacrée au graphisme minimaliste. Toutefois, un autre moyen, plus fantaisiste et souvent répétitif, d'exploiter la typographie au mépris des lois les plus communes du bon sens, consiste à employer plus de trois (!) polices au sein d'un même projet. Ce type de graphisme a été particulièrement utilisé dans les enseignes de vieux magasins, les emballages du début du siècle dernier, les affiches, et même les affichages classiques de la période victorienne. Vous l'aurez compris, il s'agit d'un graphisme **"vintage"**.

Outre les **typographies, les couleurs subtiles et pastel** font également la différence, tout comme l'**absence de photographies** et la préférence pour le **dessin au trait** plutôt que les illustrations.

Certaines agences de graphisme, notamment aux États-Unis, affectionnent ce type de graphisme. Elles récupèrent ce style

qui ornait, au siècle dernier, un Vieux Continent peuplé de peintres d'enseignes talentueux, et le modernisent en exploitant l'extrême précision des logiciels vectoriels et de l'informatique. On peut considérer ce mouvement comme proche, voire comparable au Lettering, ou lettrage.

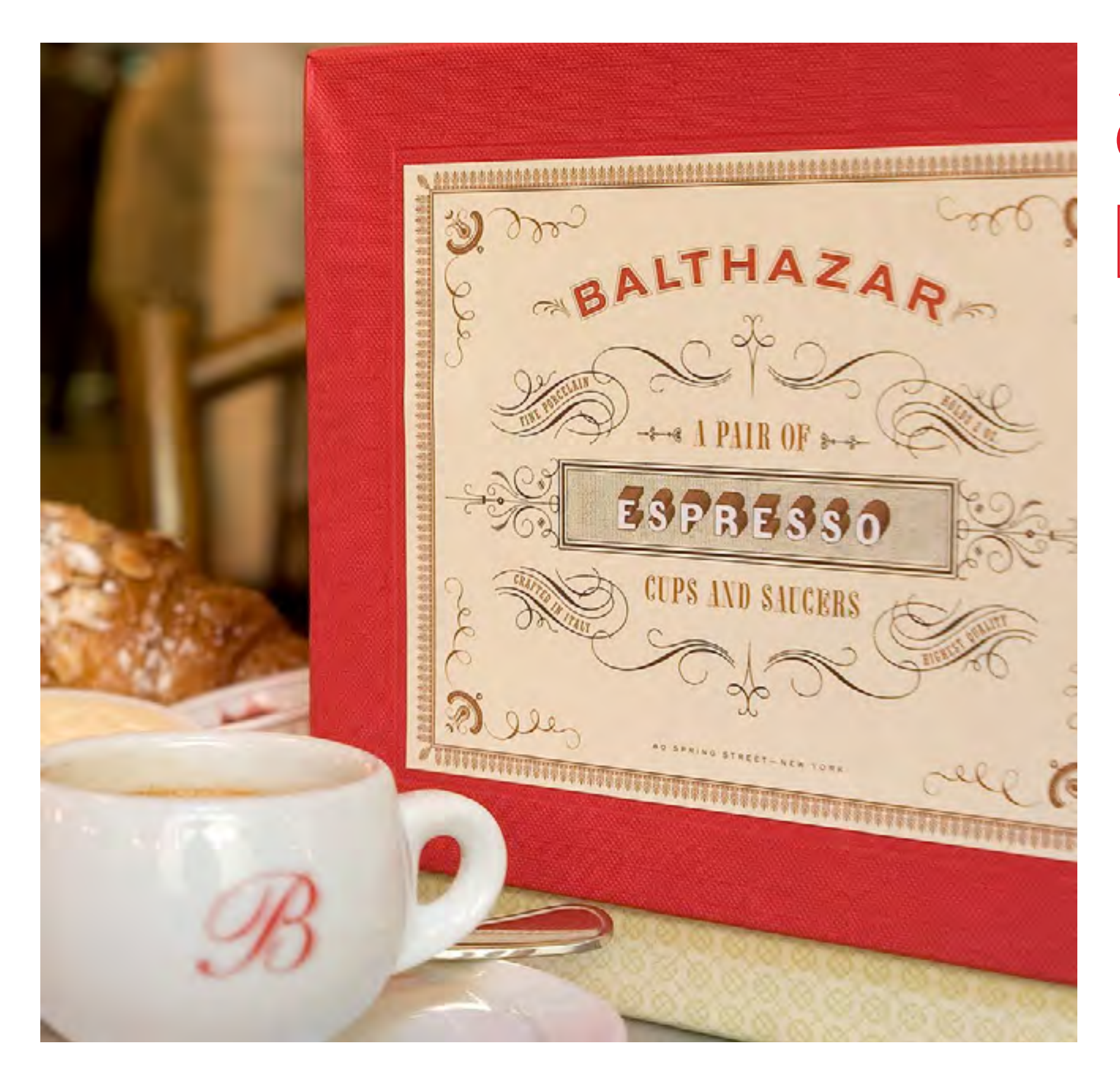

← **Image coordonnée** *Brasserie Balthazar***, Mucca Design (États-Unis/Italie), 2006**

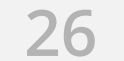

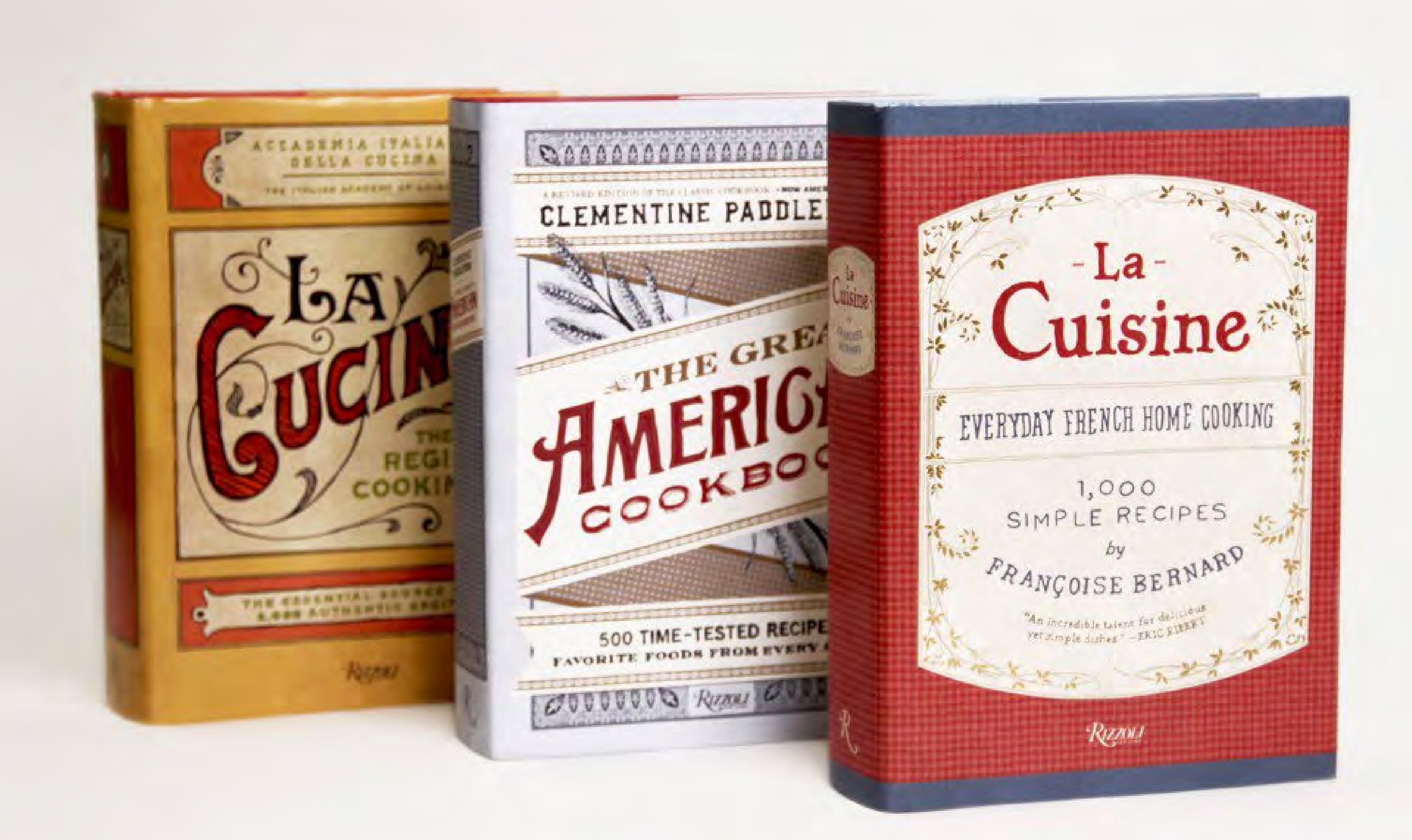

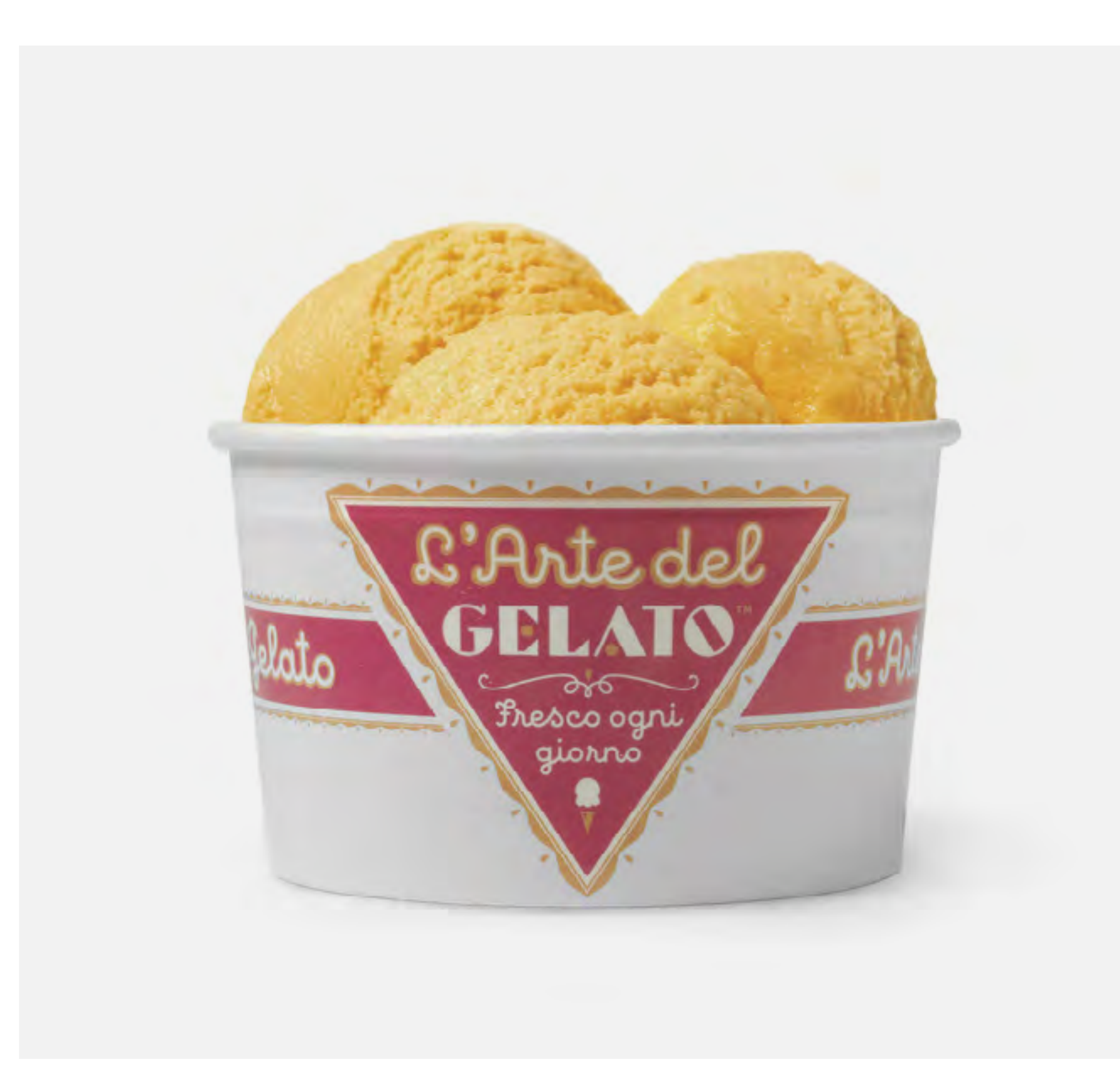

↑ **Projet éditions Rizzoli RCS, Mucca Design (États-Unis/ Italie), 2009**

← **Image coordonnée pour** *L'arte del Gelato***, Louise Fili (États-Unis), 2013**

**[VOIR LE PROJET >](http://mucca.com/)**

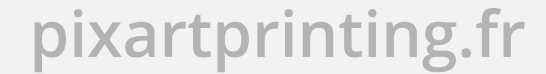

↖ **Couverture pour les éditions FSG Books, Jessica Hische (États-Unis), 2013**

↑↑ **Étiquettes pour** *Monarchia Matt***, Louise Fili (États-Unis), 2009**

**[VOIR LE PROJET >](https://www.louisefili.com)**

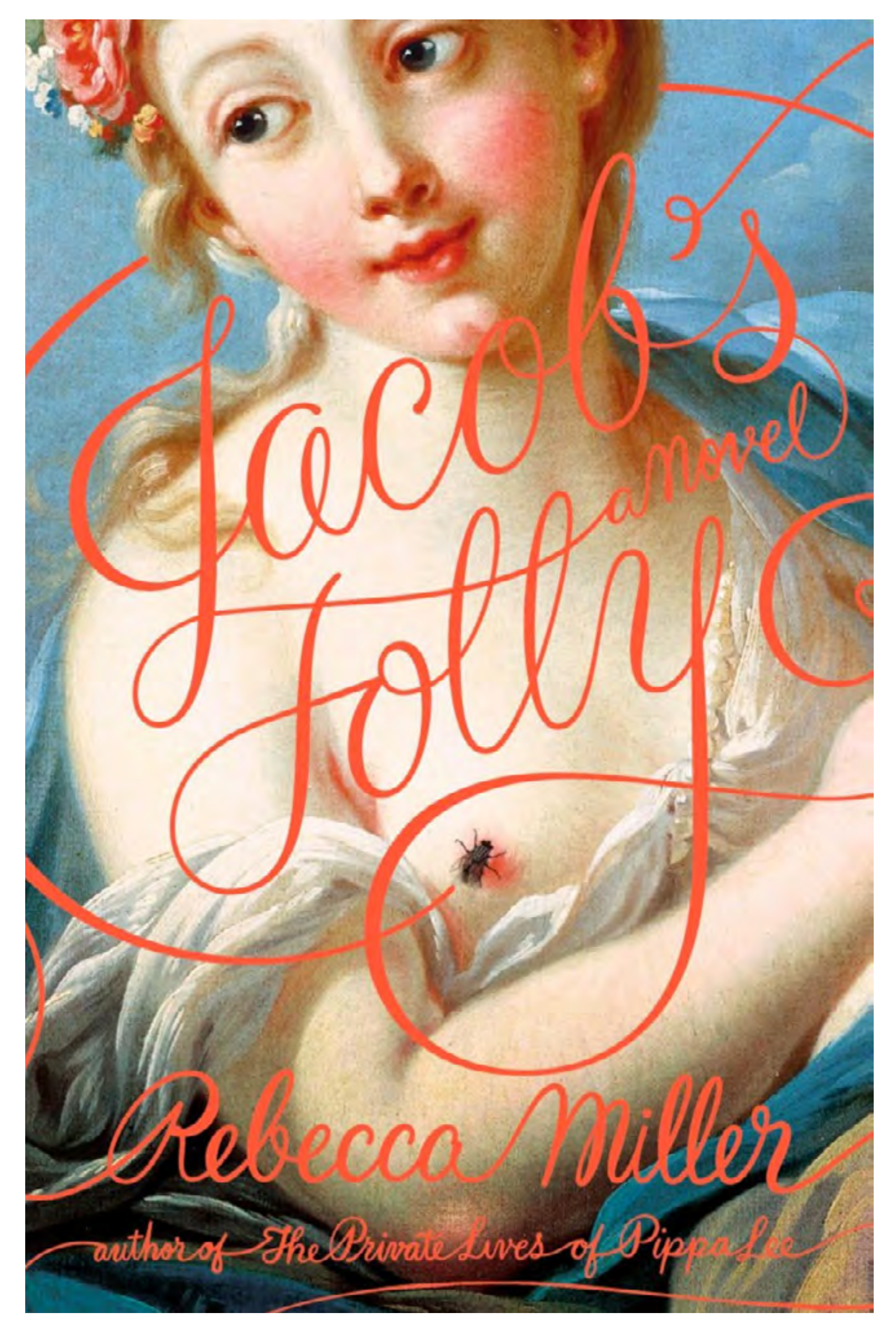

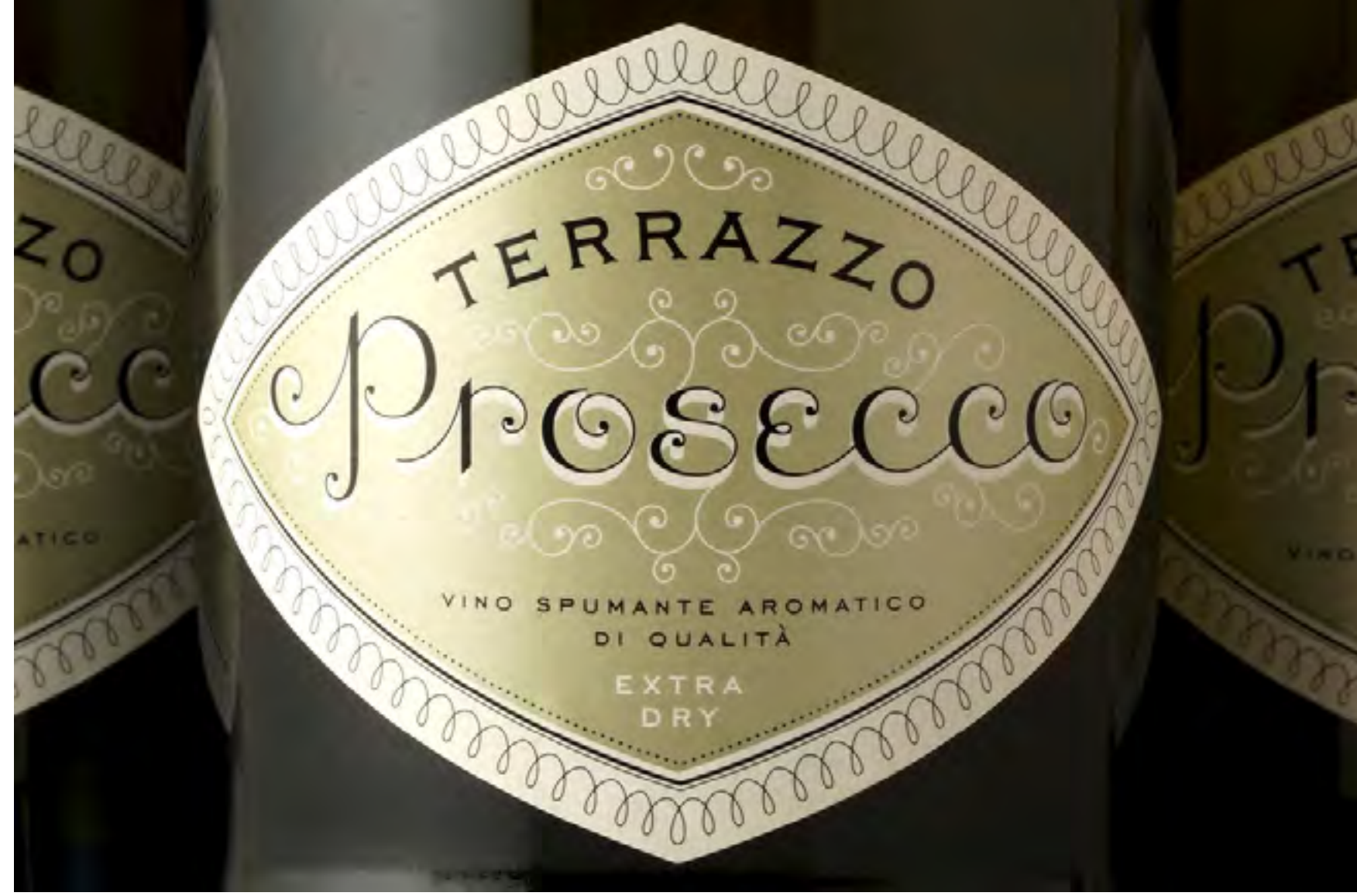

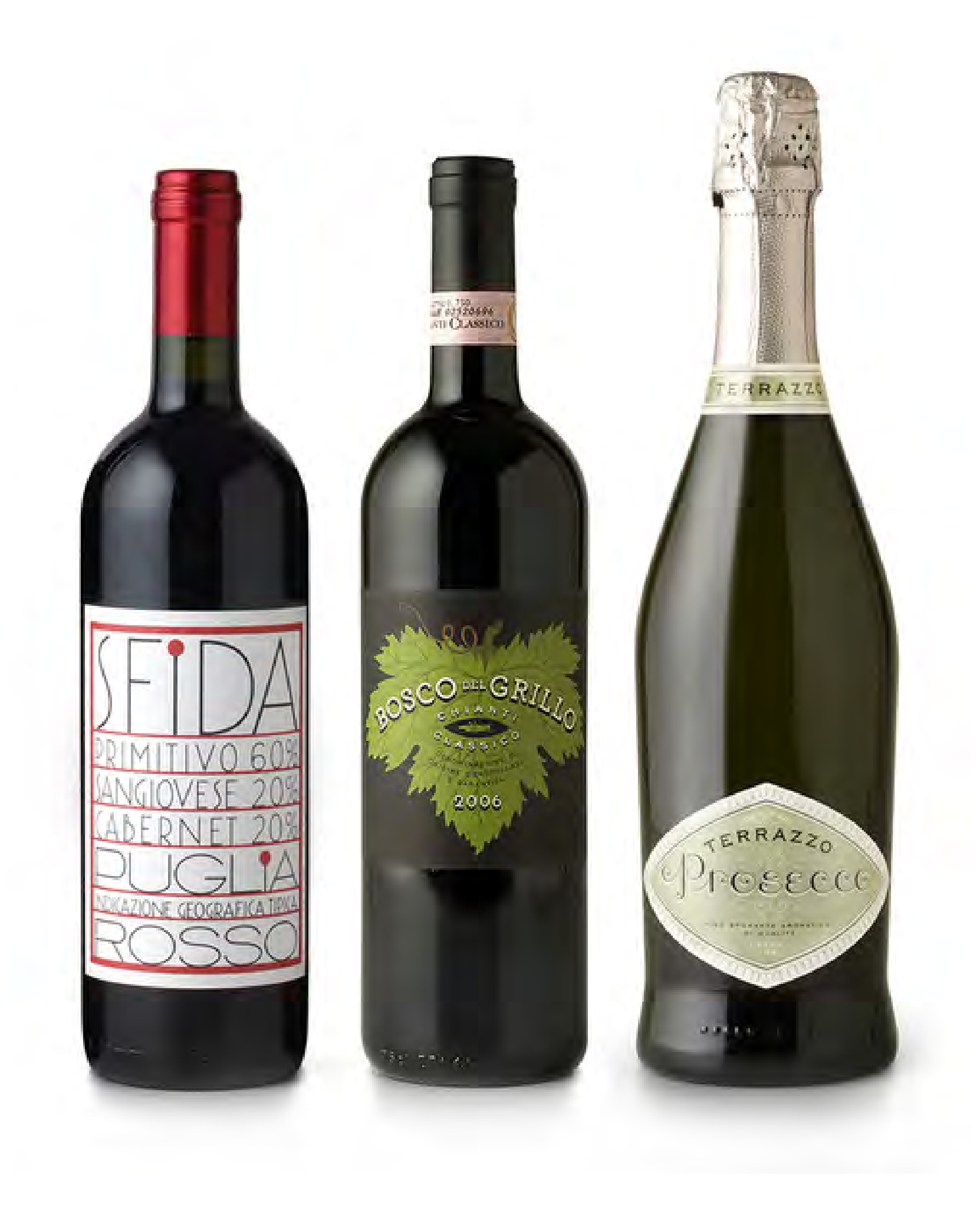

# **CONSEILS**

Recherchez les caractères adaptés, essayez de réaliser une mise en page élégante en remplissant les différents espaces, et ajoutez d'éventuelles textures pour donner un aspect vieilli ou taché au produit (pour cela, les vieilles photographies jaunies sont idéales).

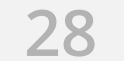

# **4.2. Le graphisme décoratif LE GRAPHISME ORGANIQUE**

Grâce aux logiciels de dessin comme Illustrator, ce type de graphisme tant de fois utilisé ces 10 dernières années s'impose toujours plus.

Les **formes** ne sont plus géométriques, mais **arrondies**, les **couleurs étranges**, les mélanges risqués. Nuances et dégradés sont parfois utilisés. Dans certains cas, les **formes sont abstraites**, dans d'autres, on fait référence à **l'univers du microscopique et de l'infiniment petit.**

Le repositionnement de marque du géant pharmaceutique allemand Merck par Futurebrand est un exemple frappant de ce type d'approche.

Cela donne un visuel très innovant – surtout lorsqu'on sait à quel point le secteur pharmaceutique est conservateur du point de vue de la communication visuelle – qui tend vers le pop, avec des **éléments très colorés** renvoyant à l'univers de la chimie.

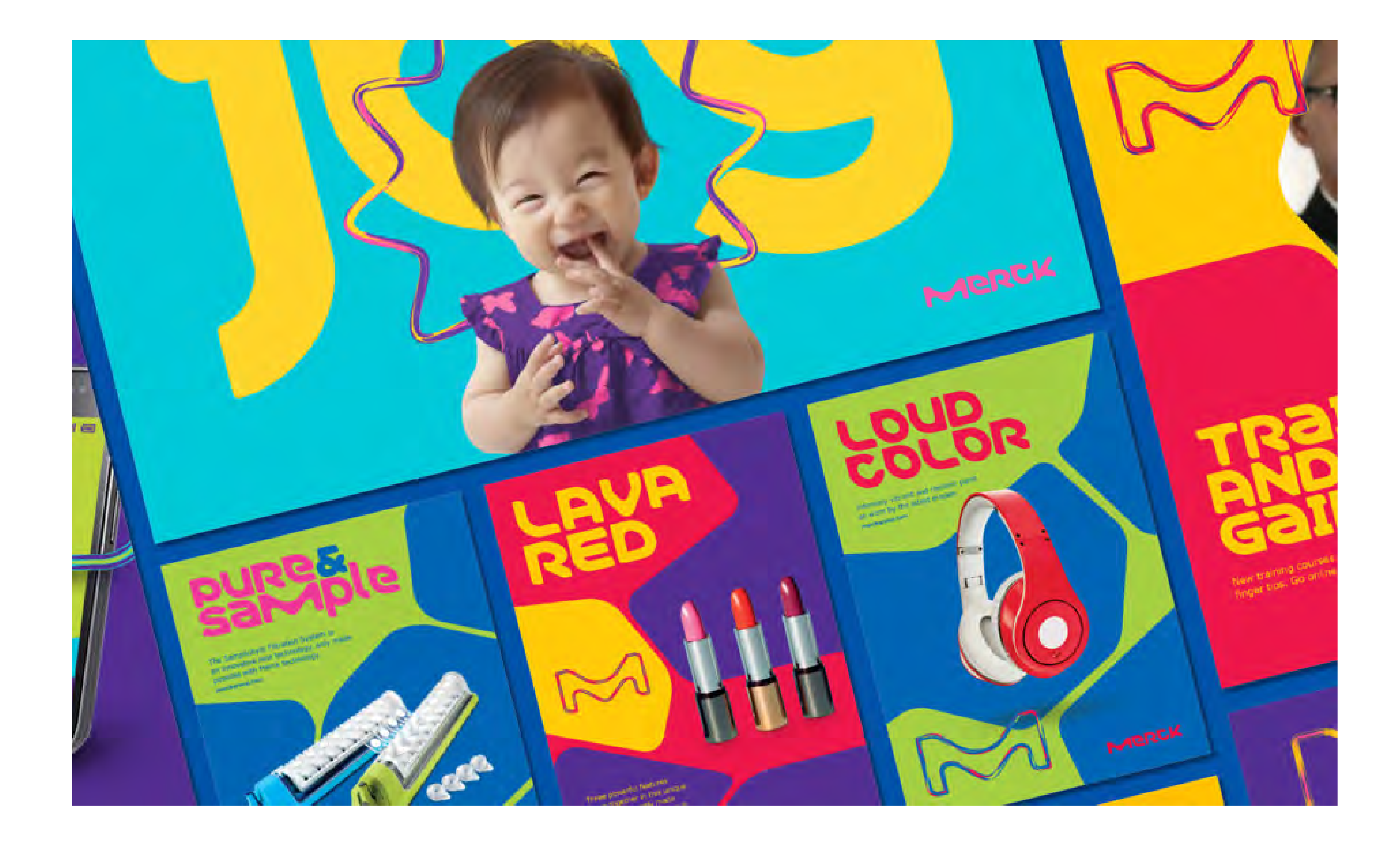

↑ **Image coordonnée pour** *Merck***, FutureBrand (Italie), 2015**

Caractéristiques de ce type d'approche, les publicités de la marque brésilienne Havaianas utilisent massivement les **illustrations riches et colorées** rappelant la jungle.

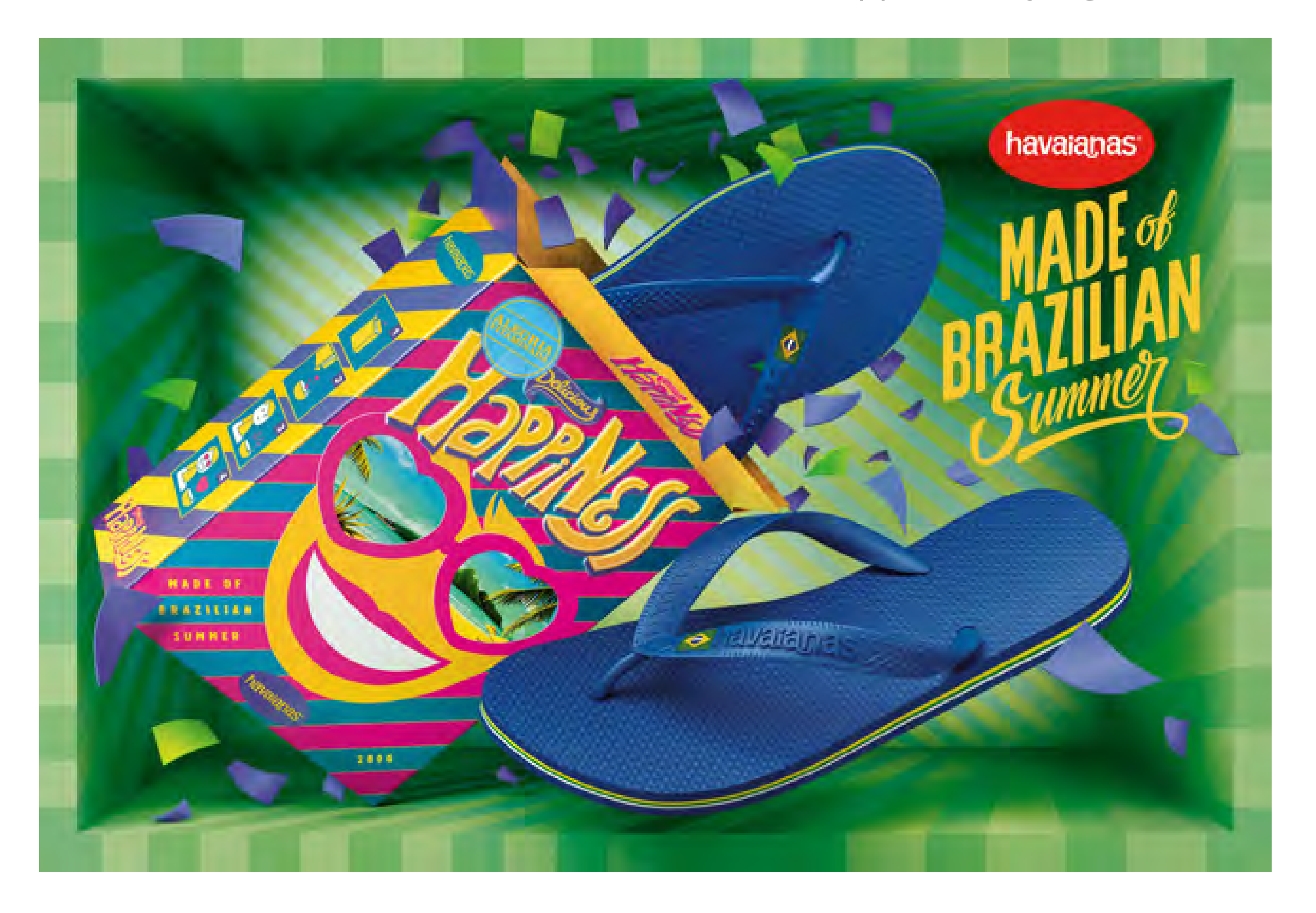

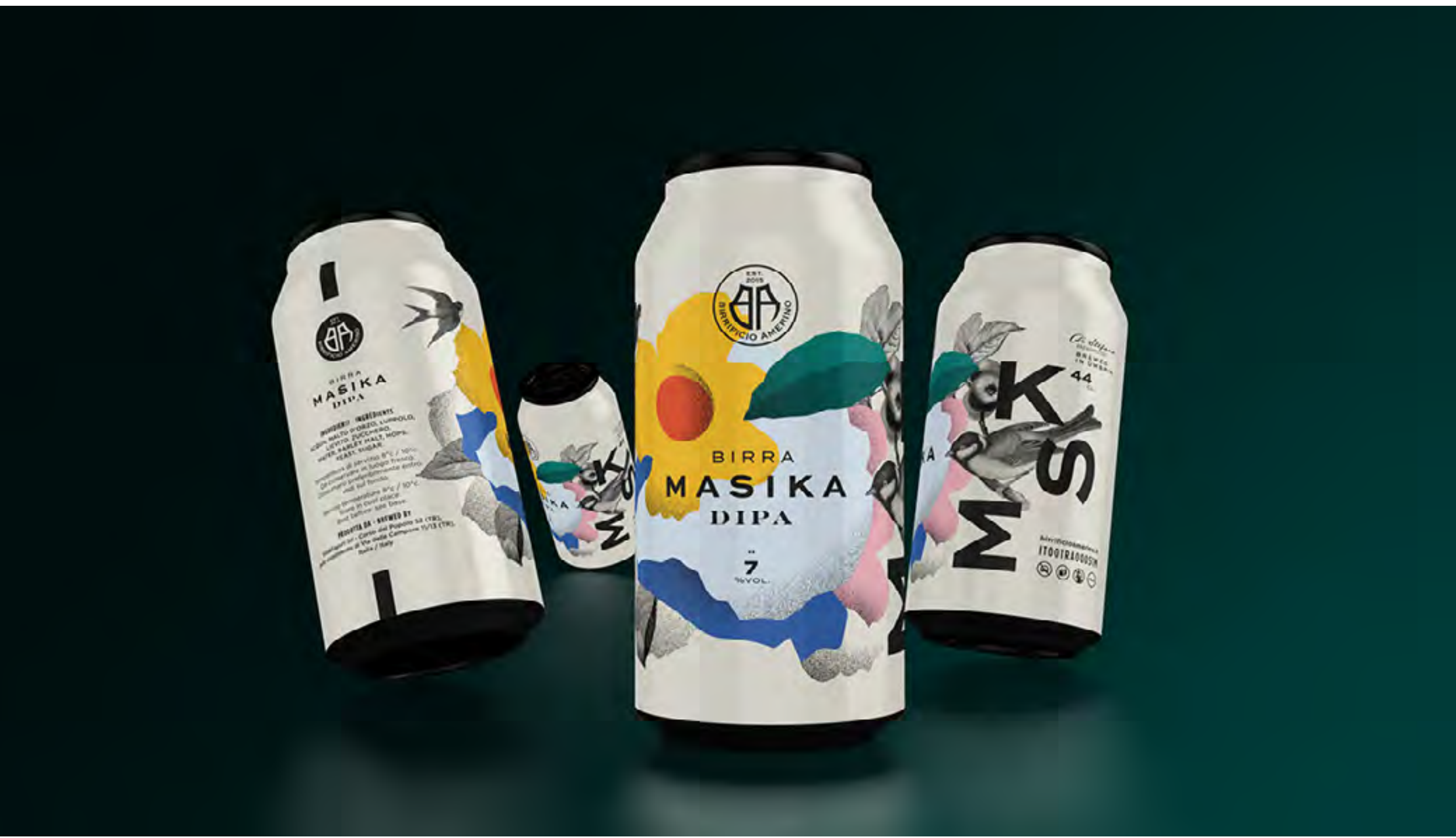

↑↑ **Affiches publicitaires Havaianas, Almap BBDO Brazil (Brésil), 2017**

↑ **Image coordonnée bière Masika, Emanuele Serra (Italie), 2018**

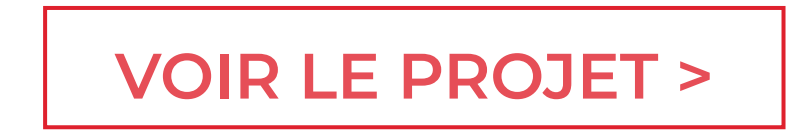

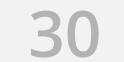

Une variante de ce style incluant l'utilisation de **formes et de signes abstraits**, très proche du style ci-avant dénommé "minimalisme symbolique", est surtout utilisée pour les festivals et événements musicaux essentiellement liés à la "Club Culture" ou à la musique électronique.

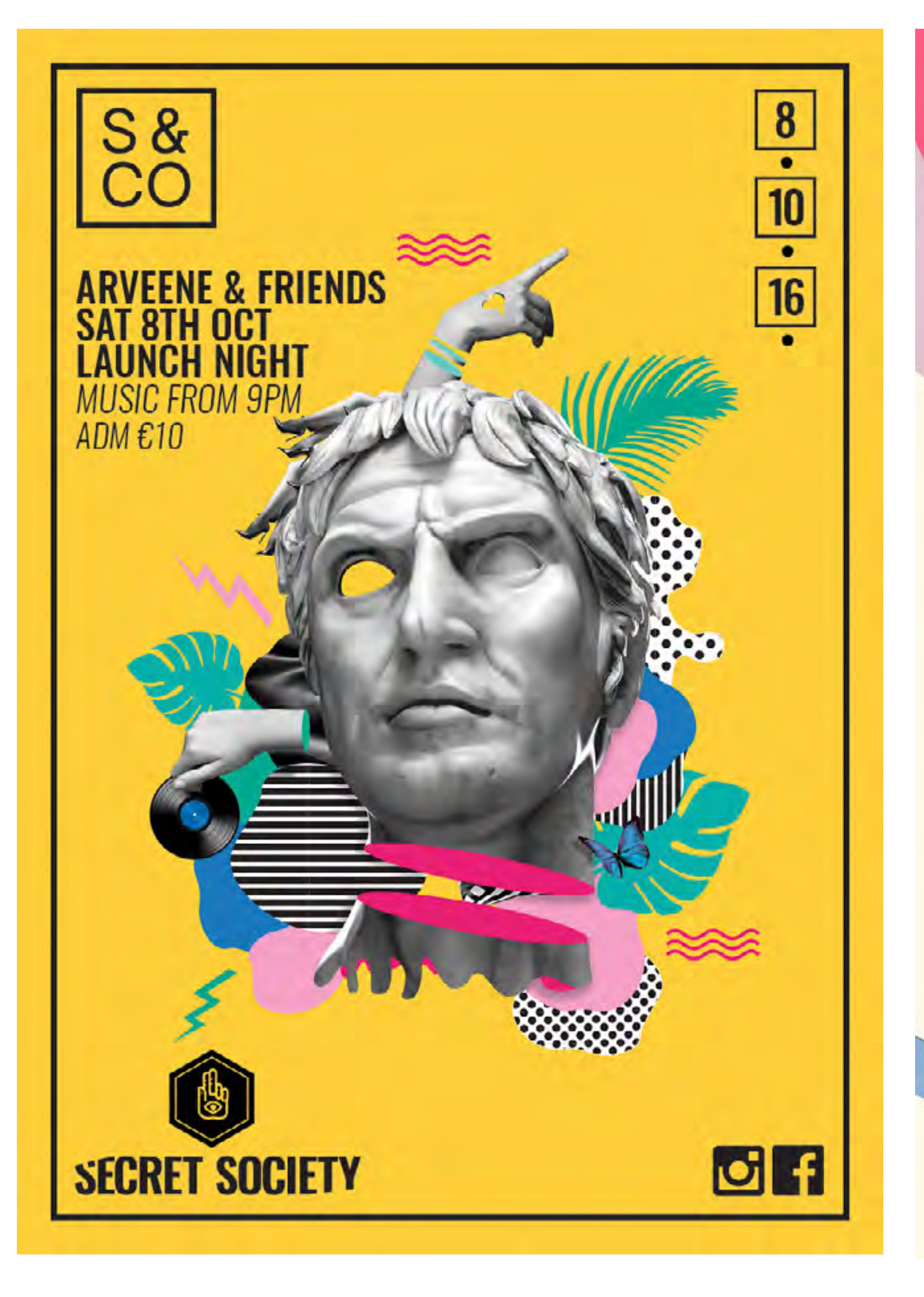

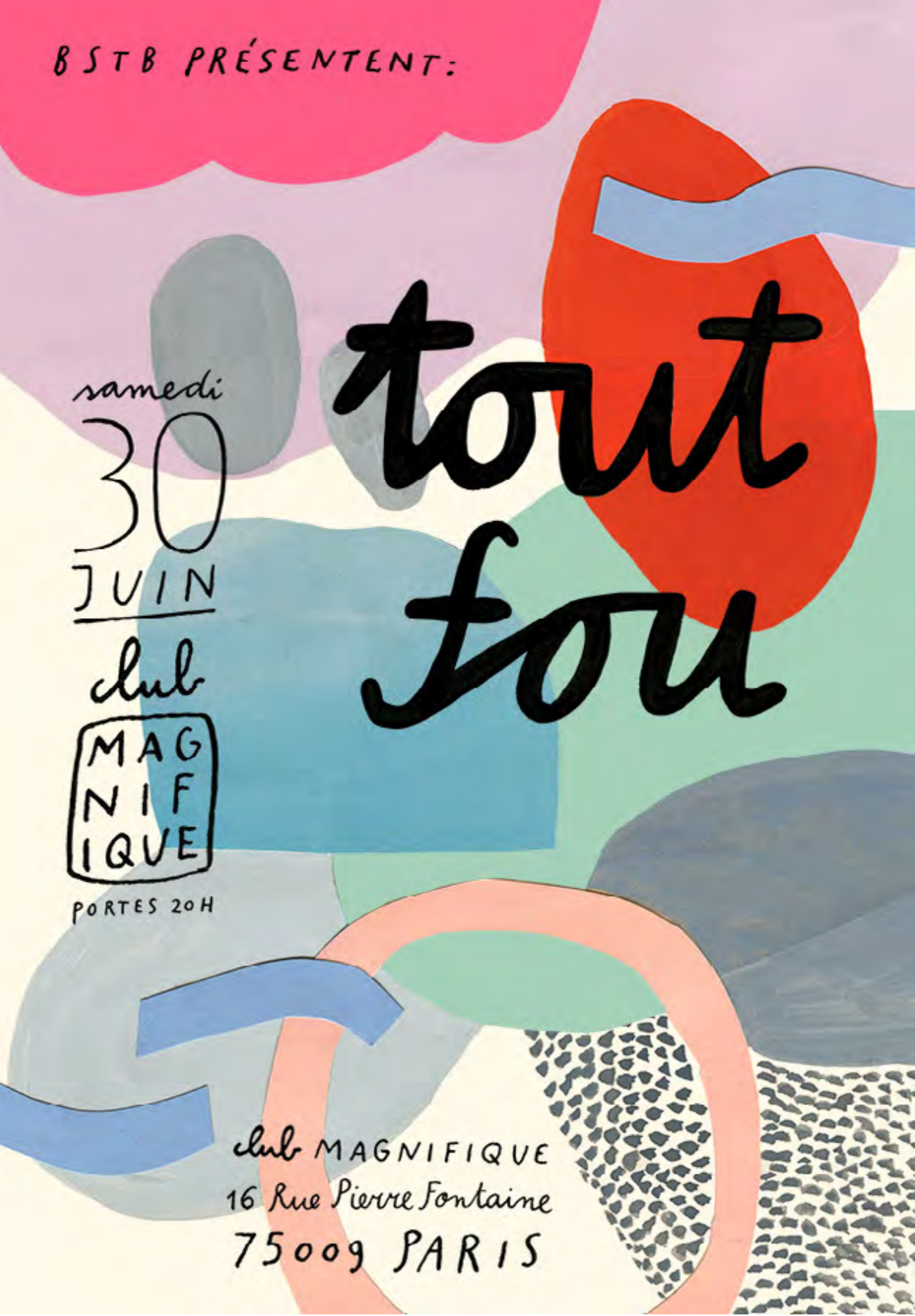

↑ **Affiche** *Secret Society***, Liam Madden (Irlande), 2016** ↑ **Affiche, Jane Bodil (France), 2015**

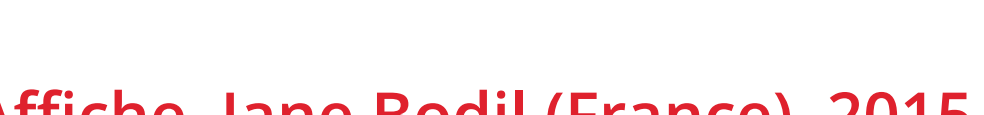

**[VOIR LE PROJET >](https://www.behance.net/liammadden) [VOIR LE PROJET >](http://cargocollective.com/bodiljane)**

# **LE GRAPHISME TROPICAL (OU FLORAL)**

Cette tendance, qui n'a cessé de se développer **ces dernières années**, a fini par se tailler une part conséquente du marché de la production graphique, si bien qu'elle est désormais utilisée aujourd'hui par les marques de vêtements les plus populaires. Appelé **graphisme tropical ou floral**, ce courant semble dériver de l'approche minimaliste : les caractères typographiques, mais aussi les autres éléments graphiques, se mêlent aux images de végétation luxuriante ou d'oiseaux colorés.

Ces images proviennent généralement de collections botaniques ou naturalistes, ou de vieilles estampes chinées, créant un élégant mélange de vieux et de neuf, avec des **dessins et des graphismes minimaux** (utilisation intensive du blanc, traits épais, formes géométriques, polices sans empattements et textes en majuscules).

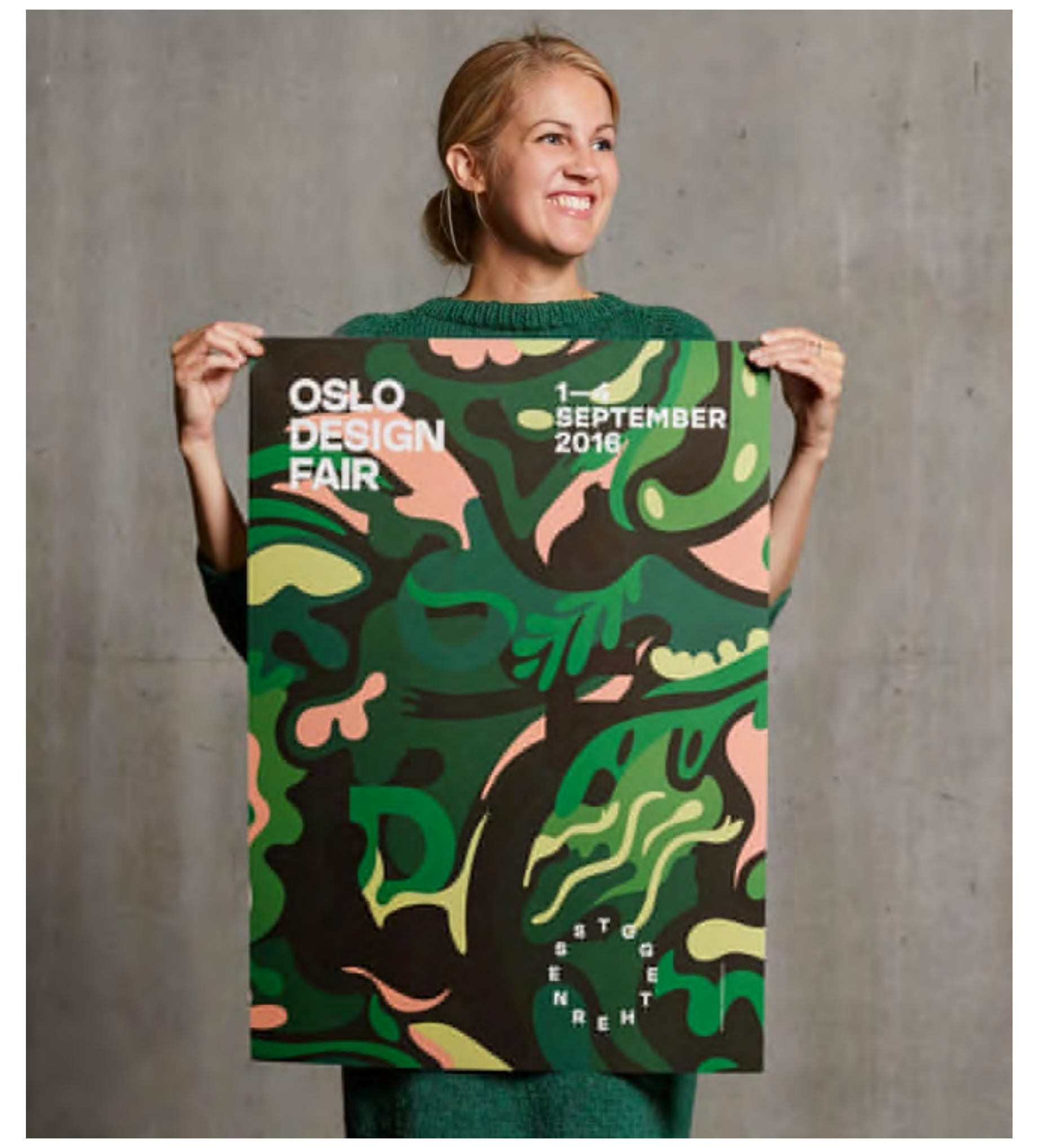

← **Affiche** *Oslo Design Fair***, Bielke&Yang** 

**(Norvège), 2016**

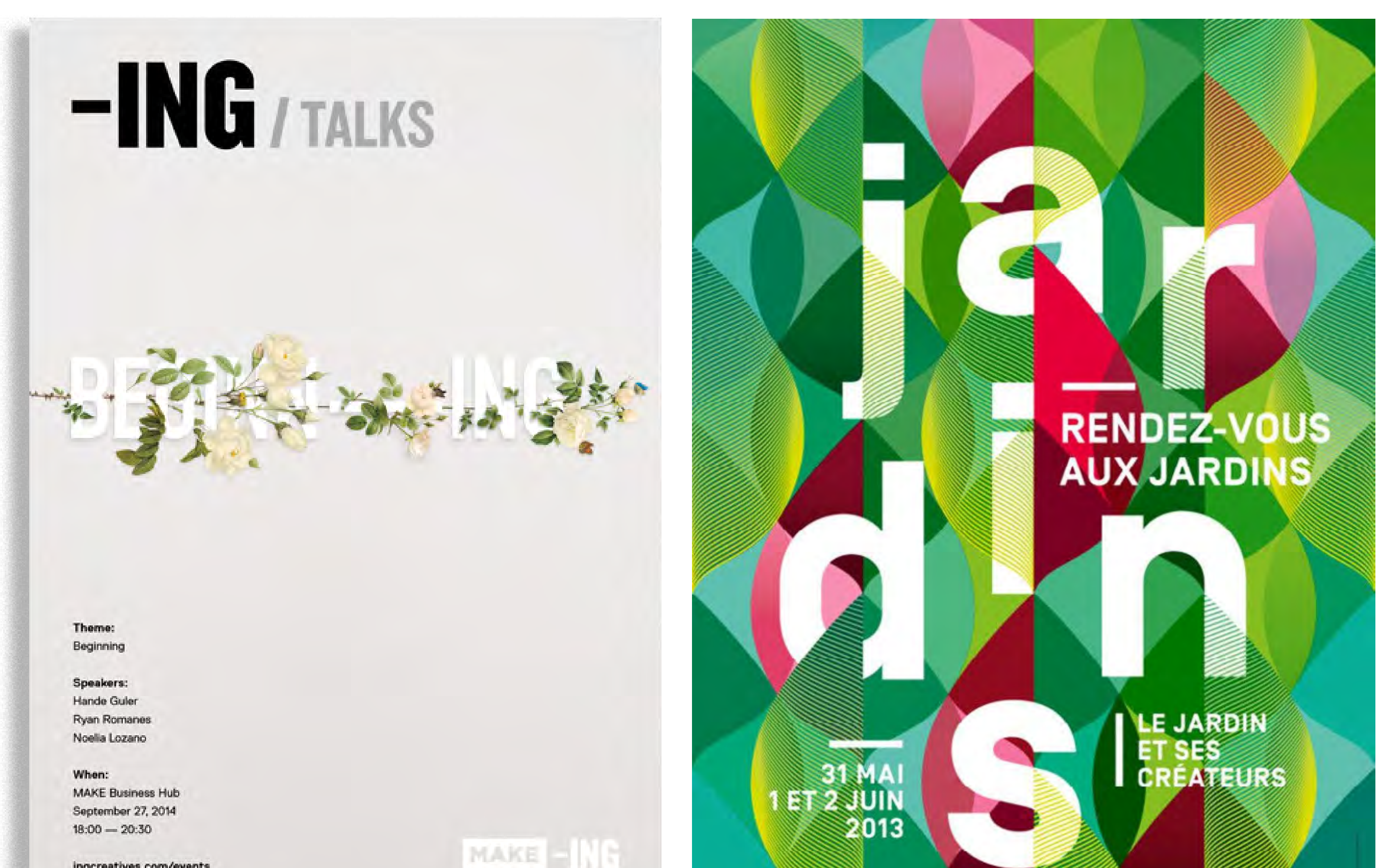

ingcreatives.com/events

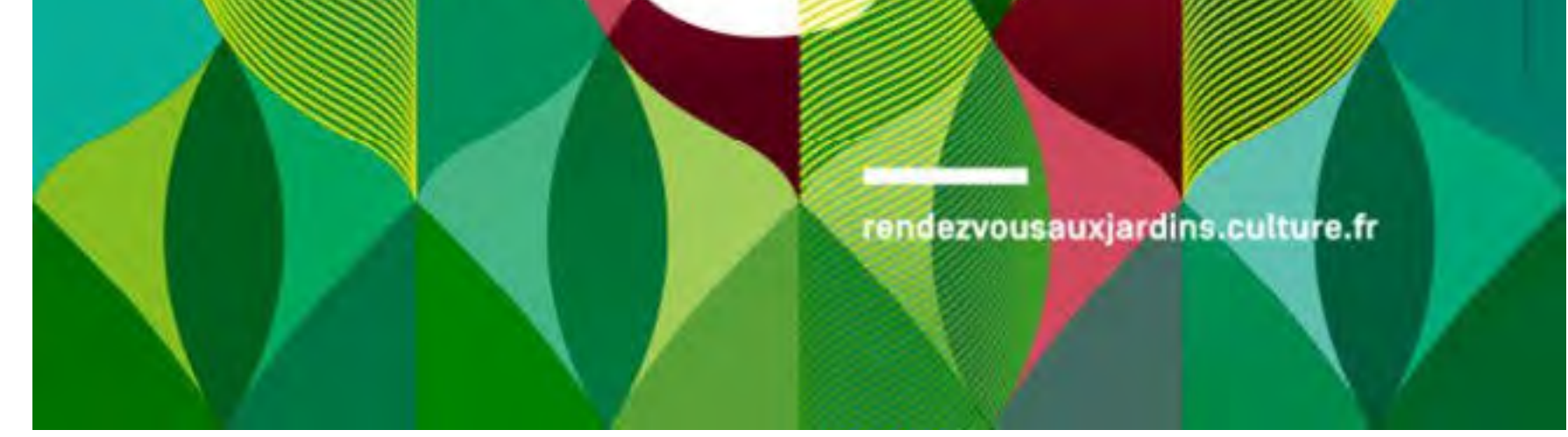

#### **Le design graphique dans tous ses états pixartprinting.fr 32**

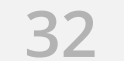

↖ **Affiche** *-ING Talks***, ING (Dubaï), 2014**

↑ **Affiche** *Rendez-vous aux jardins***, Studio Des Signes (France), 2013**

**[VOIR LE PROJET >](http://www.des-signes.fr)**

**[VOIR LE PROJET >](http://www.ingcreatives.com/)**

# **CONSEILS**

Choisissez toujours de belles images : ce sont elles qui font la différence. Une fleur ou un oiseau mal dessinés peuvent compromettre l'élégance de ce type de graphisme. N'exagérez pas non plus avec le nombre d'éléments présents : mieux vaut en mettre moins, mais garantir leur qualité.

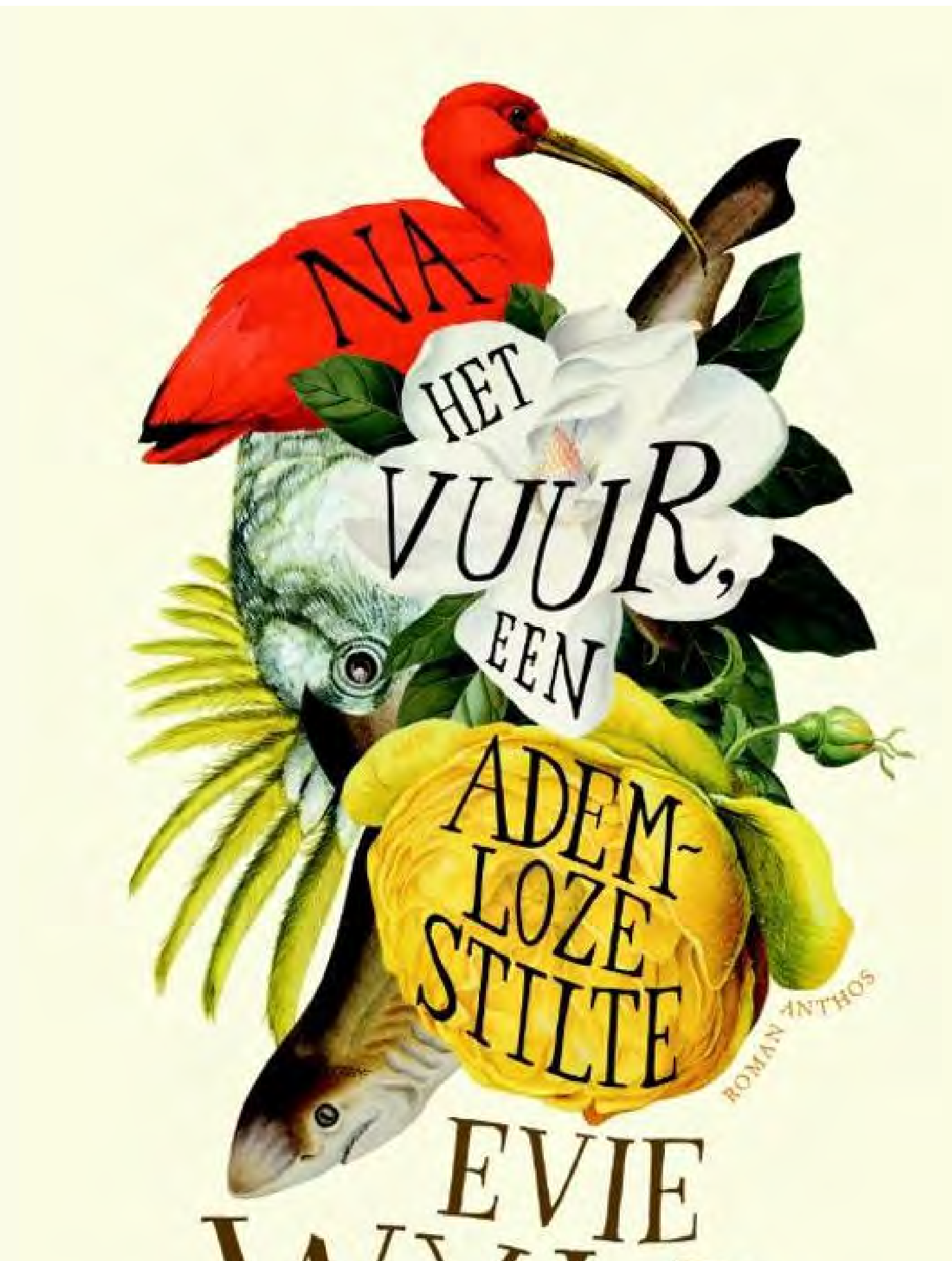

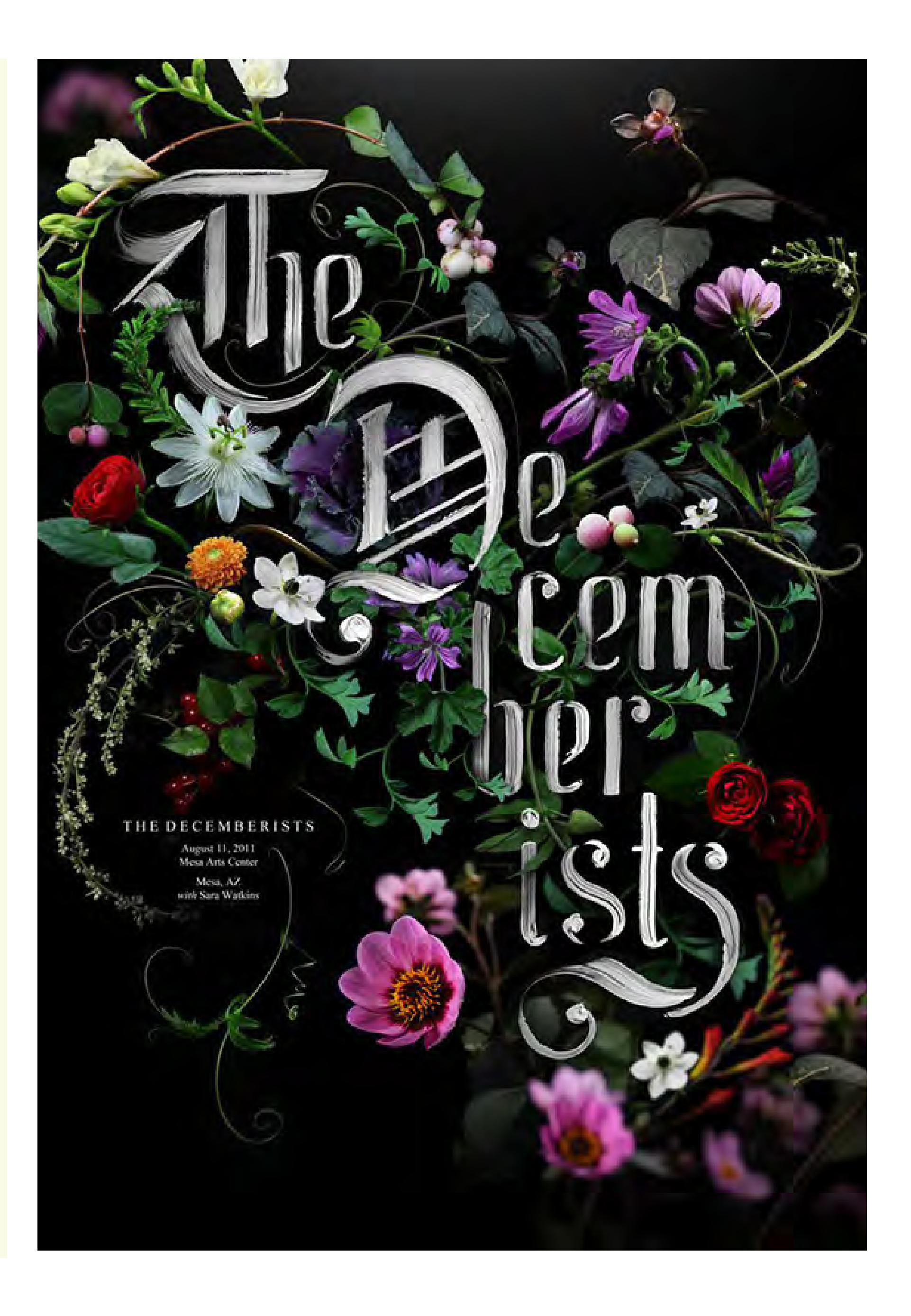

# VYLD

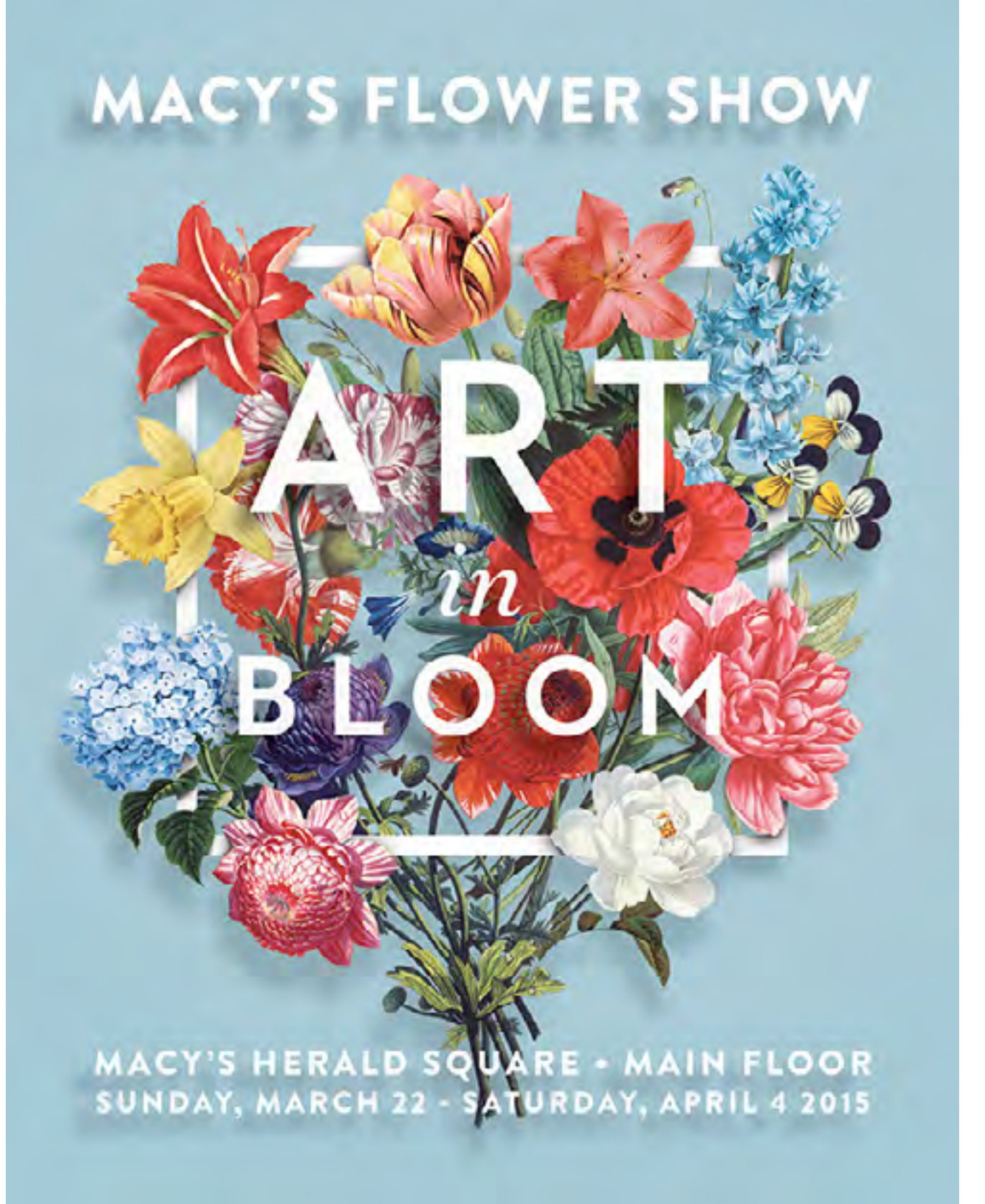

# **Le design graphique dans tous ses états pixartprinting.fr 33**

↖ **Couverture de livre, Ambo Anthos (Pays-Bas)**

↑ **Affiche de concert du groupe** *The Decemberists***, Sean Freeman (Royaume-Uni), 2011**

← **Affiche** *Macy's Flower Show***, Alexis Elisa Caban (États-Unis), 2015**

**[VOIR LE PROJET >](http://www.alexiselisa.com)**

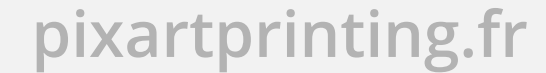

↑ **Livret et images coordonnées pour** *Wowman***, Keson (Taïwan), 2016**

**[VOIR LE PROJET >](https://www.behance.net/keson1013)**

Les deux exemples de graphisme qui suivent montrent comment intégrer le **Lettering fait à la main** ou les collages et les **images baroques**, riches en détails. Dans les deux cas, les caractères et les éléments graphiques sont réduits au minimum, et jouent le plus souvent à cache-cache avec les différents éléments de l'image.

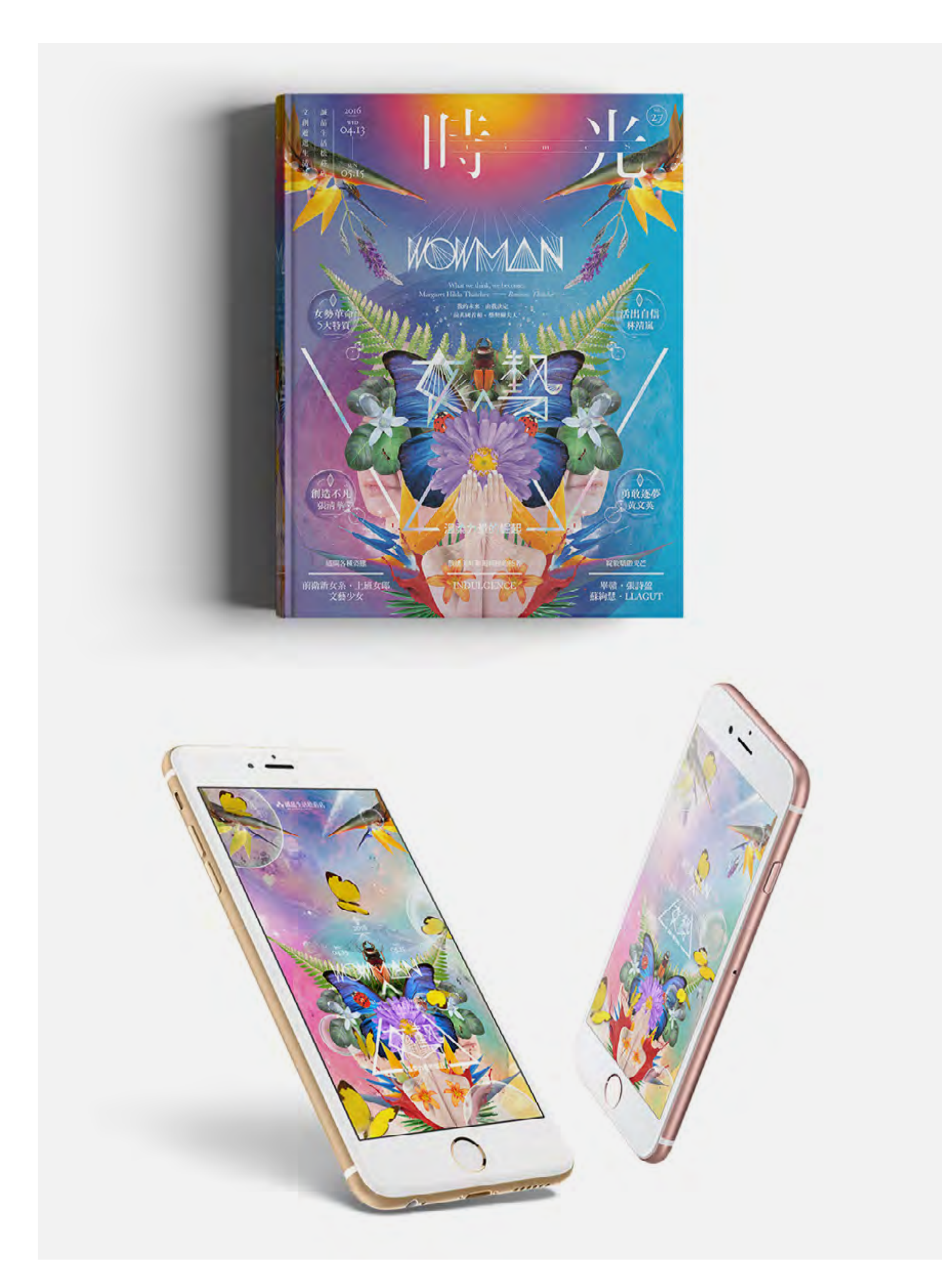

# **4.3 Le fait main**

# **L'ILLUSTRATION (ILLUSTRATIVE DESIGN)**

**Associer l'illustration et le graphisme** est peut-être la plus vieille tendance qui soit : le graphiste du siècle dernier avait pour mission de dessiner et de créer lui-même des images. Ce type de graphisme dérive du mouvement affichiste, né au début du XXe siècle et qui se poursuit aujourd'hui, principalement utilisé pour la promotion d'événements artistiques et culturels. Cette tendance rassemble de nombreux concepteurs d'affiches, dont certains concepteurs de couvertures de livres et illustrateurs capables de concevoir des graphismes.

Dans un monde plus que jamais régi par les technologies et le numérique, **l'approche manuelle et artisanale**, souvent fruit du mélange de l'analogique et du numérique, ou de l'utilisation d'outils numériques feignant la réalisation artisanale, connaît un regain d'intérêt.

En effet, le risque et les limites d'un usage trop intensif des outils numériques ne sont jamais loin. À mesure que les communications saturent et se refroidissent, le public aspire à un retour au naturel, à l'organique, au désordre et à l'asymétrique. Dans un monde trop parfait, on **cherche l'imperfection** qui pourra encore témoigner de l'intervention humaine, prouvant que la **créativité humaine** se cache encore derrière la technologie.

Combien d'amateurs ne maîtrisant pas les codes du graphisme et de la photographie ont eu l'impression que tout était possible avec un ordinateur, et surtout que tout était le résultat de la technologie ? Bizarrement, on a perdu foi en la précision et en l'exactitude du travail fait à la main. Ce qui est

très précis, ordonné et symétrique est perçu comme industriel ou technologique, et ce qui ne l'est pas est considéré comme manuel ou artisanal.

Dans ce chapitre, nous nous intéressons aux **tendances du graphisme** contemporain qui incorporent, englobent et **utilisent la décoration**, l'artisanat et **le fait main**.

Ces tendances sont nombreuses et permettent d'obtenir des résultats esthétiques remarquables du plus grand effet.

↖ **Affiche** *Austin City Limits Festival***, Non-Verbal Club (Portugal), 2014**

↑ **Affiche** *Guimaraes Jazz Festival***, Non-Verbal Club (Portugal), 2012**

**[VOIR LE PROJET >](https://www.behance.net/gallery/2684869/GUIMARAES-JAZZ-2011-POSTERS
)**

**[VOIR LE PROJET >](http://www.nonverbalclub.pt)**

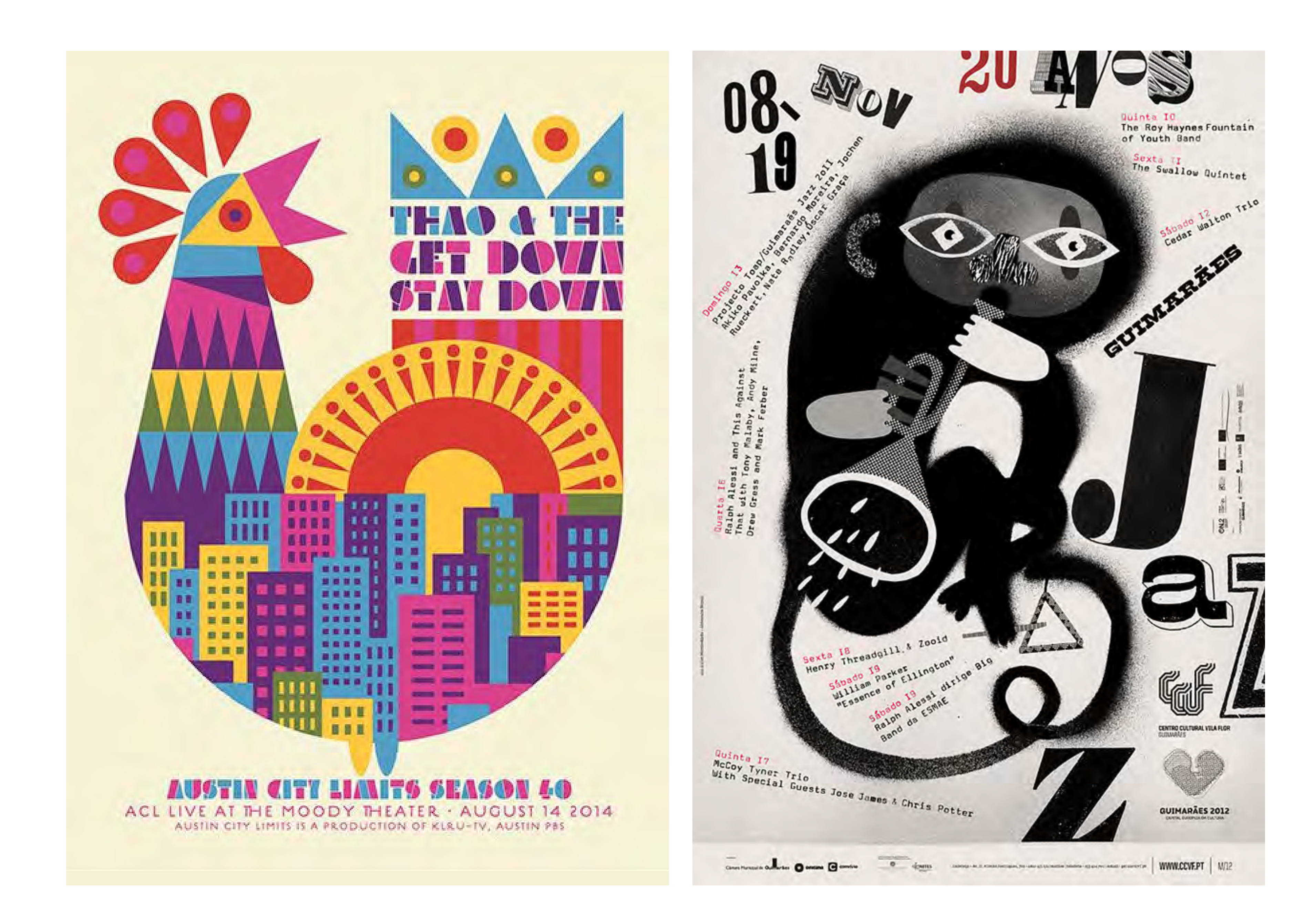

**Les caractères typographiques s'intègrent à la partie illustrée** dans des compositions souvent complexes. En réalité, on retrouve ce type d'approche dans plusieurs sections de cet e-book, dans chaque construction combinée et complémentaire, soit de l'image, soit du graphisme, comme en Lettering, par exemple.

# **CONSEILS**

Le plus difficile, lorsqu'on se lance dans ce style de graphisme, c'est de veiller à ce que la **partie illustrée ne domine pas l'ensemble de la création et que le graphisme soit à la hauteur** de l'illustration. Le risque est d'accompagner une belle illustration de choix graphiques maladroits.

Il existe d'innombrables logiciels pour réaliser ces illustrations, mais celles-ci ne peuvent pas être entièrement réalisées à l'ordinateur.

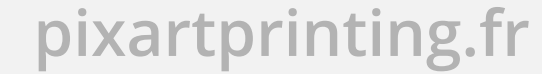

# **LE LETTERING**

Par Lettering, on entend les écritures réalisées à la main. Dans ce type de graphisme, on n'utilise pas de typographies, mais **on dessine à la main les caractères** et, bien souvent, les autres éléments du projet (lignes, encadrements, icônes, etc.). Il est indispensable de savoir dessiner les caractères à main levée pour pouvoir s'aventurer dans ce type de graphisme, **à mi-chemin entre la calligraphie et l'illustration.**

Dans certains des exemples suivants, le Lettering a été converti en dessin vectoriel, ce qui a permis de le rendre plus précis et symétrique, tandis que dans d'autres projets, le graphisme a été clairement réalisé à l'aide d'outils de dessin ou de peinture, rendant la création plus spontanée et plus brute.

Le Lettering présente le grand avantage de pouvoir remplir tous les espaces. C'est un graphisme flexible qui s'adapte à toutes les mises en page. Cette technique plaît beaucoup pour son **aspect familier**, qui rappelle un monde pré-technologique idéal dans lequel l'artisanat avait une vraie valeur.

L'une des sous-catégories les plus en vogue de ce genre

de graphisme est liée à **l'esthétique "vintage" et "hipster"**, rappelant un type de Lettering populaire ornant encore aujourd'hui les enseignes, affiches ou certains objets aux États-Unis.

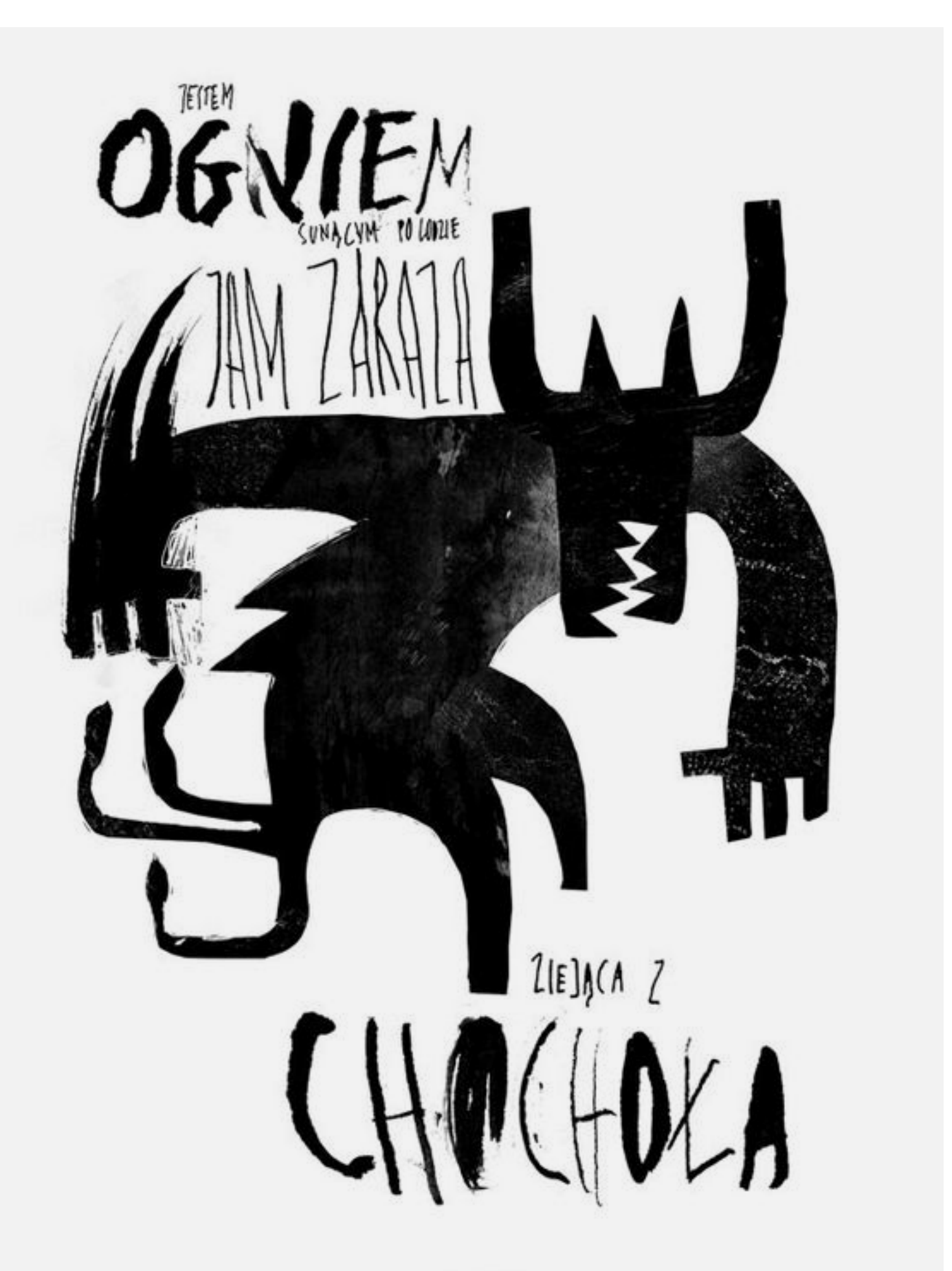

← **Affiche pour une pièce de théâtre, David Plunkert (États-Unis), 2011-2013**

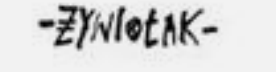

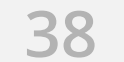

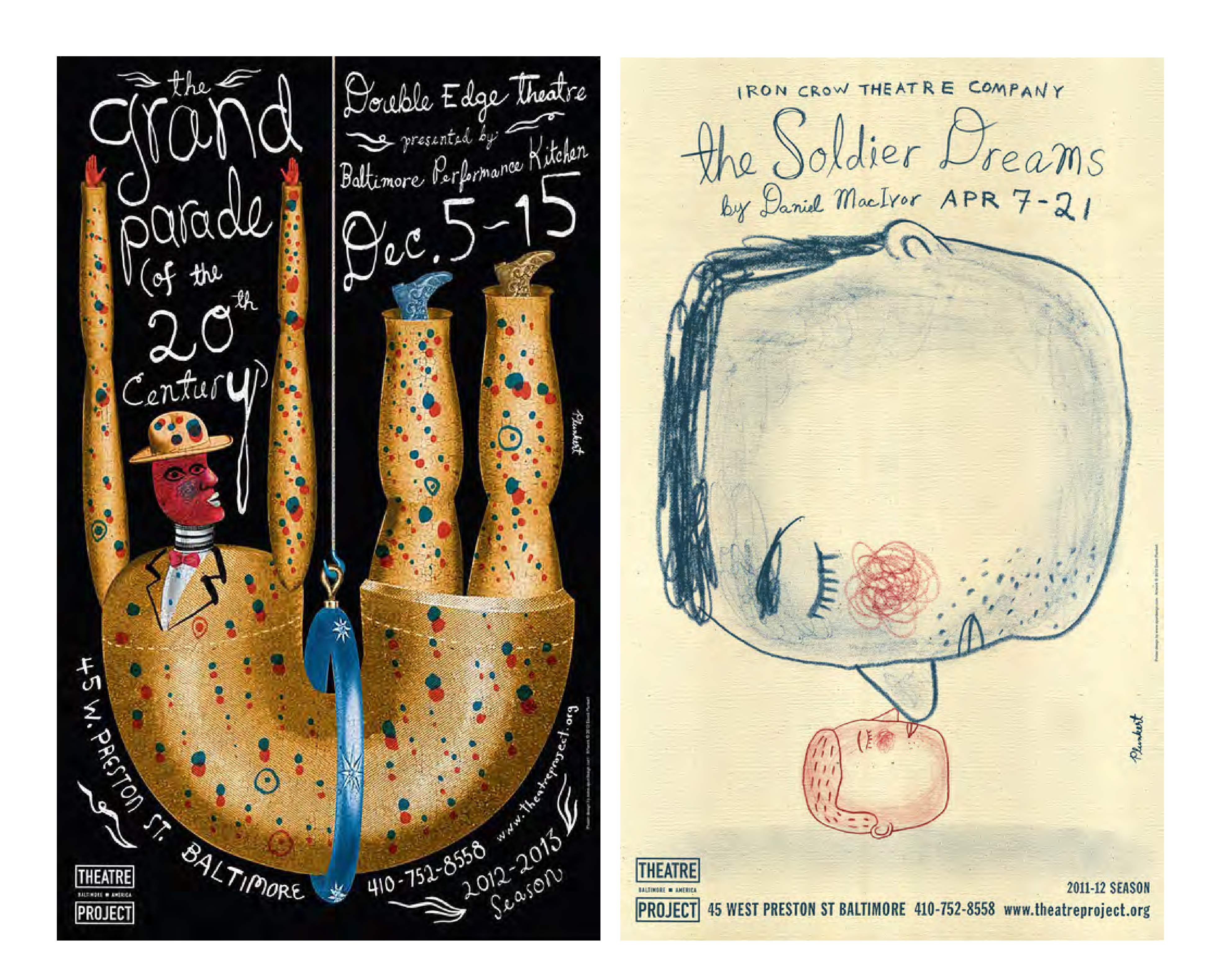

# **CONSEILS**

Réalisez toujours des **esquisses sur papier au feutre ou au crayon**, puis **scannezles** et importez-les dans un **logiciel de création vectorielle** pour pouvoir **les affiner de manière numérique** en ôtant les imperfections trop voyantes, en alignant les lettres, en jouant sur l'épaisseur des lignes et, bien sûr, en ajoutant des couleurs.

↖ ↑ **Affiches pour des pièces de théâtre, David Plunkert (États-Unis), 2011-2013**

↖ **Affiche** *The Soldier Dreams* **David Plunkert (États-Unis), 2011-2012**

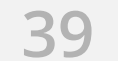

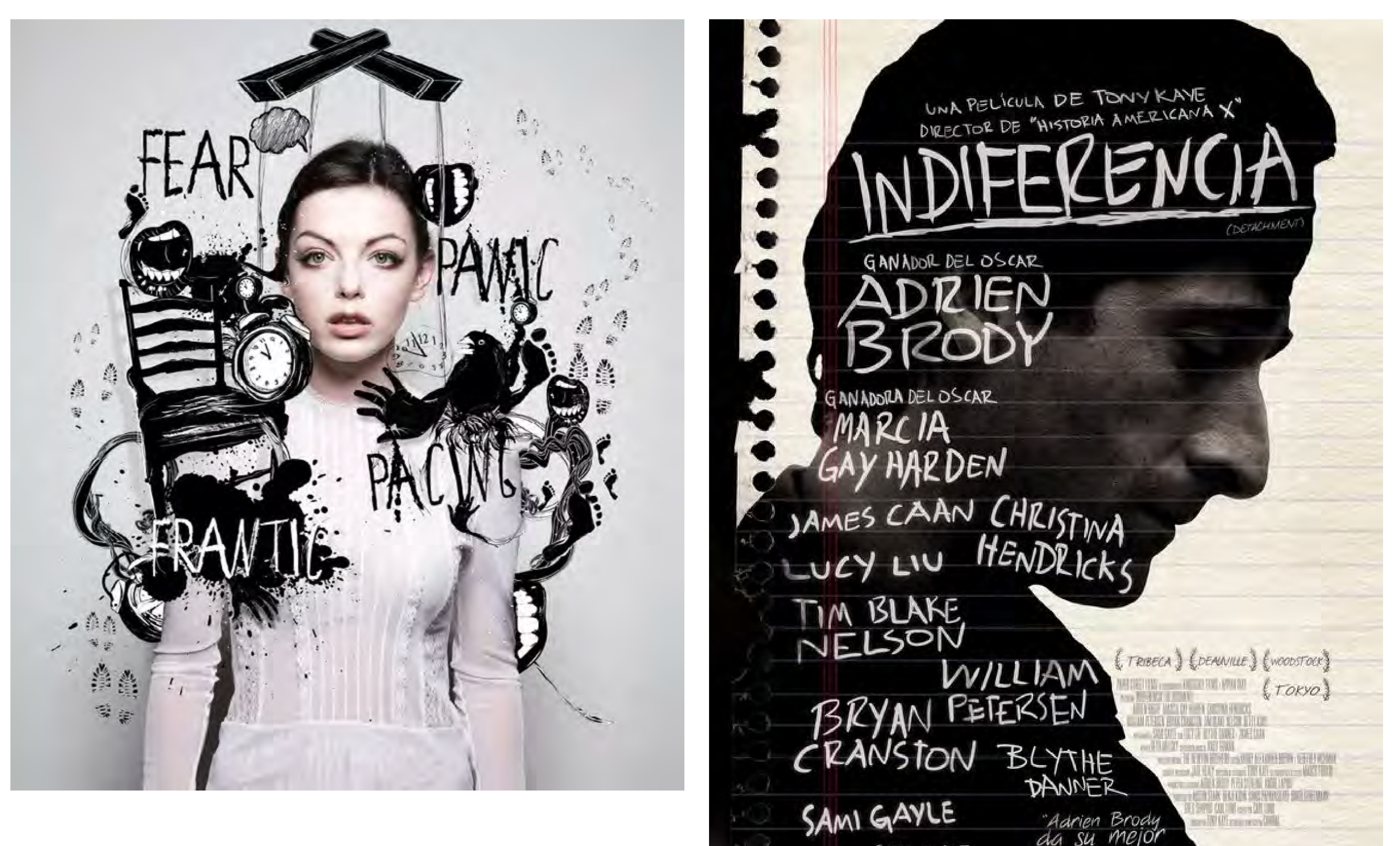

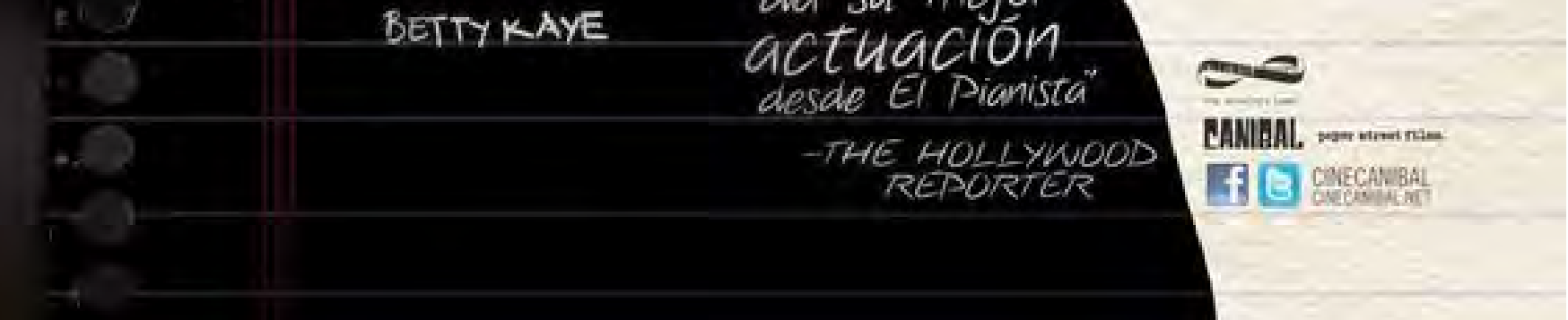

↖ *Torment/Cement-NY,* **Doug Alves (Brésil), 2015**

↑ **Affiche** *Detachment***, Showbeast (États-Unis), 2011**

**[VOIR LE PROJET >](https://www.behance.net/gallery/166413/Torment-Cement-NY)**

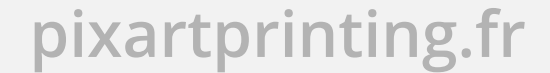

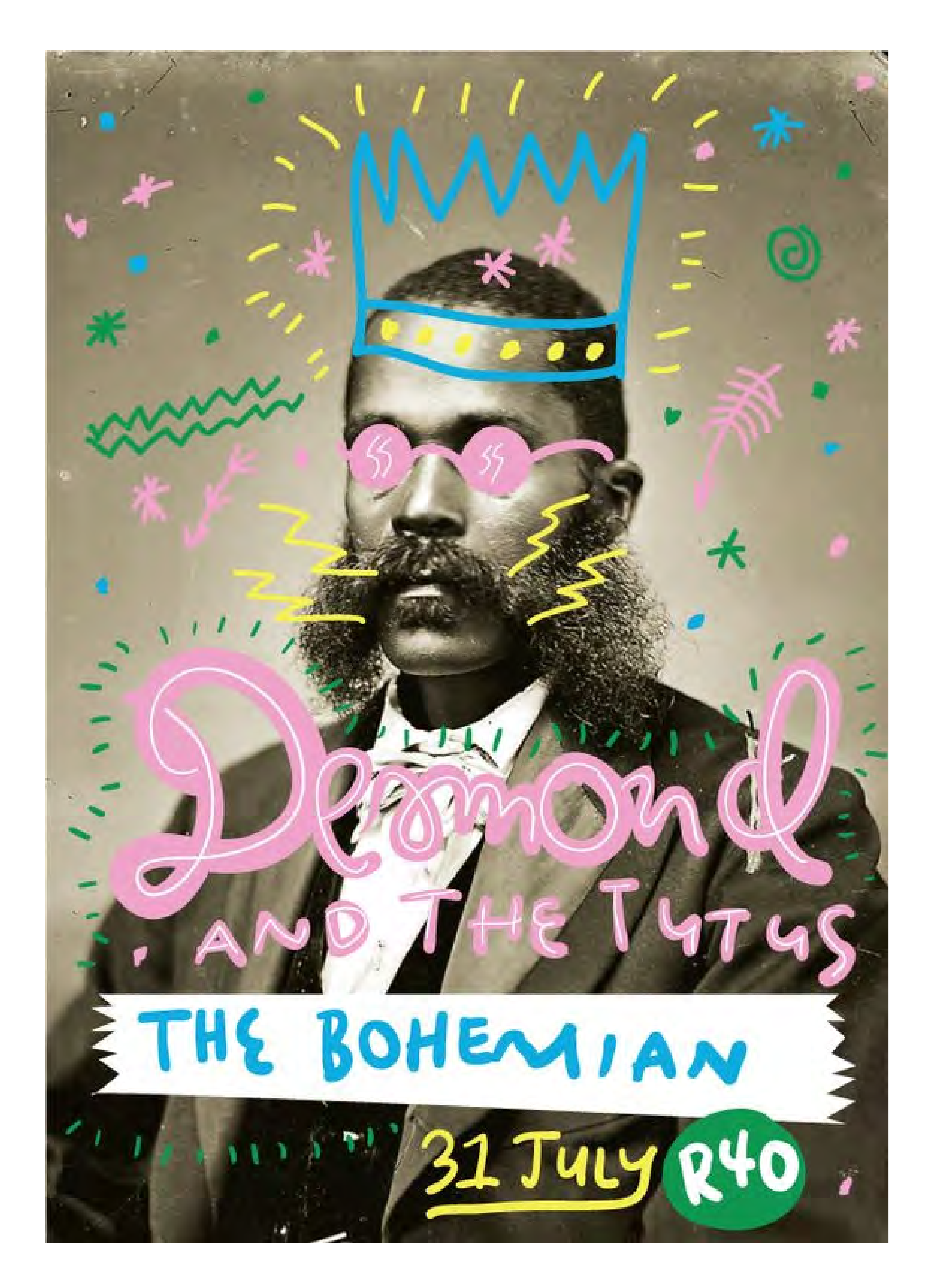

↑ **Affiche de concert, Shane Durrant (Afrique du Sud), 2010**

# **LES OBJETS READY-MADE**

Le graphisme a toujours aimé **les objets**. En matière de création d'affiches et de couvertures de livres, les objets les plus divers sont souvent photographiés (ou scannés) et ajoutés aux projets graphiques. On peut même dire qu'ils sont les protagonistes des graphismes.

Dans certains cas, on utilise des objets cohérents avec le projet (pour créer une association d'idées ou, au contraire, pour susciter la surprise ou l'aliénation). Dans d'autres cas, ces objets sont fabriqués, assemblés ou modifiés au gré des envies, en utilisant surtout Photoshop pour renforcer l'effet étrange ou aliénant de l'image.

Ce type d'approche est largement utilisé dans le domaine culturel, tandis qu'il a tendance à reculer, ces dernières années, dans les milieux publicitaires et éditoriaux.

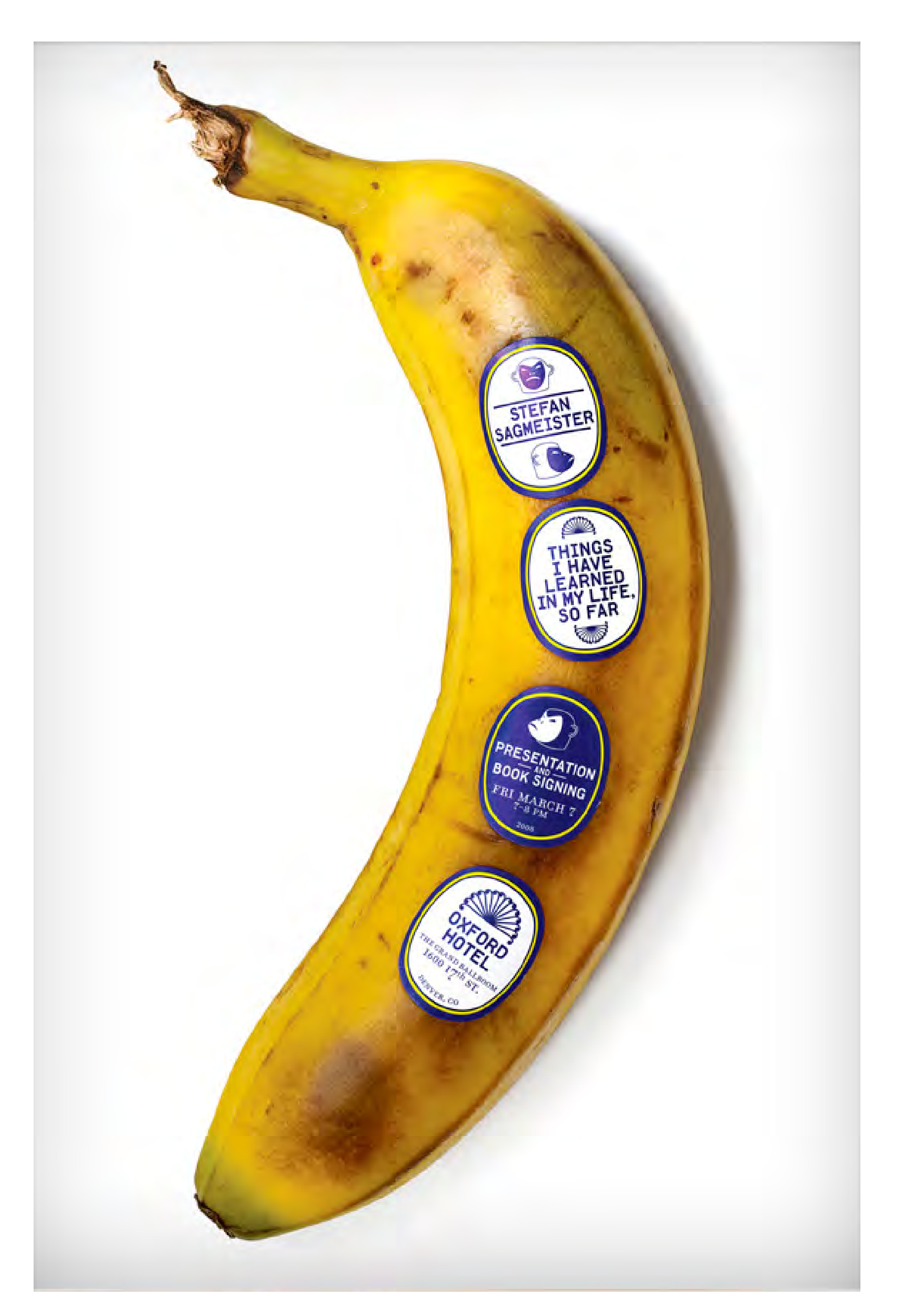

↑ **Affiche pour** *AIGA Colorado***, Stefan Sagmeister (Autriche/États-Unis), 2008**

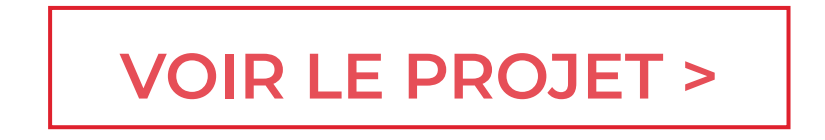

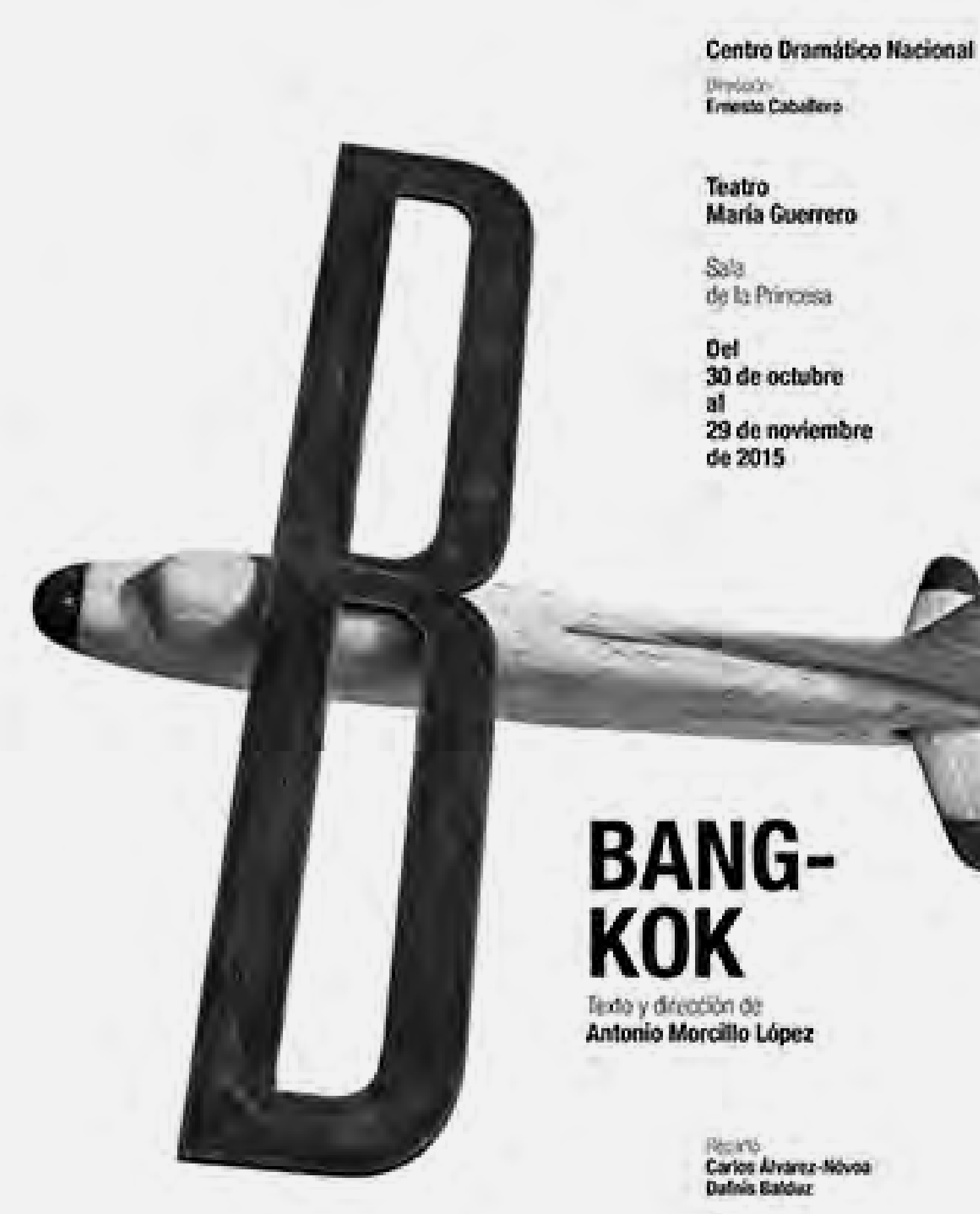

Escoregalia<br>Paco Antrio Waters-Gimena González Busch **Remoção** Kiko Planas Espacio sonono **Ramón Cercoles** ceux participa Toni Santos

Actores:<br>Jorge Usón<br>Carmen Barrantes **EARE JE CARICIA** 

Processor<br>La Villamoel,<br>Grec 2015 Festival de Barcelona

Música:<br>Miguel Ángel Remiro **y PUNTap** Compañía de teutro el Gato Megro en coproducción con<br>el Centro Dramatico de Aragón Dirección:<br>Alberto Castrillo-Ferrer

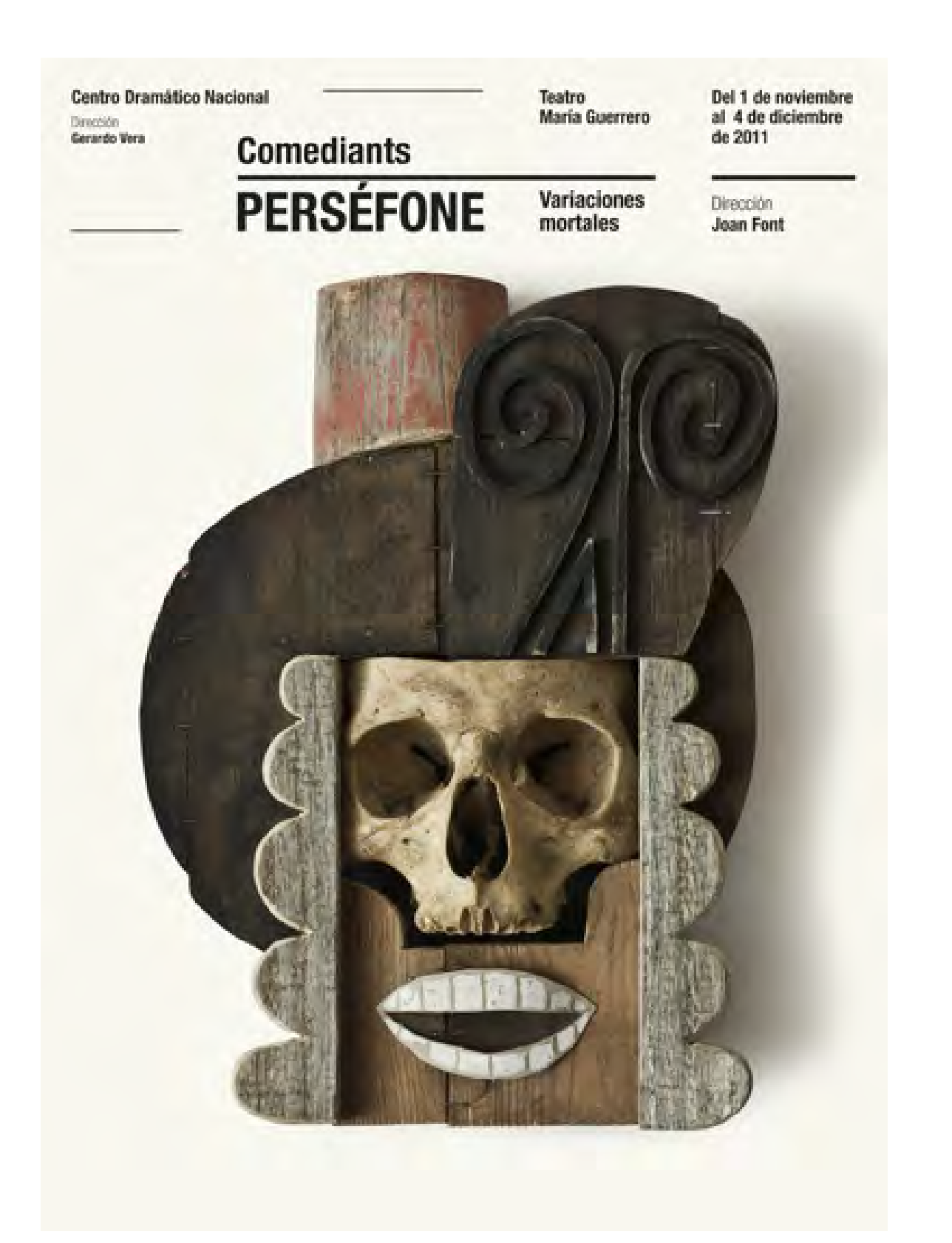

# **Le design graphique dans tous ses états pixartprinting.fr 42**

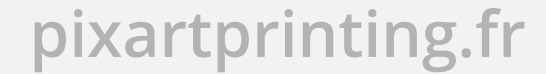

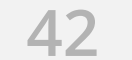

↖↑← **Affiche festival et théâtre, Isidro Ferrer (Espagne), 2011-2015**

# **CONSEILS**

**Soignez particulièrement vos photos** en vous dotant d'un bon appareil et de spots adaptés à l'éclairage des objets.

Cherchez à utiliser le plus possible les **ombres naturelles**, et donc à exploiter les ombres apparaissant automatiquement sur les clichés, en évitant les interventions de post-production qui peuvent créer un effet factice (avec des contours approximatifs et des ombres reconstituées de façon trop nette). Aujourd'hui, il est possible de créer des images à partir de photos de sujets trouvés ici et là en utilisant nos smartphones ou iPhones comme appareils photo (à condition que leurs objectifs aient une bonne résolution). Dans ce cas, il est important de paramétrer les **dimensions des images** afin que leur taille soit compatible avec les dimensions d'impression souhaitées.

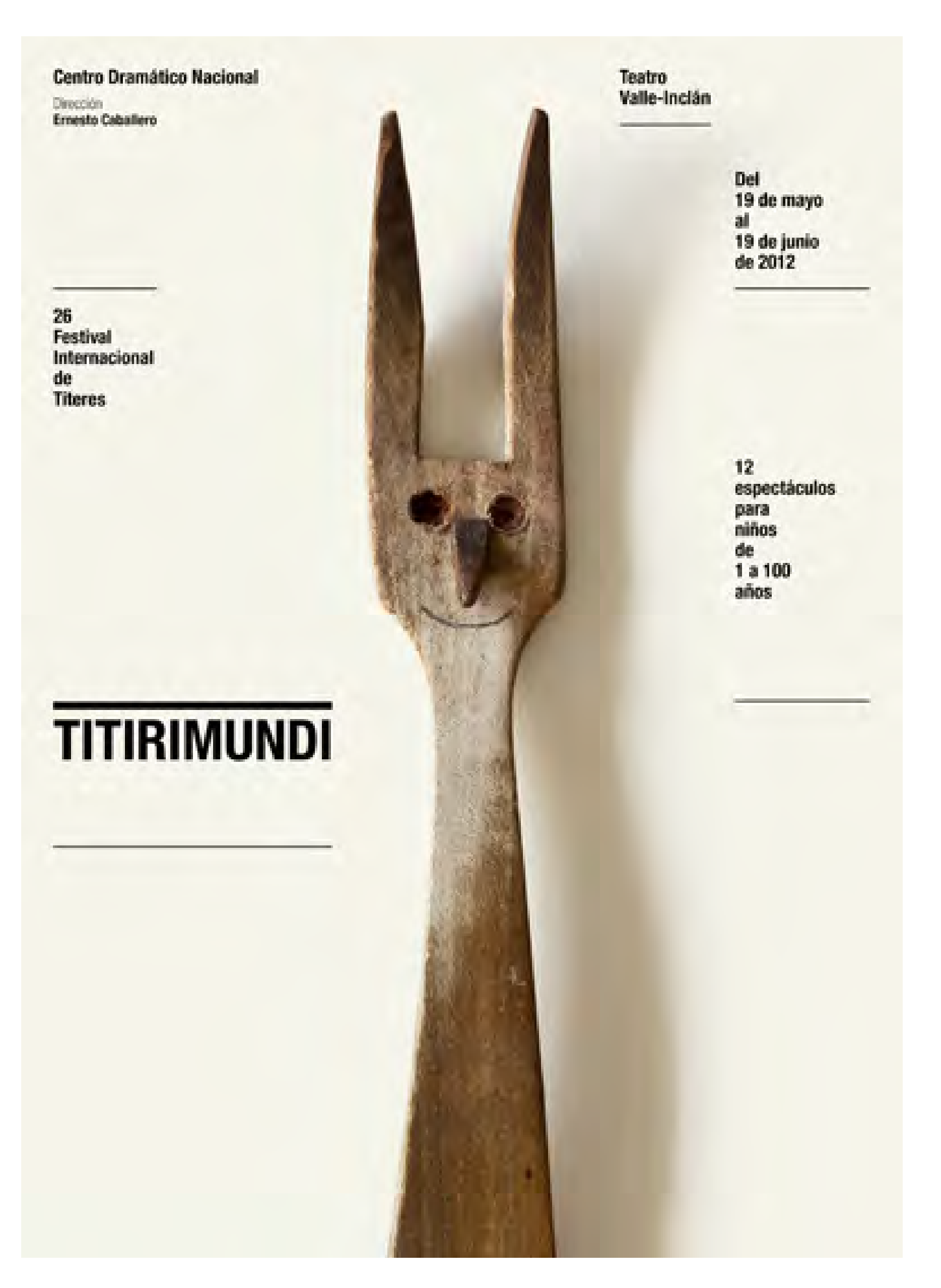

↑ **Affiche festival et théâtre, Isidro Ferrer (Espagne), 2011-2015**

![](_page_43_Picture_7.jpeg)

![](_page_43_Picture_0.jpeg)

![](_page_43_Picture_1.jpeg)

![](_page_43_Picture_2.jpeg)

![](_page_43_Picture_3.jpeg)

↖↑ **Affiches de festivals, Michal Batory (Pologne), 2015**

![](_page_44_Picture_9.jpeg)

# **LE GRAPHISME 3D**

Cette approche semble davantage tournée vers les images contenues dans les projets graphiques que vers les graphismes eux-mêmes. Elle pourrait être une sous-tendance du graphisme d'illustration ou typographique, utilisant la 3D et l'esthétique comme marque de fabrique. Ces dernières années, pour obtenir de telles images 3D, on a utilisé aussi bien des logiciels de modélisation 3D que de vrais

modèles (en papier, en bois, en plastique, etc.) pris en photo, si bien qu'il est parfois difficile de distinguer l'un et l'autre.

Ce type de graphisme est généralement très coloré, et fait souvent usage d'éléments abstraits ou organiques.

Si ces graphismes ne sont pas adaptés à la communication informative, ils se prêtent particulièrement à la **communication publicitaire** et à la réalisation d'**affiches** de festivals et autres événements musicaux.

![](_page_44_Picture_5.jpeg)

↑ *3D Type Collection 1,* **Ilovedust (Royaume-Uni), 2017**

![](_page_45_Picture_7.jpeg)

↖ **Couverture** *Album by shortlist* **pour CB News, Benoît Challand (France), 2017**

**[VOIR LE PROJET >](http://www.benoitchalland.com)**

![](_page_45_Picture_0.jpeg)

![](_page_45_Picture_1.jpeg)

↑ **Affiche** *We are the 90's***, Alexis Persani (France), 2017**

![](_page_46_Picture_0.jpeg)

↑ **Image coordonnée pour les Jeux olympiques de Rio de Janeiro, Fred Gelli/Tàtil (Brésil), 2015**

**[VOIR LE PROJET >](http://tatil.com.br/)**

# **CONSEILS**

Apprenez à utiliser les logiciels de modélisation 3D les plus simples (comme **Blender et SketchUp**, tous deux gratuits) et les outils 3D de **Photoshop et Illustrator**. Veillez à créer un contexte adapté avant d'y ajouter l'image obtenue (composition de la mise en page, utilisation des couleurs, Lettering).

Nul besoin d'accumuler les détails et les éléments réalistes : en utilisant n'importe quelle forme (géométrique, organique, inventée), on obtient déjà un résultat intéressant, car l'effet réaliste des modèles 3D résulte du parfait calcul de la perspective, de l'angle de vue et de l'extension des ombres. Ainsi, le simple modèle 3D d'une sphère peut à lui seul donner

# un graphisme intéressant.

![](_page_47_Picture_8.jpeg)

# **LE GRAPHISME 3D ARTISANAL**

Il s'agit d'un autre type de graphisme 3D. **Recouper le papier, créer des modèles, des illustrations, du Lettering et les photographier** est une approche artisanale et manuelle alternative à la modélisation 3D. Malgré la netteté et la précision des modèles, difficilement différenciables d'un certain type de graphisme généré par ordinateur, **le papier a un côté "humain"**, chaleureux et divertissant, que le numérique n'arrive pas à égaler.

De nombreux champions se sont illustrés dans ce type de graphisme/d'illustration : certains fabriquent leurs modèles 3D après les avoir conçus, d'autres créent des compositions élaborées en recoupant simplement le papier, d'autres encore tentent de reproduire ces effets à l'aide du numérique.

![](_page_47_Picture_3.jpeg)

↑ **Campagne pour** *Pro Delight***, Hochburg Design (Allemagne), 2017**

![](_page_47_Picture_6.jpeg)

![](_page_48_Picture_0.jpeg)

# Somedi<br>19<sup>dimonche</sup><br>0<sup>0</sup> FÊTE DU LITRE JEUNESSE JE VILLEURBONNE. MOUTEMENTS Title L GRATUIT

www.fetedulivre.villeurbanne.fr

![](_page_48_Picture_3.jpeg)

# **Le design graphique dans tous ses états pixartprinting.fr 49**

![](_page_48_Picture_9.jpeg)

![](_page_48_Picture_10.jpeg)

↑ **Affiche** *Fête du Livre de Villeurbanne***, Louis Rigaud (France), 2013**

↖ **Projet graphique,** *Vault49* **(États-Unis)**

**[VOIR LE PROJET >](http://ludocube.fr/)**

![](_page_49_Picture_0.jpeg)

# NEW<br>THINKING. **NEWS** POSSIBILITIES.

![](_page_49_Picture_2.jpeg)

![](_page_49_Picture_3.jpeg)

# **Le design graphique dans tous ses états pixartprinting.fr 50**

↑ **Affiche** *We love fantasy***, Julien Vallée (Canada), 2009**

GUI BORATTO

↖ **Affiche** *Hyundai Lab***, Happycentro (Italie), 2012**

**[VOIR LE PROJET >](https://valleeduhamel.com/)**

![](_page_50_Picture_0.jpeg)

![](_page_50_Picture_1.jpeg)

![](_page_50_Picture_2.jpeg)

↖↑↑ **Campagne pour** *Malmö Festival***, Snask (Suède), 2013**

# **CONSEILS**

Armez-vous de **ciseaux, de papier, de colle, de précision**, de beaucoup de bonne volonté et d'un bon **appareil photo**. Vous pouvez aussi choisir de reproduire ces effets avec **Illustrator ou Photoshop** : un savant mélange de formes, de couleurs et surtout d'ombres peut garantir un résultat satisfaisant. En effet, les formes régulières des découpes et des modèles en papier créent elles-mêmes des ombres régulières, et donc facilement reproductibles sur ordinateur.

# **4.4 Le graphisme hybride**

Il existe enfin un type de graphisme **mélangeant tous les autres**, absolument tous.

Située à l'extrême opposé du minimalisme, cette tendance est à la fois répétitive, boulimique, baroque, et parfois un peu

chaotique.

Elle peut rappeler l'esthétique "underground" ou alternative, voire pop.

Ce type de graphisme est aussi perturbant qu'amusant, aussi élégant qu'allègrement anarchique.

Bien que peu de designers aient osé se lancer dans cet univers, celui-ci subsiste heureusement dans un monde toujours plus dominé par la technologie et le savoir-faire numérique.

# **CONSEILS**

Aucun. Tout est permis !

![](_page_52_Picture_0.jpeg)

← **Couverture pour** *The New York Times Magazine***, Sagmeister & Walsh (États-Unis), 2017**

↓ **Campagne pour** *Frooti***, Sagmeister & Walsh (États-Unis), 2015**

![](_page_52_Picture_4.jpeg)

![](_page_53_Picture_4.jpeg)

![](_page_53_Picture_0.jpeg)

↑ **Projet photographique** *Having Guts Always Works Out For Me,* **Sagmeister & Walsh (États-Unis), 2017**

# **CONSEILS POUR UNE APPROCHE PLUS CRÉATIVE DU GRAPHISME**

**5 Le graphisme ne revêt pas qu'une seule forme.** On peut d'ailleurs imaginer qu'il existe un type de graphisme par designer. En réalité, le chemin parcouru au fil du temps par le design graphique est bien visible. Ces dernières années, la technologie a favorisé son développement et, comme nous avons pu l'évoquer dans cet e-book, remis les méthodes analogiques et artisanales au goût du jour.

Le **graphisme contemporain** est tout cela et bien plus : il se nourrit en permanence de tout ce que produisent l'art, les cultures, les contre-cultures, les modes et les révolutions. Toute la culture visuelle est reprise, revisitée et transformée par le graphisme moderne.

Ainsi, le graphiste doit observer, étudier et archiver autant de ressources que possible issues de la culture visuelle. Pour cela, Internet propose des milliers d'images réalisées par une

multitude de concepteurs et artistes.

Le premier conseil est donc de **créer des archives d'inspiration**, **d'idées et de bonnes trouvailles** en utilisant des plateformes comme **Pinterest** ou des applications comme **Diigo.**

Le deuxième conseil consiste à **expérimenter** en créant quelque chose de nouveau ou de différent à chaque projet, même s'il ne s'agit que d'un petit détail insignifiant.

Le troisième conseil est d'**utiliser différents styles** en fonction des clients et des projets ; comme le spécifient les différents chapitres de ce livre, certains types de graphismes sont plus adaptés à certains univers que d'autres. Choisir le style le plus adapté peut être la clé du succès d'un projet.

# **5. Conclusion**

# **DÉFINITION DE LA CRÉATIVITÉ, ET MOYENS PRATIQUES POUR LA STIMULER**

**La créativité** est une compétence qui **demande de l'entraînement**, aussi bien théorique que pratique. Elle n'a rien à voir avec le talent, et n'est pas réservée à une élite. C'est une caractéristique innée chez l'être humain. La définition qu'en a donnée le mathématicien Henri Poincaré est considérée comme la plus simple et la plus efficace : « la créativité est l'union d'éléments existants et d'éléments nouveaux et utiles ».

L'idée est donc de **créer des nouveautés utiles à partir d'éléments existants**, sans quoi on parle d'invention ou d'imagination et de fantaisie.

Faire preuve de créativité est pour nous, êtres humains, une vraie mission. Pour les concepteurs graphiques, c'est même un objectif à suivre.

Pour stimuler la créativité lors du processus de conception graphique, il est conseillé :

- **→ d'expérimenter de nouvelles solutions**
- **→ de mélanger, même de manière informelle, les éléments disponibles**
- **→ de créer des contraintes, puis de s'en affranchir**
- **→ d'analyser les concepts-clés du projet**

La créativité est un acte de réflexion : il est donc important de **prendre le temps de réfléchir**, quitte à s'éloigner de son poste de travail. Comme le confirment désormais de nombreuses études, **dessin et écriture à la main** ont un pouvoir calmant et stimulant sur notre esprit. Ainsi, nous vous conseillons de vous munir d'un crayon, d'un stylo, de papier ou d'un blocnotes, et de vous habituer à dessiner et à écrire pour esquisser l'ébauche d'un projet. Il existe, dans le commerce, des outils adaptés à ce type de **"brainstorming" créatif** : des carnets à dessin pour concepteurs, des blocs à carreaux pré-imprimés pour faciliter la création et la numérisation d'un projet, des cahiers d'exercices pour développer de nouvelles idées, sans oublier des stylos, des feutres et des crayons de toutes sortes.

![](_page_56_Picture_10.jpeg)

# **COMMENT ET OÙ APPLIQUER CES MÉTHODES ET CES APPROCHES GRAPHIQUES AU QUOTIDIEN ?**

Nombreux sont les graphistes qui se plaignent de ne pas pouvoir utiliser certaines approches sur les projets qui leur sont commandés, blâmant généralement des clients grossiers ou des employeurs mesquins qui leur imposent leurs choix improbables à l'esthétique douteuse.

S'il est vrai que ce genre de situations n'est pas rare, tout au moins en Italie, le graphiste a souvent l'occasion de mettre en pratique ce qu'il a appris ou ce qu'il souhaite expérimenter. **Il existe un client pour chaque type de graphisme et un graphisme pour chaque type de projet.** Il faut donc apprendre à l'identifier, à le développer et à le présenter de manière adaptée.

Un graphiste travaille pratiquement toujours pour un client, pas pour soi : il doit apprendre à l'écouter, à comprendre et à anticiper ses attentes, ses besoins et ses goûts, tout en **cherchant le juste milieu entre son approche personnelle et les attentes du client.**

Cet e-book donne un certain nombre de conseils pour aider les créateurs à choisir le type de graphisme le plus adapté à chaque projet. Il ne s'agit toutefois pas de règles figées, et le graphiste peut bien entendu choisir de suivre son instinct.

# **6. Conseils techniques**

# **CONSEILS D'UTILISATION CRÉATIVE DES LOGICIELS**

Les logiciels de graphisme offrent désormais une myriade de possibilités, tout comme les appareils de type scanner, appareil photo ou smartphone. Nous devons donc toujours chercher à tirer le meilleur parti de ces outils en sachant comment, pourquoi et quand les utiliser. Par exemple, les trois principaux logiciels Adobe pour le graphisme (Photoshop, Illustrator et Indesign) possèdent différentes caractéristiques qu'il est important de maîtriser afin d'utiliser chacun de ces programmes au moment opportun.

**Photoshop** est idéal pour **créer et modifier des images**. C'est l'un des meilleurs programmes de retouche photo sur le

marché, également particulièrement adapté à la peinture et au dessin numérique (surtout si les bons outils Pinceau payants y ont été intégrés). En revanche, il n'est pas fait pour créer des textes longs ou des dessins vectoriels, et il ne peut pas produire de fichiers multipages.

**Illustrator** est désormais un logiciel **très polyvalent** : on peut y **créer des images** (vectorielles) et **éditer des textes et des fichiers contenant plusieurs pages** qui peuvent ensuite être envoyés à l'impression. C'est le programme recommandé pour **créer et modifier des PDF.** Il est donc adapté à la création d'images simples et de fichiers à imprimer, contenant une seule ou quelques pages (affiches, flyers, cartons d'invitation, couvertures de livres, dépliants, etc.), de fichiers multimédia, de fichiers destinés à une utilisation en ligne et d'illustrations. En revanche, il n'est pas recommandé pour l'édition de fichiers multipages ou de textes longs.

**Indesign** est le logiciel de **mise en page par excellence** : il gère à la perfection les **fichiers de plusieurs pages et les textes** 

**longs**. En pratique, il est parfait pour la réalisation de mises en page, qu'il s'agisse de fichiers d'une seule ou de milliers de pages.

Ce n'est, en revanche, pas un programme adapté au dessin, même s'il contient des outils de dessin vectoriel et de création de formes. On peut le considérer comme un **programme de composition graphique par excellence** : le processus de travail typique consiste à préparer une image dans Photoshop ou Illustrator, puis de l'ouvrir dans Indesign pour y ajouter la partie graphique, c'est-à-dire les polices de caractères, les couleurs, les éléments graphiques et les textes. Par rapport à Illustrator, il a une meilleure capacité de **création de PDF pour l'impression**, des **fonctionnalités de contrôle des fichiers permettant de repérer les erreurs**, de gérer précisément la mise en page du texte (crénage, approches, césures, etc.), de **créer et d'éditer des index** et tant d'autres paramètres qui le rendent indispensable pour tous les travaux d'édition (de livres papier comme d'e-books électroniques).

Alternative à Photoshop, **GIMP est le logiciel gratuit le plus connu** : il est recommandé pour la retouche photo, mais il peut également être utilisé pour le dessin ou la peinture numérique. Il est totalement "open source", et des développeurs du monde

entier créent chaque année de nouvelles fonctionnalités, des plug-ins et des outils pour l'améliorer. Un autre éditeur d'images à prendre en considération, bien qu'il soit plus limité que Photoshop et GIMP, est **Paint.net.**

Parmi les **logiciels gratuits** et "open source", on peut également utiliser **Inkscape, un programme de graphisme vectoriel** vraiment intéressant. Petit frère d'Illustrator, il a ses limites et son fonctionnement est moins sophistiqué, mais si on sait l'utiliser, c'est un excellent logiciel pour débuter et apprendre à éditer des documents plus complexes. Ce programme est sans nul doute la seule véritable alternative gratuite à Illustrator.

**Canva** est un autre choix intéressant pour la **création d'images simples avec du texte**. D'abord créé comme un service en ligne pour la création d'en-têtes et d'images pour les réseaux sociaux, ce programme a peu à peu développé ses fonctionnalités jusqu'à devenir une excellente alternative permettant de créer des images en un temps record, d'équilibrer ses graphismes, d'utiliser de belles typographies et

de trouver l'inspiration.

En matière de mise en page, il existe également d'autres alternatives à Indesign. **Scribus** est par exemple un **logiciel de mise en page totalement gratuit** et "open source". Il n'a pas la polyvalence ni la puissance d'Indesign, il est un peu plus compliqué à utiliser et l'interface n'est pas vraiment intuitive, mais c'est la seule véritable option gratuite pour la mise en page de livres. Il mérite donc l'attention des étudiants et des créateurs de graphismes amateurs et occasionnels.

**7 How to Use Graphic Design to Sell Things, Explain Things, Make Things Look Better, Make People Laugh, Make People Cry, and (Every Once in a While) Change the World** Michael Bierut (Thames and Hudson Ltd, 2016)

**How to be a Graphic Designer Without Losing Your Soul** Adrian Shaughnessy (Laurence King Publishing, 2010)

# **7. Bibliographie sommaire**

**Comprendre le design graphique**  Quentin Newark (Pyramyd, 2017)

**Le graphisme à travers le monde : World Graphic Design Volume 1**  Francisco Maia (MaoMao Publications, 2014)

**Critica portatile al visual design** Riccardo Falcinelli (Einaudi, 2014)

**100 idées qui ont transformé le graphisme** Steven Heller (Le Seuil, 2012)

**Sales caractères.** 

**Petite histoire de la typographie**  Simon Garfield (Le Seuil, 2012)

**Le livre pour réussir vos créations graphiques**  Steven Heller (Pyramyd, 2016)

**Free graphics. La grafica fuori delle regole nell'era digitale**  Dario Rossi (Lupetti, 2006)

**Things I have learned in my life so far** Stefan Sagmeister (Abrams, 2003)

# **8. Liens supplémentaires**

urces, pages de graphistes et aut<br>reption graphique et qui n'ont pas<br>s du texte.<br>pdf<br>**0**<br>chapters/01-how-and-why<br>**ion for design**<br>pn **for design** Ces liens pointent vers des ressources, pages de graphistes et autres documents en ligne liés à la conception graphique et qui n'ont pas été préalablement cités dans le corps du texte.

**The Vignelli Canon** https://www.vignelli.com/canon.pdf

**Shape of Design - Frank Chimero**

https://shapeofdesignbook.com/chapters/01-how-and-why

**AIAP - the professional association for design** http://www.aiap.it

**AIGA the professional association for design** https://www.aiga.org/

**Alliance Graphique Internationale** http://a-g-i.org/

**Graphis Magazine** http://www.graphis.com/

**Eye magazine** http://www.eyemagazine.com

**Design Matters** https://www.designmattersmedia.com/designmatters

**Blog de créativité visuelle** https://www.creativebloq.com

**How Design Magazine** http://www.howdesign.com

**Print Magazine** http://www.printmag.com

**Behance : le réseau des créatifs** https://www.behance.net

# **L'auteur**

Alessandro Bonaccorsi est concepteur visuel, facilitateur graphique et illustrateur. Depuis 2003, il travaille pour des clients tels que Save The Children, Renault Italie et Max Meyer. Ses illustrations ont été publiées dans *Il Sole 24Ore, La Stampa, Internazionale* et le *Journal officiel de l'Union Européenne.*

Alessandro Bonaccorsi fait partie des "200 meilleurs illustrateurs au monde 2014-2015" sélectionnés par le magazine *Lürzer's Archive* pour "American Illustration Annual" et "Annual illustratori Italiano".

Il est le créateur du cours "Disegno Brutto", qu'il dispense en Italie depuis mars 2017 dans l'objectif de réinitier au dessin les gens qui ne savent plus le pratiquer. Son blog, SHIVU.it, parle de créativité, d'inspiration, de culture visuelle, d'illustration et de graphisme.

Alessandro Bonaccorsi est l'auteur du livre *Illustrazione, l'immaginario per professione*, publié chez Alkemia Books.

Il croit en un monde non compétitif, prône le partage des idées et considère la culture visuelle comme un puissant moteur de bien-être pour la société.

Retrouvez Alessandro Bonaccorsi sur www.bonaccorsiart.com

**Le design graphique dans tous ses états** Voyage à travers les tendances les plus étonnantes

Auteur : Alessandro Bonaccorsi Traducteur : Lise Stupar Relecteur : Viviane Brigato

publié le 31 décembre 2018

par Pixartprinting S.p.A. pixartprinting.fr

Licence :

Creative Commons – Attribution, Pas de modification 4.0.

*Tous droits réservés. Tout téléchargement ou toute publication en ligne de ce document, en totalité ou en partie, est interdit, sauf autorisation écrite préalable de l'éditeur. Pour toute demande d'autorisation, veuillez contacter l'éditeur à l'adresse suivante : blog@pixartprinting.com*

![](_page_62_Picture_7.jpeg)

#### Centro Dramático Nacional Dirección<br>Ernesto Caballero

#### 26 Festival Internacional de **Titeres**

# **TITIRIMUNDI**

![](_page_62_Picture_12.jpeg)

![](_page_62_Picture_13.jpeg)